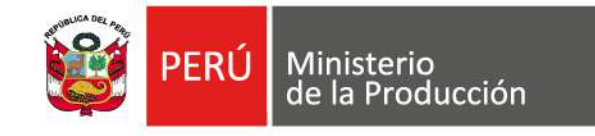

## Oficina de Evaluación de Impacto

## Setiembre 2020

Commond Option

## Informe de Evaluación

Morris Charts

# Evaluación de resultados de la actividad 1.1 Capacitación y Asistencia Técnica del PP093

 $25.$ 

 $50<sub>°</sub>$ 

 $100<sub>s</sub>$ 

 $75.$ 

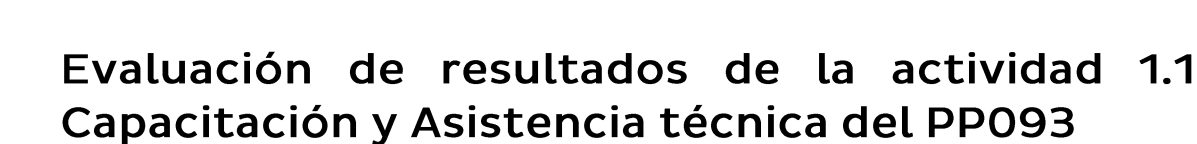

#### Intervención evaluada:

Ministerio<br>de la Producción

Capacitación y Asistencia en temas de gestión empresarial (Actividad 1.1 del Programa Presupuestal 0093 "Desarrollo Productivo de las Empresas")

#### Resumen:

El presente documento presenta los resultados obtenidos por parte de las empresas tras su participación en las capacitación y asistencias técnicas en temas de gestión empresarial. Para esta evaluación se realizó encuestas a las empresas que participaron en el 2017. Entre los principales resultados se encontró que, en cuanto al avance de metas físicas en el 2018 y 2019 no se logró alcanzar la meta programada (atendiendo al 49% y 69%, respectivamente), mientras que en el 2017 sí se alcanzó la meta (210%). Por otro lado, acerca del indicador de desempeño, este fue 55%, 70% y 63% en 2017, 2018 y 2019, respectivamente.

#### Directora General de la Oficina General de Evaluación de impacto y Estudios **Económicos**

Lourdes del Pilar Álvarez Chávez

#### Directora de la Oficina de Evaluación de Impacto

Lourdes del Pilar Álvarez Chávez

#### **Coordinador de Evaluaciones Sectoriales**

Miguel Angel Ortiz Chávez

#### Equipo técnico

Jesús Iván Camasca Giraldo Bernolt Coronado Aranguri Angela Vidal Ruiz

#### MINISTERIO DE LA PRODUCCIÓN

Oficina General de Evaluación de impacto y Estudios Económicos Oficina de Evaluación de Impacto 2020 Calle Uno Oeste Nº 050-060, piso 11, Urb. Córpac, San Isidro

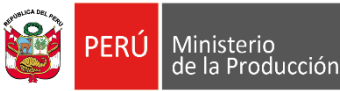

## EVALUACIÓN DE RESULTADOS DE LA ACTIVIDAD 1.1 CAPACITACIÓN Y ASISTENCIA TÉCNICA DEL PROGRAMA PRESUPUESTAL 0093 DESARROLLO PRODUCTIVO DE LAS **EMPRESAS**

Oficina General de Evaluación de Impacto y Estudios Económicos (OGEIEE)

Oficina de Evaluación de Impacto (OEI)

Lima, Setiembre 2020

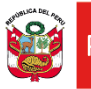

## CONTENIDO

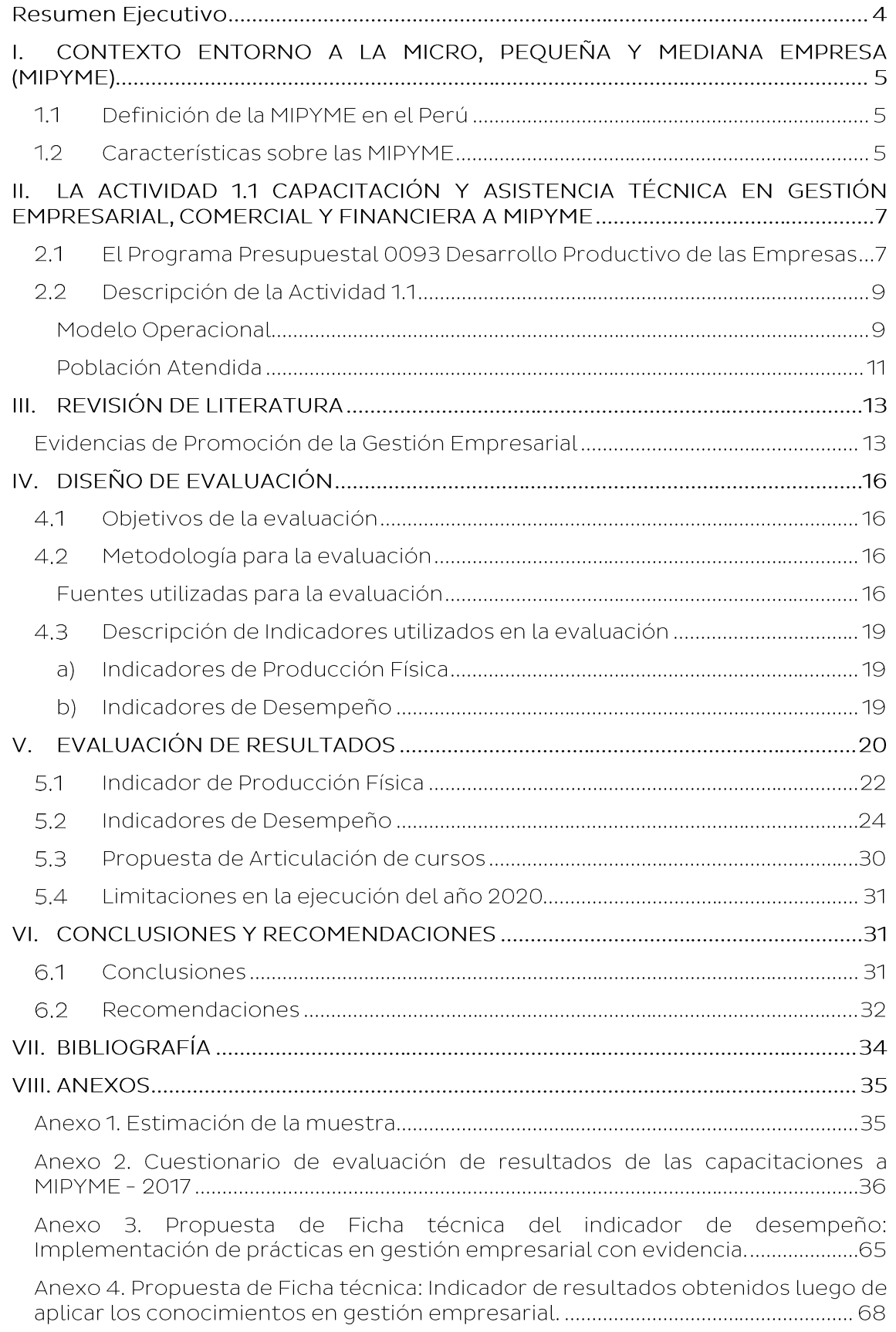

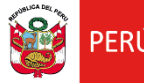

#### **Resumen Ejecutivo**

Este documento tiene por objetivo evaluar los resultados obtenidos sobre los servicios de capacitación y asistencia técnica en gestión empresarial, comercial y financiera dirigidos a MIPYME durante los años 2017-2019, en el marco de la actividad 1.1 Capacitación y Asistencia técnica en Gestión empresarial correspondiente el Producto 1 del Programa Presupuestal 0093 "Desarrollo productivo de empresas".

La información expuesta busca identificar posibles mejoras en el diseño de la intervención, así como, los posibles resultados de la intervención sobre sus beneficiarios. A partir de la revisión de los datos y de la revisión de bibliografía empírica, se realiza las mediciones de los indicadores de producción física y de desempeño, los cuales muestran el nivel de ejecución de la presente actividad.

Para el periodo de análisis (2017-2019) se encuentra que los cursos de Gestión de tecnologías de la información, Gestionando mi empresa y Gestión de relación con el estado son las que atendieron a la mayor cantidad de empresas, atendiendo a más de 2 mil empresas en los tres años. Asimismo, se encuentra que el indicador de desempeño relacionado a la adquisición de conocimiento, en promedio, es cercano al 62%, destacando que el porcentaje se eleva para aquellas empresas atendidas con ingresos mayores a 13 UIT.

Sobre el indicador de desempeño que mide la implementación de las practicas gestión empresarial, esta debe ser medida mediante un recojo de información a una muestra representativa de empresa (encuesta). Esto es una tarea pendiente para los años 2018 y 2019. Sin embargo, se cuenta con información para el año 2017, obteniendo como resultados el 80% (sin evidencia) y el 33% (con evidencia) de empresas que implementan prácticas de gestión empresarial.

Se encuentra literatura que sustenta que los efectos positivos de la capacitación y asistencia técnica dependen de las características de la capacitación, el tiempo de duración y el transcurrido entre el desarrollo de la capacitación y la medición para la evaluación (McKenzie, 2013). En ese sentido, este documento propone organizar los cursos en tres fases o niveles, la primera, relacionado a la planificación básica para iniciar un negocio, la segunda, desarrollo de capacidades de gestión dirigido al conductor de la empresa, y tercero, profundizar en herramientas tecnológicas que permitan relacionarse en el mercado.

Sin embargo, se precisa que estos resultados no representan evidencia causal del efecto de la intervención. Por lo tanto, es necesario realizar un estudio más detallado y capaz de identificar los efectos causales de la intervención en la población atendida y la población objetivo del PP 0093.

El documento esta divido en 6 secciones. La Sección 1 presenta una revisión de la definición de la MIPYME y las características más importantes de las mismas. En la Sección 2, se realiza una descripción del Programa Presupuestal 0093, se complementa con la descripción del modelo operacional de la actividad evaluada y una breve descripción de la población atendida. En la Sección 3 se muestra una recopilación de evidencias empíricas que analizan intervenciones de gestión empresarial dirigidas a empresas. En la Sección 4, se presenta el diseño de la evaluación, la cual contiene objetivo, metodología e indicadores. Luego de explicado la forma en la que se aborda la evaluación, se presenta en la Sección 5 la evaluación de resultados. Finalmente, en la Sección 6 se presenta las conclusiones y recomendaciones.

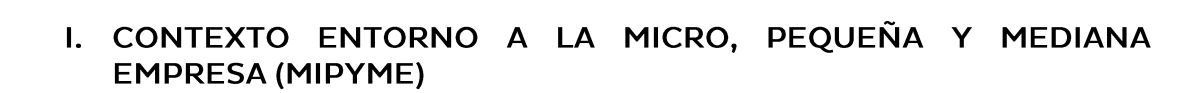

#### Definición de la MIPYME en el Perú  $1.1$

Ministerio<br>de la Producción

La Ley Nº 30056 "Ley que modifica diversas leyes para facilitar la inversión, impulsar el desarrollo productivo y el crecimiento empresarial", define y clasifica a las empresas de acuerdo con sus niveles de ventas anuales. Así, una empresa es considerada Microempresa si sus ventas anuales no exceden a las 150 Unidades Impositivas Tributarias (UIT), Pequeña empresa si sus ventas anuales se encuentran entre 150 a 1700 UIT, Medianas empresas aquellas con niveles de ventas anuales entre 1,700 a 2,300 UIT y Grandes empresas, a aquellas que presentan ventas anuales por encima de las 2,300 UIT.

En el año 2018, el tejido empresarial estuvo conformado por un total de 2,221,163 empresas formales, número mayor en 16.04% respecto al año 2017. Considerando los niveles de venta declarado en el año 2018, del total de empresas, el 95.9% son Microempresas, el 3.6% son Pequeñas empresas, el 0.1% son Medianas empresas y el 0.4% son Grandes empresas (Ver Cuadro 1).

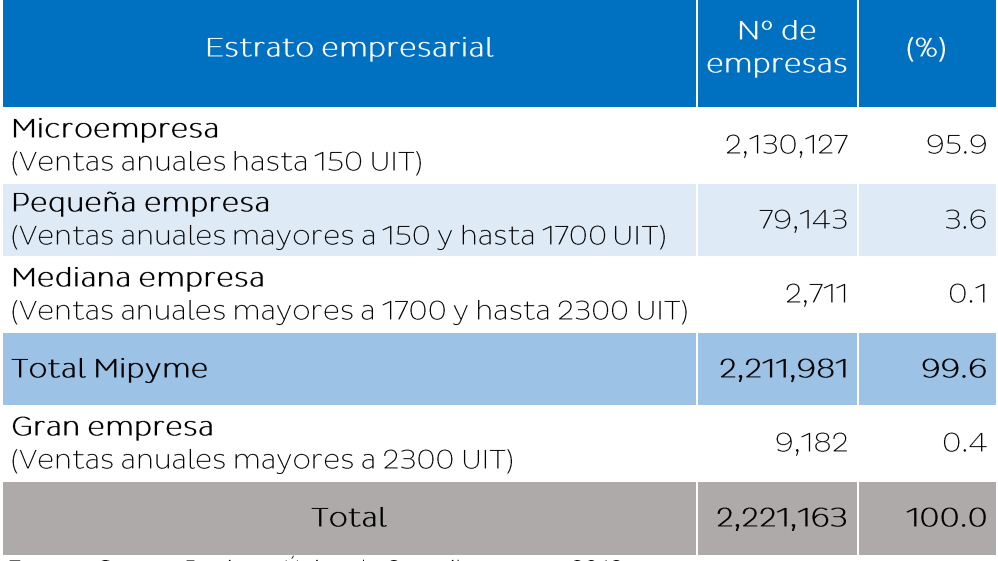

#### Cuadro 1: Empresas formales según tamaño empresarial, 2018

Fuente: Sunat - Registro Único de Contribuyentes, 2018 Elaboración: PRODUCE - OGEIEE

#### Características sobre las MIPYME  $1.2$

A finales del 2018, las MIPYME estuvieron conformadas por 2,211,981 empresas, estas se desempeñaron principalmente en los sectores económicos de Comercio y Servicio, con una participación de 46.2% y 40.6% del total, respectivamente. Lejos de la participación de los sectores económicos mencionados, se encuentra el sector Manufactura, con un 8.4% del total de MIPYME formales. El Gráfico 1 muestra el detalle.

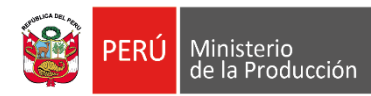

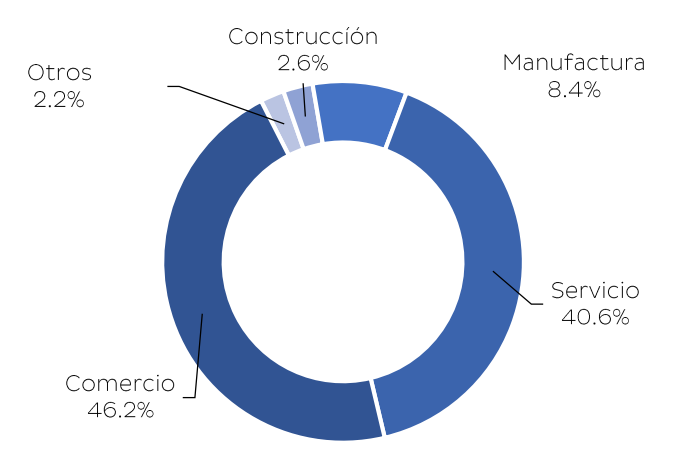

#### Gráfico 1: MIPYME según sectores económicos - 2018

Nota: Otros considera los sectores. Agropecuario (1.3%). Minería (0.7%) y Pesca (0.2%) Fuente: SUNAT - Registro Único de Contribuyentes, 2018 Elaboración: OGEIEE - OEI

En la distribución del número de MIPYME, se puede observar que la mayoría de ellas se encuentra en Lima (45.8% del total), seguida de las regiones Arequipa y La Libertad, con el 5.6% y 5.3%, respectivamente. El peso de las microempresas respecto al total de empresas de cada región es categórico, pues en promedio en todas las regiones representan, en promedio, el 97% de participación. El Gráfico 2 muestra la distribución de MIPYME por región.

Gráfico 2: Participación de las empresas MIPYME según Región - 2018 (Miles de Empresas)

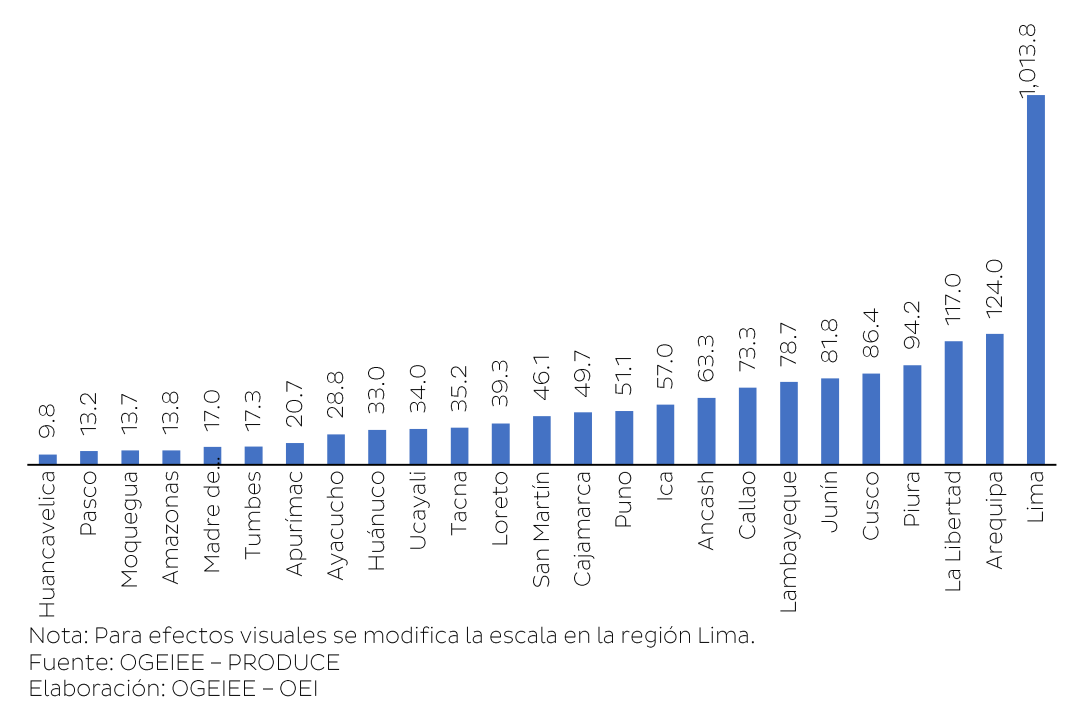

En el 2018, las MIPYME emplearon al 59.2% de la PEA ocupada, esto equivale a 9,931,554 personas; además, considerando solo el empleo en el sector privado, las MIPYME tienen una participación de 89.1%. En ese año, las microempresas concentraron el 47.5% del empleo formal (7,988,759 personas); las pequeñas empresas el 9.7% (1,633,702) y las medianas el 1.8% (309,094), mientras que la gran empresa concentró al 7.3% de la PEA (1,220,058 personas).

#### Cuadro 2: Estimación del número de empleos en el sector privado, según estrato empresarial, 2018

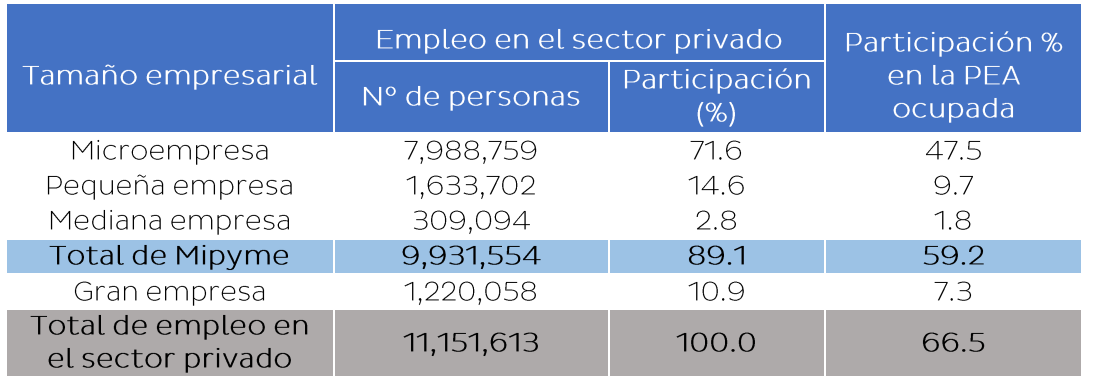

Nota:

- El estrato empresarial es determinado en base al rango de trabajadores: Microempresa hasta 10 trabajadores; pequeña empresa de 11 a 100 trabajadores; mediana empresa de 101 a 250 trabajadores; y gran empresa más de 251 trabajadores.

- El sector privado incluve practicantes, trabajadores familiares no remunerados e independientes que utilizan trabajadores familiares no remunerados.

Fuente: INEI-ENAHO 2018

Elaboración: PRODUCE-OGEIEE

Ministerio<br>de la Producción

#### II. LA ACTIVIDAD 1.1 CAPACITACIÓN Y ASISTENCIA TÉCNICA EN **GESTIÓN EMPRESARIAL, COMERCIAL Y FINANCIERA A MIPYME**

#### $2.1$ El Programa Presupuestal 0093 Desarrollo Productivo de las **Empresas**

El Programa Presupuestal 0093 "Desarrollo Productivo de las Empresas" (PP 0093) tiene como objetivo el incremento de la productividad de las MIPYME y para lograrlo implementa cuatro productos: 1: Conductores y trabajadores de empresas reciben servicios de capacitación y asistencia técnica; 2: Empresas acceden a servicios de articulación empresarial y acceso a mercados; 3: Fortalecimiento del desarrollo productivo en la industria y de la gestión ambiental en las actividades productivas, y 4: Servicios e instrumentos para la transferencia de tecnología e innovación en la MIPYME.

La población objetivo que debe atender el PP 0093 está compuesta por aquellas empresas formales, que cuentan con más de dos años de experiencia y alcanzan ventas anuales entre 13 y 2300 UIT.

Sin embargo, el PP 0093 es consecuencia de un conjunto de esfuerzos para fortalecer y desarrollar el sector de la MIPYME. En el año 2012, el programa "Incremento de la productividad de MYPE" se transformó en el programa presupuestal "Incremento de productividad de MYPE y cooperativas", incorporando las demás Direcciones de Línea que conforman la Dirección General

de MYPE y Cooperativas. Posteriormente, en el año 2013 todas las Direcciones que conforman el Viceministerio de Industria, MYPE y Cooperativas se integraron en un solo Programa Presupuestal denominado "Desarrollo Productivo de las Empresas", que incorporó adicionalmente en su diseño a las medianas y grandes empresas.

Ministerio<br>de la Producción

# Gráfico 3: Evolución de programas de desarrollo productivo en Produce

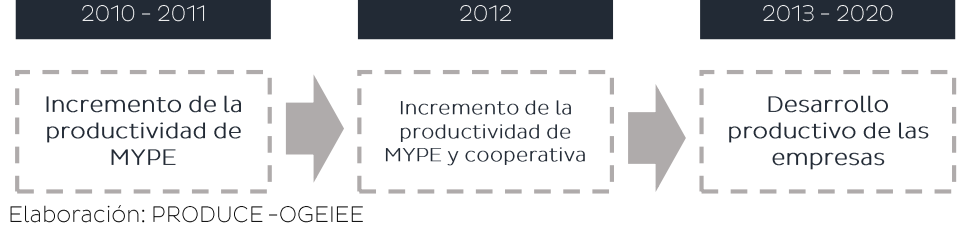

No obstante, el PP 0093 ha tenido grandes cambios en su diseño desde el 2013. Se destaca, por ejemplo, que a partir del año 2014 la población objetivo se redujo a las MIPYME. A su vez, los componentes del Programa ahora consisten en cuatro, a diferencia de los seis de la versión inicial. Cabe mencionar que los componentes previamente definidos como servicios complementarios para el acceso al financiamiento y los servicios de apoyo a espacios regionales no se han eliminado por completo del Programa, sino han sido reformulados e incorporados en otros componentes o acciones comunes.

#### Gráfico 4: Resultado específico y componentes del diseño del PP 093, 2013 y 2017

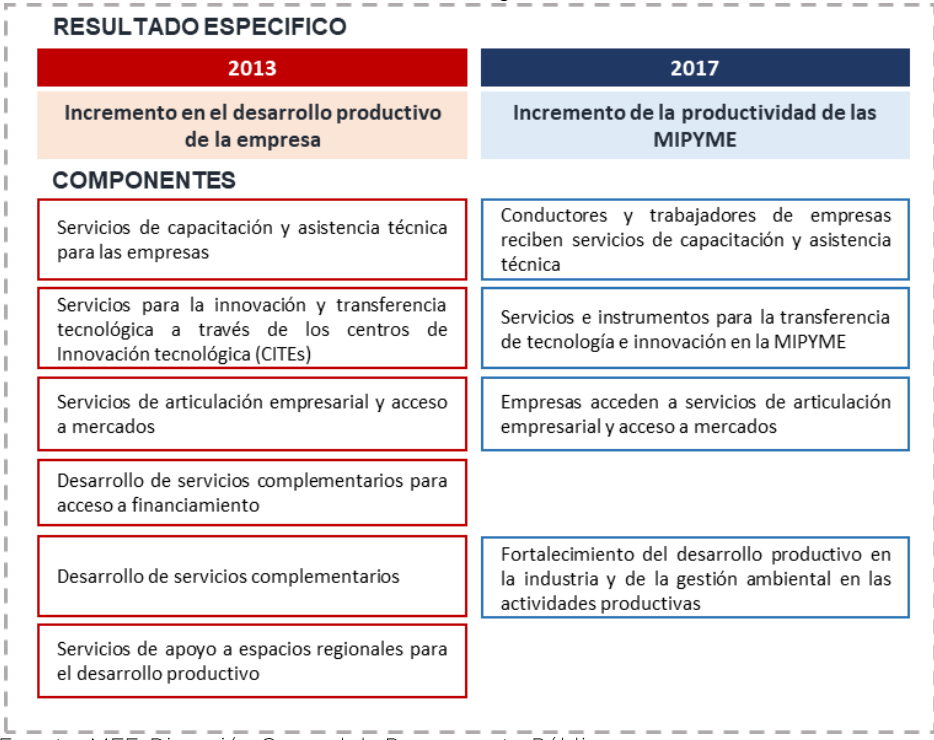

Fuente: MEF-Dirección General de Presupuesto Público Elaboración: PRODUCE-OGEIEE

Finalmente, desde el año 2018 el PP 0093 mantiene la estructura de los cuatro productos y once actividades, según se muestra en el gráfico siguiente.

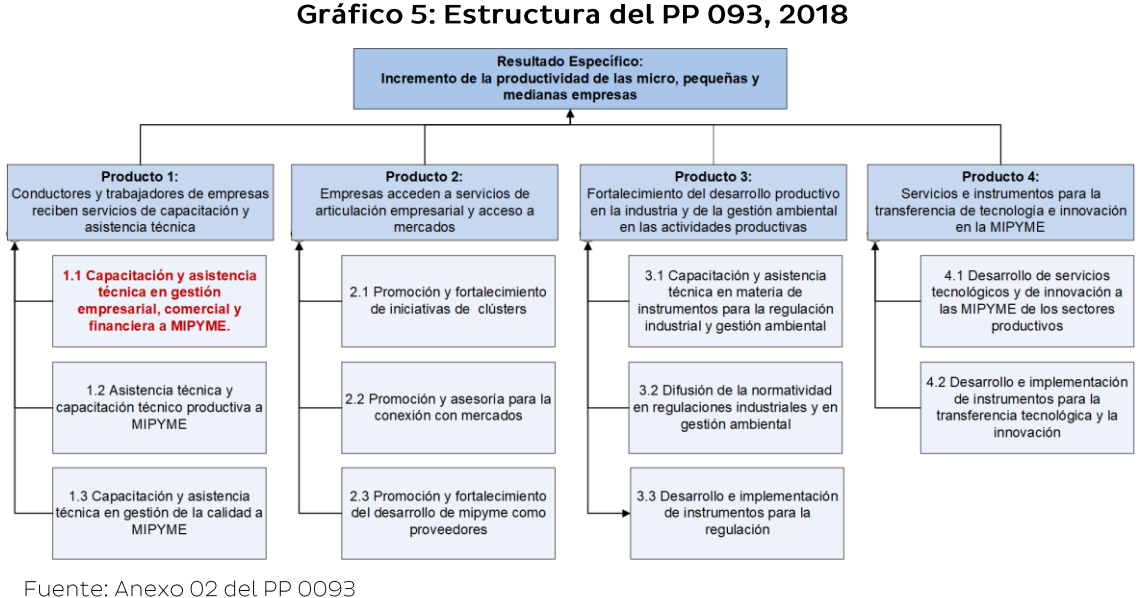

Elaboración: PRODUCE-OGEIEE

Ministerio<br>de la Producción

#### $2.2$ Descripción de la Actividad 1.1

La Actividad 1.1 "Capacitación y asistencia técnica en gestión empresarial, comercial y financiera a MIPYME", se ejecuta desde el año 2015. Sin embargo, desde los primeros programas presupuestales implementados por PRODUCE, las actividades relacionadas al desarrollo de capacidades en gestión empresarial siempre han sido consideradas.

A través de esta actividad se intenta dar respuesta a dos causas secundarias que generan la limitada productividad de las empresas: i) Escaso conocimiento en el uso y manejo de herramientas de gestión empresarial; y ii) Escaso conocimiento y acceso a fuentes de financiamiento alternativo. En ese sentido, a través de esta actividad se brinda servicios de capacitación y asistencia técnica en temas relacionados a la gestión empresarial, gestión financiera, recursos humanos, marketing, comercialización, relación con el Estado, administración, entre otros temas.

Por otro lado, hasta el año 2019, la Dirección General de Innovación, Tecnología, Digitalización y Formalización (DGITDF) ha sido la responsable de la implementación de esta actividad. Sin embargo, a partir del año 2020 la responsabilidad en la implementación es compartida entre la DGITDF y el Programa Nacional Tu Empresa (PNTE).

#### **Modelo Operacional**

Los servicios de capacitación brindados a través de la Actividad 1.1 comprenden temas como: i) Gestionando Mi Empresa; ii) Gestionando Mi Empresa Avanzado; iii) Alternativas de Financiamiento, iv) Habilidades Blandas; v) Gestión de Tecnologías

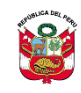

Las capacitaciones han sido diseñadas para ser brindadas en modalidad presencial, a través de espacios de aprendizaje teórico-práctico, con grupos de entre 25 y 40 personas, y utilizando la metodología "Aprende haciendo", la cual permite construir el conocimiento a través de las experiencias y vivencias de los participantes. Las sesiones se realizan en salones, aulas o auditorios que cuenten con iluminación, equipos multimedia y computadoras necesarias para llevar a cabo el servicio.

Por otro lado, el modelo operacional también establece la realización de asistencias técnicas en gestión empresarial, orientados a que las empresas adopten un modelo de gestión integral con un enfogue estratégico orientado a satisfacer las necesidades del cliente, y mejorar los niveles de calidad y eficiencia de sus procesos. En ese sentido, la asistencia técnica comprende: i) Asistencia Técnica implementación de estándares de Gestión Empresarial Integral de la MIPYME, ii) b) Asistencia técnica para la consolidación de emprendimientos; y iii) Mentoría en gestión empresarial.

Se prevé que la asistencia técnica se desarrolle en las instalaciones de la empresa, y de manera preferente a aquellas MIPYME que han participado de los cursos Gestionando Mi Empresa, Gestionando Mi Empresa Avanzado y Habilidades Blandas.

Asimismo, con la finalidad de priorizar y establecer las metas de producción física de la actividad se definieron los siguientes criterios de programación<sup>1</sup>:

- a) Ser Microempresa: Se consideran a todas las empresas cuyas ventas anuales no superan las 150 UIT.
- b) Empresas con limitantes de financiamiento: Se considera a las empresas que en la Encuesta Nacional de Empresas (ENE) 2015 declararon que el financiamiento era una limitante al crecimiento empresarial.
- c) Empresas con baja productividad: Se considera aquellas empresas que pertenecen a los siguientes sectores: manufacturero, construcción, comercio y servicios; en cuyos casos el nivel de productividad está por debajo del promedio reportado en cada sector. Para la operativización de este criterio, se utilizó la Productividad Laboral (PL) para los sectores Comercio, Servicio y Construcción. Para el caso del sector manufactura se utilizó la Productividad Total de los Factores (PTF).

El proceso de ejecución de la actividad comprende cuatro fases: i) Planificación; ii) Implementación; iii) Monitoreo y Sistematización; y iv) Evaluación Ex - post. La fase de Planificación comprende la elaboración del plan anual de la intervención, la identificación y captación de las MIPYME, la evaluación de solicitudes de servicios y finalmente la programación de los servicios. La fase de Implementación puede llevarse a cabo a través de la contratación de un proveedor especializado o mediante personal de PRODUCE o de los GORE. El Monitoreo y Sistematización es ejecutado por personal de PRODUCE y consiste en la realización de visitas de supervisión a los proveedores o de acompañamiento a los especialistas de

<sup>&</sup>lt;sup>1</sup> Memorando Nº 036-2017-PRODUCE-SG-OGEIEE, remitido el 17 de febrero de 2017 a la DGITDF.

PRODUCE o de los GORE cuando sea el caso. Uno de los productos de esta fase es la información sistematizada de las empresas atendidas.

Finalmente, la fase de Evaluación, la cual permitirá conocer si los conocimientos adquiridos son puestos en práctica en empresa, será realizada por lo menos seis meses después de concluido un servicio y para ello será necesario contratar los servicios de personal especializado.

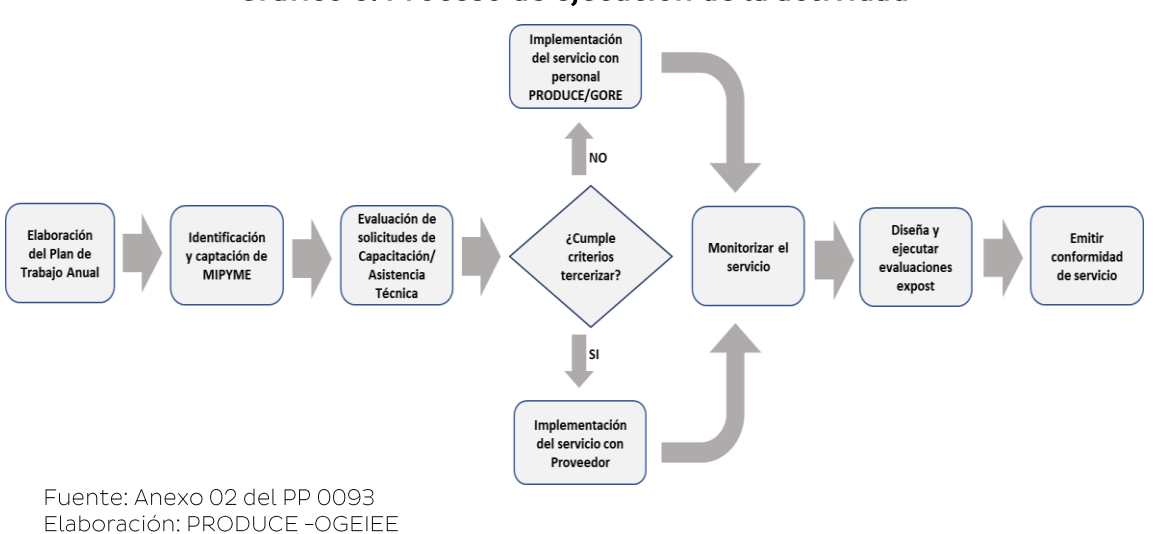

#### Gráfico 6: Proceso de ejecución de la actividad

## Población Atendida

Ministerio<br>de la Producción

La información referida a la población atendida es producto de los registros administrativos proporcionados por los responsables de la implementación de la actividad los cuales han sido estandarizados y depurados. Adicionalmente, la OEI ha complementado esta información con otras bases de datos como la SUNAT a fin de incorporar nuevos datos que permitan una mejor caracterización de las empresas atendidas. El periodo de análisis de la información comprende los años 2017 - 2019.

Según la información remitida por la DGITDF, en el año 2017 se atendieron 4,962 empresas, de las cuales solo el 14.7% pertenece a la población objetivo (Focalizadas). El 81.8% son empresas No Focalizadas debido a que no son formales, tienen ventas menores de 13 UIT o cuentan con menos de dos años de experiencia. Asimismo, 3.5% de las atenciones corresponden a unidades que según la SUNAT No Realizaron Actividades empresariales (NRAE)<sup>2</sup>.

En el año 2018, el número de empresas atendidas cayó un 76,6%, llegando a beneficiar a un total de 1,163 empresas, de las cuales el 17.9% fueron Focalizadas, el 79.0% fueron empresas No Focalizadas y 3.1% unidades NRAE. Esta disminución de las atenciones puede explicarse en parte debido a que tanto el PIM como el Monto Devengado del año 2018 tuvo una caída de más del 50%.

El año 2019 se atendió a 1,659 empresas lo que implicó un crecimiento en la atención de 42.6%, respecto al año anterior. En este año, las empresas Focalizadas

 $\overline{2}$ PRODUCE considera a las unidades productivas que declaran sus rentas de tercera categoría como empresas.

representaron el 23.7% y las No Focalizadas el 75.5%, mientras que solo el 0.8% de atenciones fueron unidades NRAE.

Ministerio<br>de la Producción

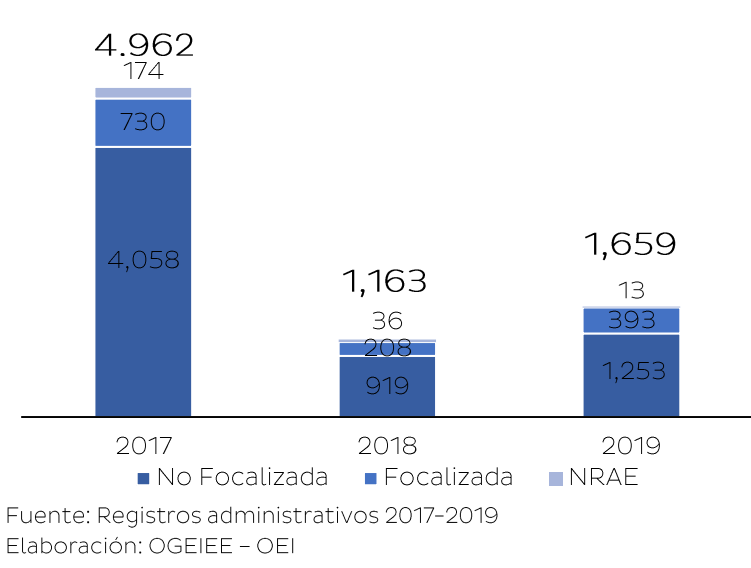

Gráfico 7: Clasificación de las empresas atendidas 2017-2019

Por otro lado, considerando solo a las empresas Focalizadas y No focalizadas, encontramos que los principales sectores económicos en los que se desempeñan son Servicio, seguido Comercio y luego Manufactura. Luego, para el mismo grupo de empresas, observamos que la mayoría son microempresas con una fuerte concentración (55%) en aquellas han reportado a la SUNAT ventas menores de 13 UIT.

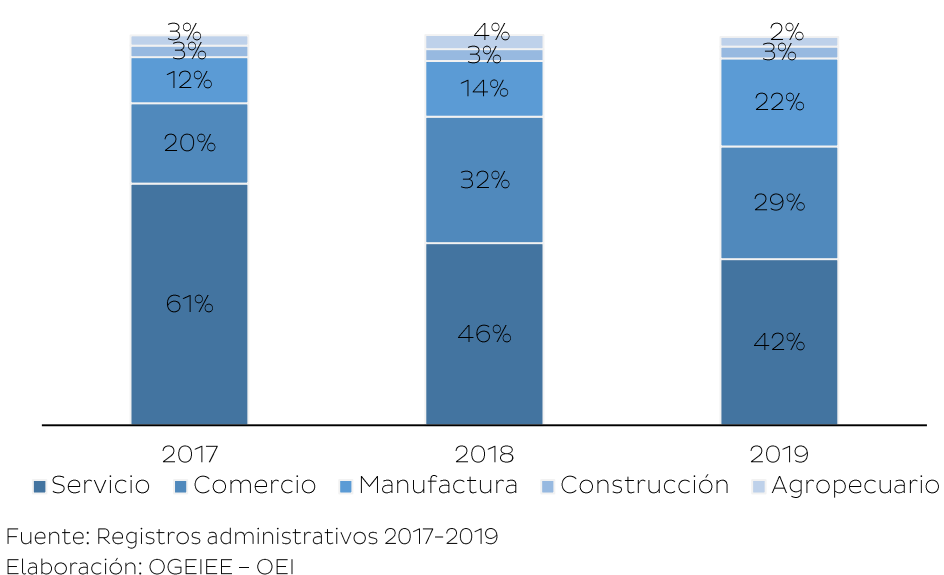

Gráfico 8: Distribución de empresas atendidas por la Actividad 1.1 según sector económico, 2017-2019

Finalmente, el Gráfico 9 muestra el comportamiento de las empresas atendidas por la Actividad 1.1 durante el periodo 2017 - 2019, según rango de ventas. Como se

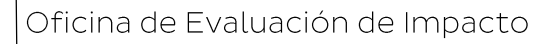

puede apreciar existe una alta concentración de empresas con bajo nivel de ventas, casi un tercio (27%) de las 7,440 empresas atendidas durante este periodo tuvieron ventas anuales menores de 2 UIT. Asimismo, las empresas de sobrevivencia<sup>3</sup>, es decir aquellas que alcanzan ventas anuales menores a 13 UIT, representan el 55%. Por otro lado, las microempresas con ventas mayores a 13 UIT representan el 30% y las PYME el 12%. Un 3% de las empresas atendidas son grandes empresas.

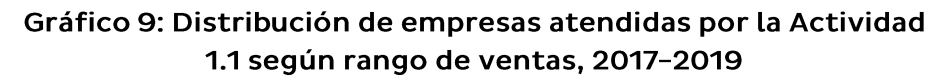

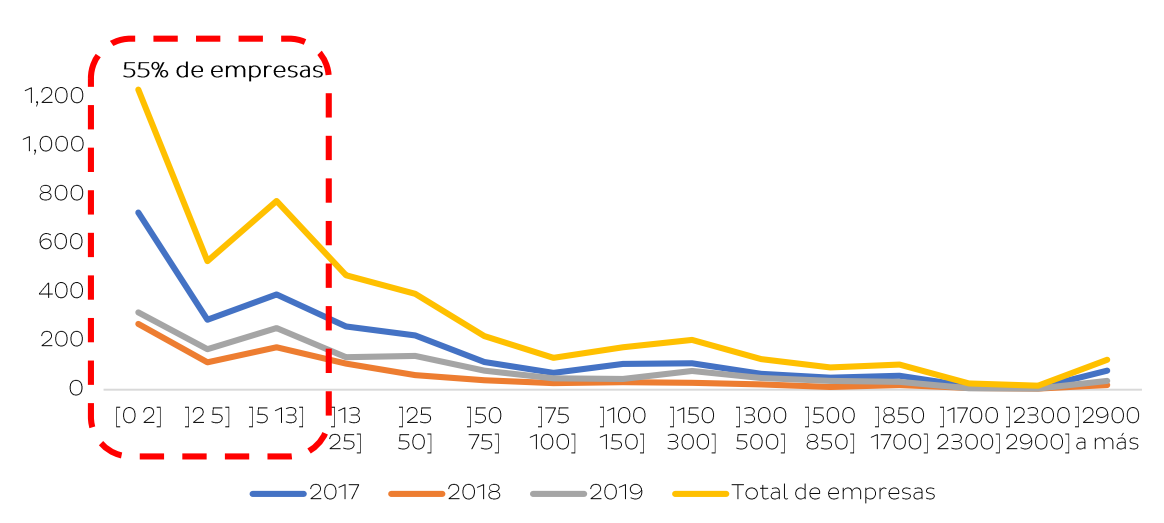

Fuente: Registros administrativos 2017-2019 Elaboración: OGEIEE - OEI

Ministerio<br>de la Producción

## III. REVISIÓN DE LITERATURA

#### Evidencias de Promoción de la Gestión Empresarial

En el Perú, de acuerdo con la Encuesta Nacional de Empresas (ENE-2018), solo el 31.8% de los conductores o responsables de las MYPE declararon haber asistido a una capacitación y/o asistencia técnica en temas relacionados a la gestión empresarial y/o temas productivos. De éstos, el 90.0% señala haber implementado los conocimientos adquiridos, siendo los temas de gestión empresarial los de mayor aplicación.

El nexo entre capacitación y productividad se da a través del conocimiento adquirido por los trabajadores permitiéndoles superar o adaptarse a la tecnología emergente (Bartel & Lichtenberg, 1987). Así también, Vargas & Castillo (2008) señalan que si bien la gestión empresarial es un proceso de aprendizaje y adopción de una cultura de negocios orientada al cliente y la obtención de resultados, la manera más frecuente para estimular mejoras en la gestión empresarial ha sido la capacitación y el entrenamiento en temas como marketing, calidad total, formación de alianzas con los clientes, incluso con los competidores, y ubicación

ZEGARRA E. Identificación, Focalización y Caracterización de la Población Objetivo de los beneficiarios del programa presupuestal 'Desarrollo Productivo de las Empresas'. Estudio contratado por PRODUCE.

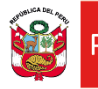

de pequeñas y microempresas en determinados distritos industriales que prometen, entre otros beneficios, ampliar el poder de negociación de las MYPE.

Bloom, et al (2011), tratando de confirmar si las prácticas gerenciales pueden explicar las diferencias en productividad, llevaron a cabo un estudio en grandes empresas textiles en India, que contaban con múltiples plantas producción. Ellos brindaron capacitación sobre prácticas gerenciales de manera aleatoria a diferentes plantas de producción y compararon su desempeño con un grupo de control. Encontraron que las capacitaciones en prácticas de gestión elevaron la productividad en 17%, en el primer año, debido a la mejora en calidad e incremento en la eficiencia de la producción, lo que indicaría que la limitada capacidad de gestión empresarial estaba afectando negativamente la productividad de las firmas textiles en la India. Además, se produjeron resultados intermedios tales como mejoras en la calidad, e incremento en los niveles de inventario y producción.

Calderon, Cunha y De Giorgi (2019), analizaron los efectos de brindar capacitación empresarial a pequeñas y microempresarias. El experimento fue llevado a cabo en una zona rural de Zacatecas, México e incluye a empresarios de alta calidad dedicados a actividades como hacer y vender alimentos, hacer artículos de artesanía o vender bienes de consumo en pequeñas tiendas. La capacitación tuvo una duración de seis semanas, con dos clases de cuatro horas por semana para un total de 48 horas lectivas. Identificaron que una formación básica en gestión empresarial y contabilidad es capaz de incrementar significativamente los beneficios, estos se encuentran impulsados por una combinación de mayores ingresos, menores costos, más clientes atendidos y un mayor uso de métodos contables formales.

También se muestra que los beneficios en términos de ganancia superan ampliamente los costos, incluso considerando el costo de oportunidad de asistir a la capacitación. Un resultado puntual es el que la ganancia diaria media de los empresarios previo al tratamiento fue de \$10.2 dólares, luego del tratamiento las ganancias diarias aumentaron en 23.4%. Además, señalan, que los aumentos de ganancia para las empresas tratadas provienen parcialmente de los ahorros en costos de producción y el 50% del efecto se explica por cambios en las prácticas gerenciales y cambios en los bienes producidos.

En esta misma línea, Monge, Rodríguez y Torrentes (2013) llevaron a cabo un estudio cuasi-experimental, para evaluar el impacto las capacitaciones en temas administrativos y el desempeño de micro, pequeñas y medianas empresas (MIPYME) clientes de ACORDE, entidad de microfinanzas que opera en Costa Rica. Asimismo, aquellas empresas que participaron en el programa lograron aumentos más significativos en sus ventas reales y el empleo que las empresas del grupo de control. Por otro lado, no se encontró impacto alguno de la intervención del programa sobre la productividad media del trabajo, aunque sí sobre el grado de formalización de las empresas tratadas.

Castillo et al. (2016) realizaron un estudio para evaluar las asistencias técnicas a micro, pequeñas y medianas empresas (MiPyME) apoyadas por el Programa de Acceso al Crédito y Competitividad (PACC) en Argentina. El programa tiene como objetivo incrementar la competitividad de las MIPYME a través de aportes reembolsables que cofinancian proyectos para desarrollar capacidades

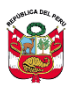

empresariales. Los autores encontraron resultados positivos en el apoyo del PACC ya que mejora la competitividad de las firmas a partir de encontrar efectos positivos en el empleo (5-18%), las exportaciones (1,4-2,5%), la supervivencia (1,3-1,6%) y los salarios (0,6-1,8%). Además, los resultados muestran que los efectos son diversos por tipo de proyecto cofinanciado o a la cantidad de apoyo, y también se encuentra que la mayor parte de los efectos se centran en el primer financiamiento recibido, lo cual genera información relevante que puede ser utilizada para un mejor diseño y focalización de este tipo de políticas.

En esa misma línea, Bruhn et al (2013) encontró impactos positivos de los servicios de consultoría de gestión sobre la productividad total de factores y el rendimiento de los activos de las pequeñas y medianas empresas en México. Asimismo, encontraron un aumento en el número de empleados después de 5 años del servicio de consultoría y asesoramiento. Las prácticas de gestión más destacadas, que mejoraron debido al servicio fueron: el marketing, la contabilidad financiera y la planificación empresarial a largo plazo.

Existe una vasta literatura que menciona los efectos de las capacitaciones en las empresas. Por ejemplo, Start-and-Improve Your Business (SIYB) es una intervención que brinda capacitaciones a mujeres emprendedoras y entrega, a la vez, una transferencia condicionada. Una evaluación realizada a esta intervención muestra que para aquellas mujeres que reciben los servicios del programa y cuenta con emprendimiento, cambian las prácticas del negocio; además, para aquellas mujeres que recibieron la intervención combinada (capacitación más transferencia condicionada) se tiene un aumento de la rentabilidad en el corto plazo (primeros ocho meses) Con respecto a la capacitación por sí sola no se encontró ningún efecto en los negocios, mientras que con el tratamiento completo se contribuía a agilizar la convergencia a mantenerse estable, pero no a un cambio trascendente en la trayectoria de las empresas (McKenzie, Woodruff y De Mel, 2012).

En contraste, Valdivia (2014) para el caso peruano evalúa el impacto de capacitaciones en mujeres microempresarias a través de una prueba controlada aleatoria para evaluar los impactos de dos intervenciones: una que solo ofrece capacitación y la segunda que agrega asesoría específica personalizada a las necesidades de cada negocio. Las microempresarias que recibieron algunos de los servicios mencionados después de dos años, experimentaron un incremento en sus ventas de más del 15% en meses normales y malos. El complementar la capacitación especializada, el servicio de asistencia técnica no hacen ninguna diferencia al largo plazo, aunque si genera crecimiento más rápido. Las microempresas que solo recibieron capacitación fueron más propensas a cerrar algunas líneas de negocio en el corto plazo y a abrir nuevas en el mediano plazo. El autor considera que el efecto positivo de las capacitaciones brindadas fue muy relevante para las políticas por el hecho de que fue intensa en términos de tiempo y presentada por profesionales altamente experimentados.

La literatura referida a evaluar los impactos generados por la capacitación y asistencia técnica en empresas, especialmente en pequeñas y medianas, generalmente concluyen que, si bien sus efectos en el desempeño económico son en su mayoría positivos, el nivel de estos depende de las características de la capacitación, el tiempo de duración y el transcurrido entre el desarrollo de la capacitación y la medición para la evaluación (McKenzie, 2013).

## IV. DISEÑO DE EVALUACIÓN

Ministerio<br>de la Producción

#### $4.1$ Objetivos de la evaluación

- $\bullet$ Evaluar los resultados obtenidos de los servicios de capacitación en gestión empresarial, comercial y financiera dirigida a MIPYME en el marco de la Actividad 1.1 del PP 0093.
- Evaluar, a través de la medición de indicadores de desempeño y de  $\bullet$ producción física de las empresas beneficiarias, el estado de la intervención, los factores asociados a ello y proponer posibles cursos de acción.
- Recoger las impresiones de las MIPYME atendidas respecto a la pertinencia de los servicios ofrecidos.
- Generar información de desempeño de los servicios de capacitación en gestión empresarial, comercial y financiera a las MIPYME atendidas en el marco del PP 0093 que permita un adecuado seguimiento del Programa Presupuestal

#### $4.2$ Metodología para la evaluación

La metodología utilizada para la presente evaluación se ha desarrollado a partir de la revisión y análisis de las siguientes fuentes: a) El modelo Operacional de la Actividad 1.1, b) el diseño metodológico de los cursos ofrecidos a través de esta actividad, c) los registros administrativos de las atenciones, y d) la base de datos de la encuesta para las empresas atendidas durante el año 2017. Asimismo, se presenta una descripción de los indicadores que son utilizados para dar seguimiento y evaluar los resultados.

#### Fuentes utilizadas para la evaluación

#### a) Modelo operacional

El modelo operacional es el instrumento que recoge el diseño de la actividad, cada año es posible establecer mejoras no solo las referidas a los tipos de servicios sino también a los procesos de implementación y a la población priorizada. La presente evaluación ha considerado la versión del modelo operacional correspondiente al Anexo 2 Contenidos mínimos de un programa presupuestal presentada al MEF en enero de 2017.

#### b) Diseño metodológico de los cursos

Se ha analizado los diseños metodológicos de los siete cursos brindados durante el periodo 2017 - 2019, estos son:

- Gestión de tecnologías de la información
- Gestionando mi empresa
- Gestión de relación con el Estado  $\bullet$
- Alternativas de financiamiento
- Gestionando mi empresa avanzado  $\bullet$
- Habilidades blandas
- Articulación de mercados

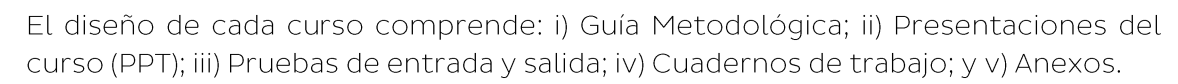

#### c) Registros administrativos

Ministerio<br>de la Producción

La OEI cuenta con una base de datos de las atenciones realizadas por el PP 0093, esta base de datos contiene información referida a los servicios recibidos y a las empresas que acceden a ellos. De las empresas se cuenta con datos de identificación (RUC, razón social, actividad económica, etc.), de ubicación (dirección, departamento, provincia, distrito, teléfonos y correo electrónico). También se cuenta con información de los participantes en los cursos, por ejemplo: DNI, nombres y apellidos, sexo, edad, nivel de instrucción y las notas de las pruebas de entrada y salida. Estos últimos datos permiten valorar uno de los de desempeño asociado a la Actividad 1.1.

#### d) Información de una muestra de empresas atendidas 2017

El 27 de noviembre del 2018 la DGITDF contrató un servicio para "La evaluación de resultados de la Actividad 1.1: Capacitación y Asistencia Técnica en Gestión Empresarial, Comercial y Financiera del Programa Presupuestal 093 Desarrollo Productivo de las Empresas".

En el marco de este servicio, asesorado por la OEI, se implementó una encuesta para lo cual se definió una muestra y un instrumento de recojo de información los cuales se describen a continuación.

#### **Marco Muestral y Muestra**

Para esta acción, se utilizó las 4,962<sup>4</sup> empresas que fueron beneficiarias de las capacitaciones brindadas en el año 2017, en el marco de la Actividad 1.1.

Se analizó los registros administrativos de las empresas atendidas en el año 2017 con el objetivo de tener un marco muestral de empresas, luego utilizando la metodología del muestreo aleatorio simple se determina la muestra que cuenta con representatividad del marco muestral. A continuación, se describe el proceso realizado.

Como primer paso es definir la lista de todas las observaciones que componen el universo que queremos estudiar (Marco Muestral). En ese sentido, se ha tomado como fuente los registros administrativos (7,344 personas capacitadas) que contiene información sobre los beneficiarios (nombres y apellidos, números telefónicos, email, RUC, razón social, cursos a los que asistió, nota de prueba de entrada, nota de prueba de salida, tasa de asistencia, etc.).

Al revisar los registros, se detectó que hubo participantes que no lograron terminar los cursos, por lo que se excluyeron del marco muestral, teniendo en cuenta los siguientes criterios: i. No registra nota de la prueba de entrada, ii. No registra nota de la prueba de salida, y iii. Tienen una tasa de asistencia menor a 50%. La justificación por la que se decidió excluir a estas empresas fue debido a que no se podría inferir que los cursos hayan influido de alguna manera en el desempeño de las empresas beneficiarias si no cumplen con los criterios.

Por ajustes a la base de datos, el reporte de la Consultora Maximixe señala que utilizan una población de 4977 empresas.

Por lo expuesto, el marco muestral quedó conformado por 3,249 empresas (4,607 personas). Luego de realizar un muestreo aleatorio simple de proporciones fijas, se estimó una muestra de 344 empresas, con un nivel de confianza del 95% y un margen de error del 5%.

## Encuesta

Ministerio<br>de la Producción

El recojo de información de la muestra de empresas atendidas fue utilizando un instrumento (cuestionario) mediante una entrevista presencial. Este cuestionario estuvo conformado por aproximadamente 80 preguntas dirigidas a los conductores y sus trabajadores que representan a cada empresa beneficiaria de las capacitaciones en gestión. Como se puede apreciar en el Cuadro 3, el cuestionario se dividió en 3 bloques (A, B y C) que permiten caracterizar e identificar necesidades de la empresa que fue beneficiada. Específicamente, el bloque C fue completado de acuerdo a los cursos que recibió cada participante y conductor de la empresa. El cuestionario completo se puede ver en el Anexo 1.

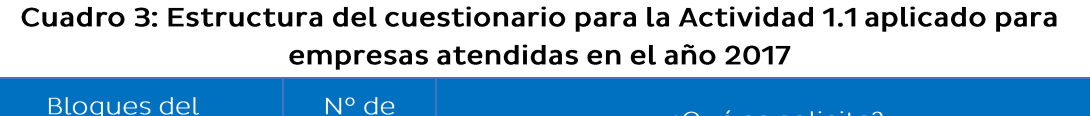

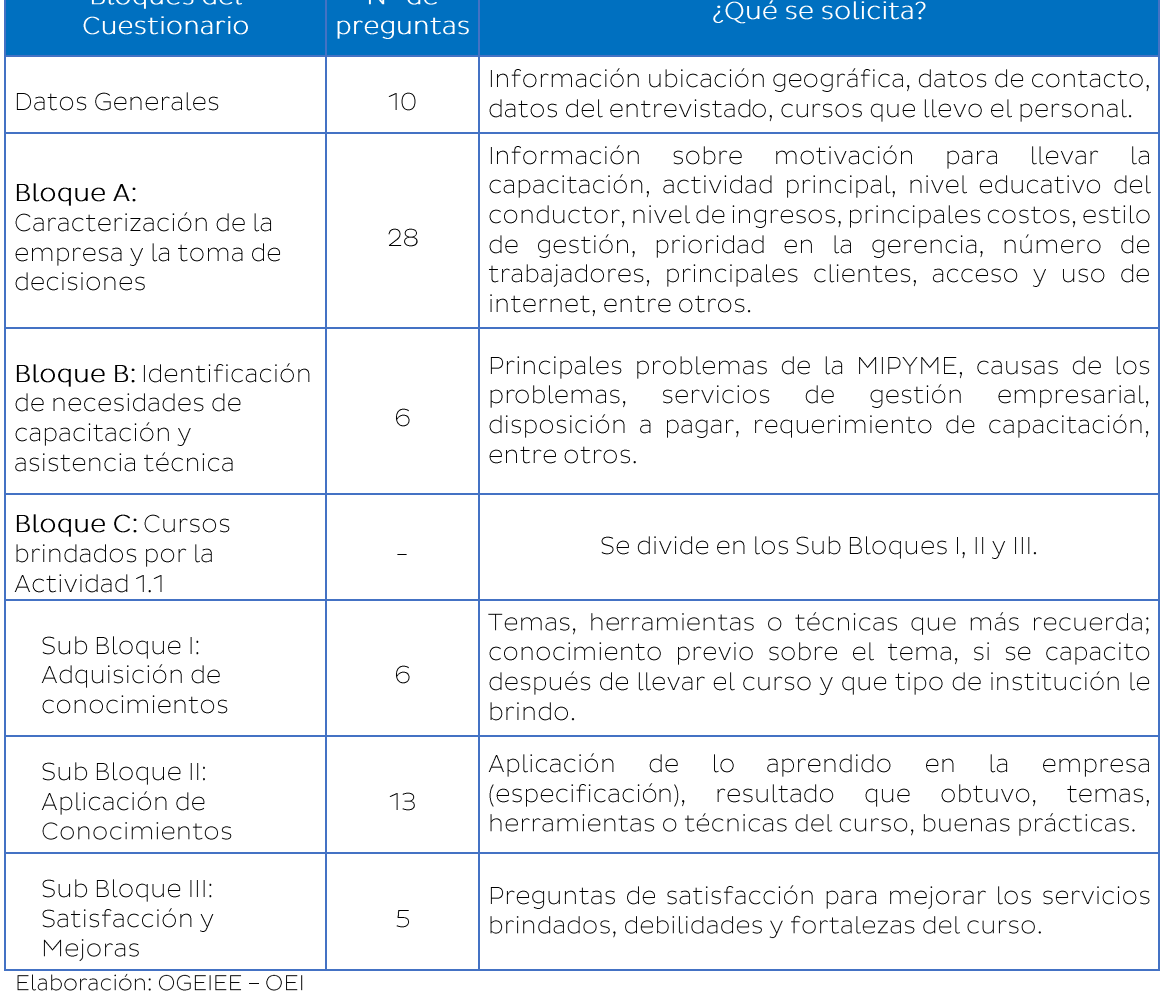

Fuente: OGEIEE - OEI

#### Descripción de Indicadores utilizados en la evaluación  $4.3$

La Directiva Nº 002-2016-EF/50.01 "Directiva para los Programas Presupuestales en el marco del Presupuesto por Resultados" aprobada mediante Resolución Directoral Nº 024-2016-EF/50.01 establece que un indicador es una medida cualitativa o cuantitativa observable, que permite describir características, comportamientos o fenómenos, a través de su comparación con períodos anteriores o con metas o compromisos. La misma norma define dos tipos de indicadores: de producción física y de desempeño.

### a) Indicadores de Producción Física

Ministerio<br>de la Producción

El indicador de producción física, según la normativa citada, "es la medida sobre cantidades de bienes y servicios provistos (productos, proyectos y/o actividades), en términos de una unidad de medida establecida".

Asimismo, se define la meta física como el valor numérico proyectado del indicador de producción física. Esta meta está compuesta por tres elementos: la unidad de medida, el valor proyectado y la ubicación donde se realizará la actividad.

Complementariamente la meta física tiene una dimensión financiera que corresponde al valor monetario de la meta física. En el caso de las actividades/acciones de inversión y/u obras, se obtiene a partir de la cuantificación y valorización de los insumos necesarios para su realización del valor de la dimensión financiera de las actividades, acciones de inversión y/u obras que los componen.

En el caso de la Actividad 1.1 "Capacitación y asistencia técnica en gestión empresarial, comercial y financiera a MIPYME", sus metas físicas tienen como unidad de medida "Empresas" atendidas y se encuentran establecidas en los Planes Operativos Institucionales, incluso con un nivel de desagregación mensual. En este mismo instrumento se especifica el presupuesto asignado (PIA y PIM) y el gasto ejecutado (Monto Devengado).

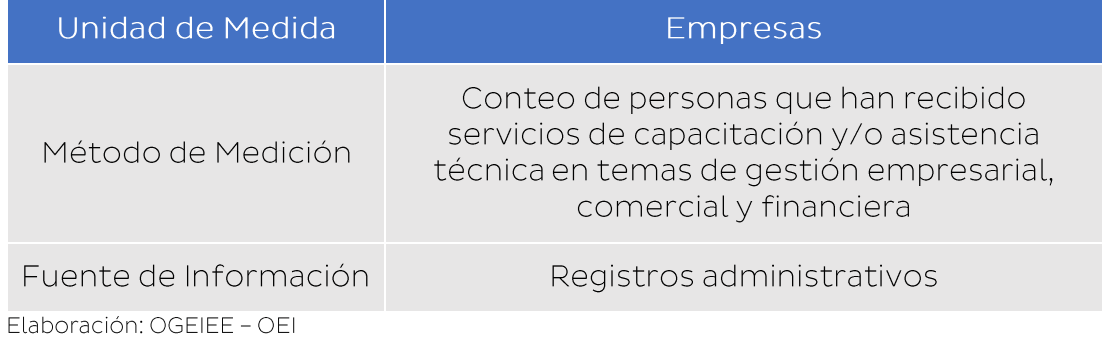

#### Cuadro 4: Indicador de producción física

#### b) Indicadores de Desempeño

Los indicadores de desempeño son medidas cualitativas o cuantitativas observables, que describen características, comportamientos o fenómenos, a

través de su comparación con periodos anteriores o con metas o compromisos<sup>5</sup>. Así, el seguimiento del desempeño de los Programas Presupuestal (PP) se realiza sobre la base de los indicadores de desempeño. Los indicadores de desempeño miden características a nivel de resultado específico y producto, mas no a nivel de actividades.

Sin embargo, el Producto 1, al que se encuentra asociada la Actividad 1.1, considera dos indicadores de desempeño que son estimados a partir de esta actividad.

- Porcentaje de personas que han adquirido conocimientos en aspectos de gestión empresarial. El cual evalúa el porcentaje de personas capacitadas que aprueban la prueba de salida con nota igual o mayor a 12 y que los resultados de la prueba de salida son mayores que de la prueba de entrada. Para calcular este indicador se recurre a los registros administrativos de la Actividad 1.1.
- Porcentaje de empresas que implementan prácticas de gestión empresarial. Es el porcentaje de empresas que implementan prácticas de gestión empresarial como resultado de aplicar conocimientos adquiridos en los cursos de gestión empresarial. Para su cálculo se requiere la implementación de una encuesta a una muestra representativa de las empresas atendidas en un año.

## V. EVALUACIÓN DE RESULTADOS

Sobre el nivel de cobertura de los cursos de capacitación, se encuentra que en el año 2017 se atendió al mayor porcentaje de empresas (67%). En este año, el 28.2% de las empresas recibió capacitación en Gestión de tecnología de la información, seguido de un 26.9% que lo hizo en Gestionando mi Empresa y un 24.8% que se capacitó en temas de Gestión de relación con el Estado. En el 2018, la mayoría de las empresas (65.3%) recibió capacitación en Gestionando Mi Empresa, y un 42.0% en Gestionando Mi Empresa Avanzado. Asimismo, en el 2019, las capacitaciones se dieron mayormente en dos temas: Alternativa de financiamiento (48.8%) y Gestión de relación con el Estado (48.6%).

Por otro lado, es importante destacar que, tomando en consideración el curso de Gestionando Mi Empresa (primera fila del Cuadro 6) como el básico a través del cual una empresa inicia un proceso de capacitación, solo el 8% de los participantes en este curso complementó su aprendizaje con Gestionando Mi Empresa Avanzado y el 3% con Habilidades Blandas. En general, solo el 0.3% completó el Nivel 1 de capacitación.

En lo referido a los cursos del Nivel 2, tomando como base el curso Gestión de Relación con el Estado, solo el 21% de los participantes en este curso continuó con Alternativas de Financiamiento y el 2% con Articulación de Mercado. Asimismo, solo el 0.3% completó el Nivel 2 de capacitación.

Guía metodológica para la definición, seguimiento y uso de indicadores de desempeño de los Programas Presupuestales. Ministerio de Economía y Finanzas - Dirección General de Presupuesto Público. 2018. https://www.mef.gob.pe/contenidos/presu\_publ/ppr/guia\_seguimiento\_pp.pdf

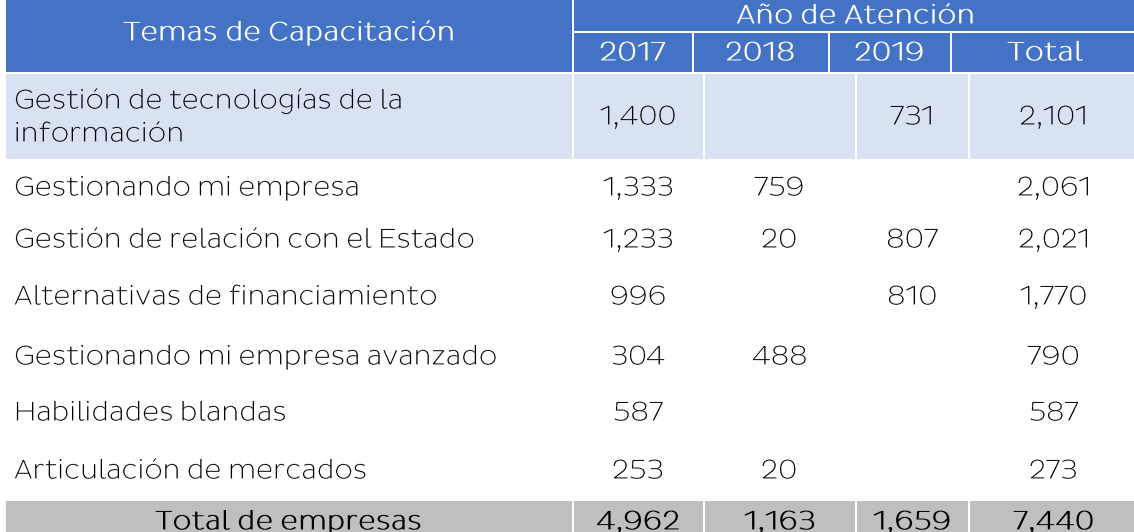

#### Cuadro 5: Capacitaciones brindadas a través de la Actividad 1.1, 2017-2019

Ministerio<br>de la Producción

Nota: Una empresa pudo haber participado en más de una capacitación; por lo tanto, la suma de las columnas no coincide con el total de empresas atendidas en cada año. Fuente: Registros administrativos 2017-2019 Elaboración: OGEIEE - OEI

Por su parte, el curso de Gestión de Tecnologías de Información evidencia un mayor nivel de interrelación con el curso Gestión de Relación con el Estado (27%).

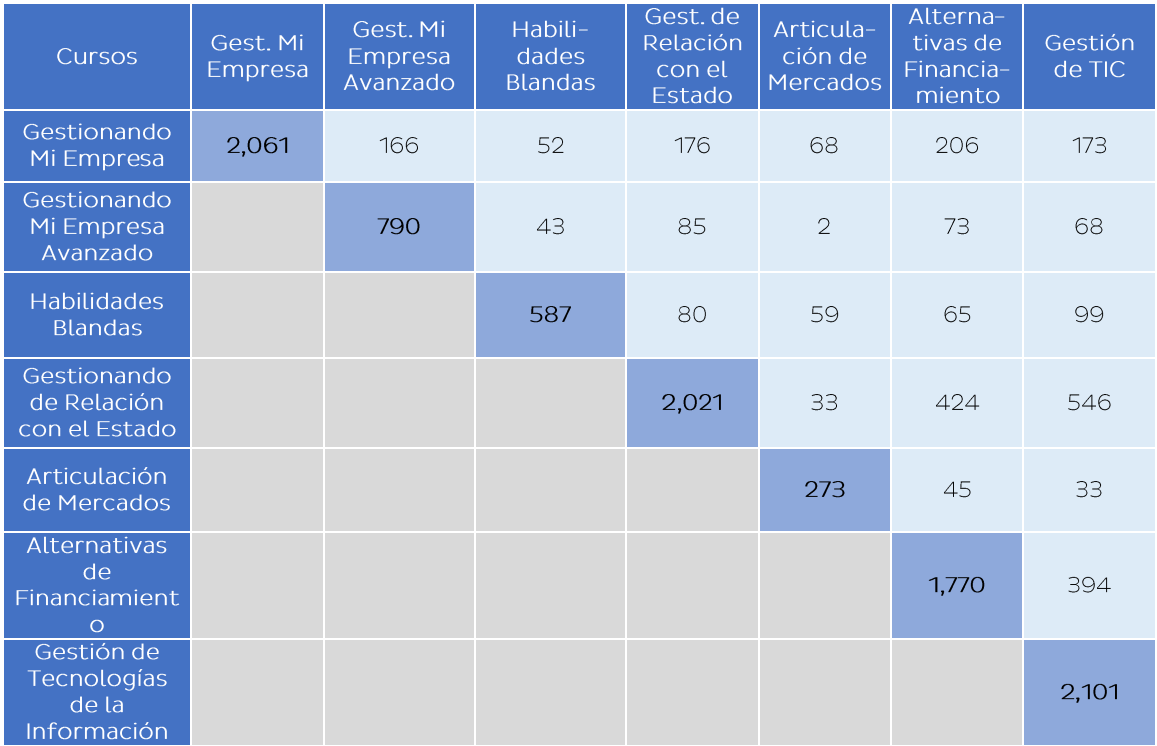

#### Cuadro 6: Matriz de interrelación entre cursos

Fuente: Registros administrativos 2017-2019 Elaboración: OGEIEE - OEI

Dentro del periodo 2017-2019 se puede observar que se los cursos brindados fueron distintos en cada año y que las empresas atendidas no recibieron los cursos de forma articulada.

#### $5.1$ Indicador de Producción Física

Ministerio<br>de la Producción

El indicador de producción física es posible construirlo en base a la información administrativa generada durante la implementación de la Actividad 1.1. Es pertinente mencionar que desde el año 2017 la OEI implementó, en coordinación con las Direcciones Generales de Produce y el ITP, formularios estandarizados para el registro de las empresas atendidas. En ese sentido, desde el año 2017 la OEI cuenta con una base de datos de las empresas atendidas que sustenta todos los valores de producción física. Esta información además es complementada con otras bases de datos como la de la SUNAT, la SBS, entre otras, lo que permite profundizar en el análisis de las empresas atendidas. En lo que respecta a la información financiera (PIA, PIM, Devengado), esta ha sido proporcionada por la OGPPM y cubre el periodo 2017 - 2019. En ese sentido, el indicador de producción será evaluado para el periodo 2017 - 2019.

Tal como se mencionó, las metas de producción física de la Actividad 1.1 se encuentran establecidas en el POI de PRODUCE. Según el modelo operacional estas son una proyección de las empresas, pertenecientes a la población objetivo (focalizadas), que se estima atender en un año.

Sin embargo, durante la ejecución de la actividad se han incorporado empresas que no pertenecen a la población objetivo (No Focalizadas), las cuales representan un porcentaje importante de toda la población atendida. En ese sentido, el análisis del cumplimiento de la producción física se realizará teniendo en consideración por un lado el total de la población atendida y también considerando el avance en función de la población objetivo (Focalizadas) atendida.

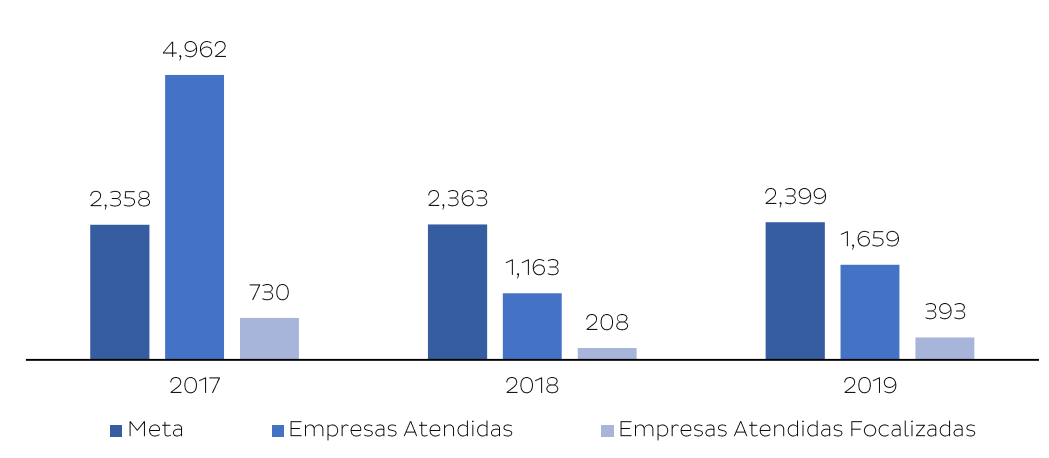

#### Gráfico 10: Meta y Población Atendida, Focalizada y No Focalizada para la Actividad 1.1, según año

Fuente: Registros administrativos 2017-2019 Elaboración: OGEIEE - OEI

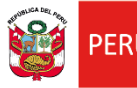

El 2017, es un año sui generis ya que se contó con un presupuesto muy superior en relación a otros años, esto permitió que el número total de empresas atendidas superara en poco más del doble a la meta establecida, la cual se ha mantenido constante alrededor de las 2,300 empresas para los próximos años de análisis. En el año 2018 el cumplimiento de la meta de producción física llegó solo al 49%, esto coincide con la caída de más de cuatro veces del presupuesto asignado a Seminarios y Talleres, partida en la que se sustenta la ejecución de los eventos de capacitación.

En el año 2019, la producción física se incrementó y el nivel de cumplimiento también, esto debido a que el presupuesto asignado a Seminario y Talleres aumentó a casi el doble, a pesar de que todos los otros conceptos de gasto disminuyeron y que el presupuesto global tuvo una disminución de 16%.

Por otro lado, el gasto por empresa (Devengado/Empresas Atendidas) es de S/.634 en el año 2017, incrementándose a casi el doble en el 2018, esto debido a que la disminución del gasto no tuvo un correlato proporcional respecto a las atenciones, mientras que el gasto disminuyó en 58% entre 2017 y 2018, las empresas atendidas bajaron en un 77% en el mismo periodo. Sin embargo, en el año 2019 el gasto por empresa disminuye y esto se debe a que se incrementa (83%) el gasto en Seminarios y Talleres, lo que permite atender a más empresas; sin embargo, disminuyen los gastos en Personal (33%), Consultorías (42%) y el gasto en general cae en 16%.

| Año  | Meta<br>(1) | <b>Empresas</b> | <b>Empresas</b><br>Atendidas   Focalizadas | %<br>Avance<br>General | %<br>Avance<br>Focalizado | Deven-<br>qado <sup>(2)</sup> | Atendidas | Devengado   Devengado<br>/ Empresas   / Empresas<br>Focalizadas |
|------|-------------|-----------------|--------------------------------------------|------------------------|---------------------------|-------------------------------|-----------|-----------------------------------------------------------------|
| 2017 | 2.358       | 4.962           | 730                                        | 210%                   | 31%                       | 3,148,102                     | 634       | 4,312                                                           |
| 2018 | 2.363       | 1.163           | 208                                        | 49%                    | 9%                        | 1.321.585                     | 1.136     | 6,354                                                           |
| 2019 | 2,399       | 1.659           | 393                                        | 69%                    | 16%                       | 1,115,370                     | 672       | 2,838                                                           |

Cuadro 7: Indicador de producción física de la Actividad 1.1 2017 - 2019

Nota: (1) Fuente: POI; (2) Fuente: OGPPM Elaboración: OGEIEE - OEI

Hasta ahora, el análisis ha considerado toda la población atendida a través de la Actividad 1.1; sin embargo, también se ha manifestado que el PP 093 ha definido un conjunto de empresas (focalizadas) que tiene mayores probabilidades de aprovechar el apoyo estatal e incrementar la productividad a partir de los servicios brindados por este programa presupuestal. En ese sentido, desde un punto de eficiencia y eficacia en el uso de los recursos públicos es importante que estos sean invertidos sobre la población focalizada.

Al analizar el cumplimiento de la meta de producción física considerando solo las empresas focalizadas encontramos que este es muy bajo, siendo el año 2018 en el que se obtiene el menor desempeño de atención a esta población (9%).

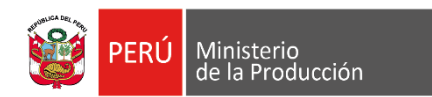

#### Cuadro 8: Monto devengado por la Actividad 1.1, según conceptos de Gasto, 2017 - 2019 (Soles)

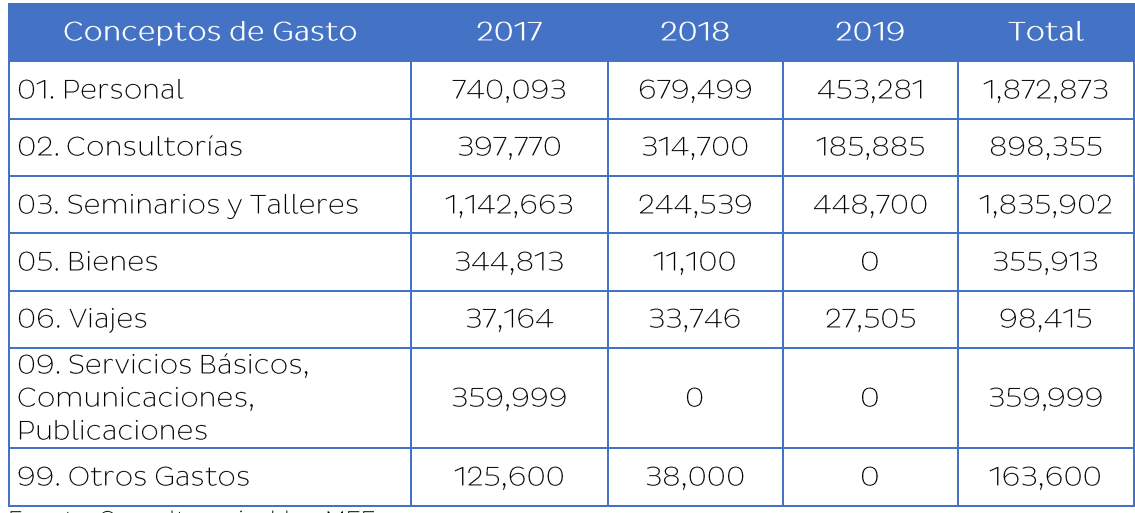

Fuente: Consulta amigable - MEF

Elaboración: OGEIEE - OEI

Esto implica que por cada 100 Soles que ha invertido el Estado en el desarrollo productivo de las MIPYME, en promedio durante los tres últimos años a través de la Actividad 1.1, 80 Soles se han destinado a empresas en las que probablemente no se generará el impacto esperado.

#### $5.2$ Indicadores de Desempeño

La Actividad 1.1 se encuentra asociada a dos de los cuatro indicadores de desempeño del Producto 1 "Conductores y trabajadores de empresas reciben servicios de capacitación y asistencia técnica".

- a) Porcentaje de personas que han adquirido conocimientos en aspectos de gestión empresarial.
- b) Porcentaje de empresas que implementan prácticas de gestión empresarial.

En el caso del primer indicador, en la medida que su valorización es a partir de información administrativa, será analizado para el periodo 2017 - 2019. El segundo indicador, será analizado solo para el año 2017, ya que para su estimación ha sido necesario realizar un trabajo de recojo de información en campo (encuestas), tarea que fue encargada por la DGITDF en el año 2018 a un tercero.

#### a) Porcentaje de personas que han adquirido conocimientos en aspectos de gestión empresarial.

La ficha técnica del indicador señala que este se encuentra asociado a la dimensión de desempeño de Eficacia y que representa el porcentaje de personas que trabajan en MIPYMES a las que se ha brindado servicios de capacitación y que han adquirido conocimientos en aspectos de gestión empresarial. Se calcula dividiendo el número de participantes que aprueban los cursos de gestión entre el número total de participantes de los cursos.

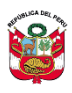

Respecto al nivel de desempeño que evalúa este indicador, es pertinente identificar qué aspecto de la eficacia estamos evaluando. La Directiva Nº 002-2016-EF/50.01 "Directiva para los Programas Presupuestales en el marco del Presupuesto por Resultados" en la Nota II señala que son extensiones de la eficacia: Cobertura, Focalización y Capacidad para atender la demanda.

Según CEPAL<sup>6</sup>, la cobertura es entendida como "la relación entre la demanda total por los bienes o servicios que ofrece la institución y la cantidad efectivamente entregada. En otras palabras, el porcentaje de cobertura o porcentaje de la población objetivo atendida es una comparación entre la situación actual y el potencial máximo que se podría entregar". Asimismo, se señala que la focalización mide "el nivel de precisión con que los productos y servicios están llegando a la población objetivo que se definió inicialmente". Finalmente, CEPAL<sup>7</sup> también define la Capacidad para Cubrir la Demanda Actual como aquella "que tiene una institución pública para absorber de manera adecuada los niveles de demanda que tienen sus servicios". También puntualiza que estas mediciones son más restringidas que las de cobertura o focalización, ya que "independientemente de cuál sea nuestra "demanda potencial", sólo nos dicen que parte de la demanda real que enfrentamos, somos capaces de satisfacer en las condiciones de tiempo y calidad apropiadas".

En ese sentido, podemos concluir que el indicador que analizamos no está relacionado a una medición de la cobertura, tampoco sobre el nivel de focalización y más bien podría estar orientado a evaluar la capacidad de PRODUCE de satisfacer los requerimientos de tiempos y calidad de una demanda real (las personas inscritas en los cursos de capacitación).

#### Cuadro 9: Indicador de desempeño

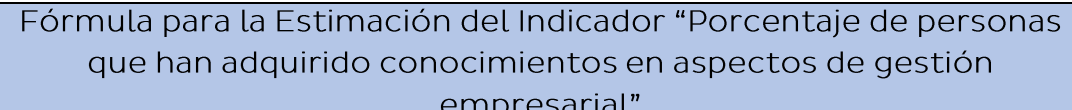

$$
Ind_1 = \frac{A}{B}x100
$$

Donde:

- A = Sumatoria del número de conductores/trabajadores de las MIPYMES que aprueban los cursos de gestión empresarial. Para aprobar se requiere que el participante haya obtenido una nota mínima de 12 en la prueba de salida y que esta sea mayor a la nota de la prueba de entrada.
- B = Sumatoria del número de conductores/trabajadores de las MIPYMES que han participado en los cursos de gestión empresarial.

Los Indicadores de Evaluación del Desempeño: Una Herramienta para la Gestión por Resultado en América Latina. Boletín del Instituto Nº13. ILPES - CEPAL. Chile. 2003. https://repositorio.cepal.org/bitstream/handle/11362/9939/S2003659\_es.pdf?sequence=1&isAllo wed=y

Bonnefoy J, Armijo M, Indicadores de desempeño en el sector público, ILPES - CEPAL, 2005. https://repositorio.cepal.org/handle/11362/5611?locale-attribute=es

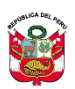

Por otro lado, tal como se mencionó, para la valoración de este indicador se utiliza información de registros administrativos los cuales contienen datos de identificación y ubicación de las personas y empresas, así como aquellos referidos al desempeño académico de los participantes en los cursos.

Luego de la depuración de la información administrativa, la OEI ha estimado que el indicador "Porcentaje de personas que han adquirido conocimientos en aspectos de gestión empresarial" para el periodo 2017 - 2019. Los valores obtenidos permiten observar que solo el año 2018 se alcanza la meta establecida, en los otros dos años se alcanza un 84% de las metas anuales.

Sin embargo, es necesario puntualizar que las metas establecidas para este indicador son modestas pues prevén, en el mejor de los casos (2019), que un 25% de los participantes no logrará los objetivos de aprendizaje. Es pertinente señalar que en el año 2008 el porcentaje de aprobación en educación superior no universitaria era de 84.5%, elevándose a 91.8% en el año 2018<sup>8</sup>.

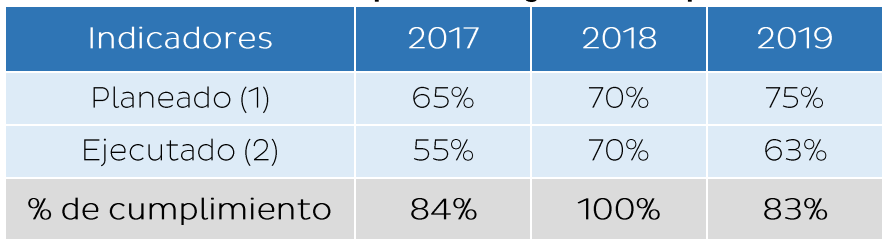

#### Cuadro 10: Porcentaje de personas que han adquirido conocimientos en aspectos de gestión empresarial

(1) Fuente: anexo 2 del PP 0093, versión 2017

(2) Fuente: Registros Administrativos 2017-2019

Elaboración: OGEIEE - OEI

Por otro lado, el curso en el que los participantes alcanzan mayor nivel de aprobación es Articulación de mercado (72.0%); sin embargo, es el que menos participantes ha tenido durante el periodo 2017 - 2019.

Es destacable, entre los siete cursos, Gestión de tecnologías de la información pues el 61.8% de sus participantes logran los objetivos de aprendizaje en el año 2017 incrementándose a 69.1% en el año 2019. Se debe considerar además que este curso es el que cuenta con mayor cantidad de participantes entre los siete cursos ofrecidos entre los años 2017 - 2019.

En el lado opuesto se encuentran los cursos Gestionando mi empresa, Alternativas de financiamiento y Gestionando mi empresa avanzado, en los cuales el porcentaje de participantes aprobados baja a menos del 50%. Es preocupante el caso de los dos primeros cursos pues cuentan con un alto número de participantes. Además, Gestionando mi empresa es el curso básico en el que el aprendizaje está orientado

<sup>8</sup> Indicadores de Educación por Departamento 2008-2018. INEI. 2019.

al diseño de la actividad empresarial pues en él se diseñan los tres planes clave de una empresa: Plan de Marketing, Plan de Operaciones y Plan Financiero.

#### Cuadro 11: Indicador: Adquisición de conocimientos en gestión empresarial y Total de participantes por año, según curso

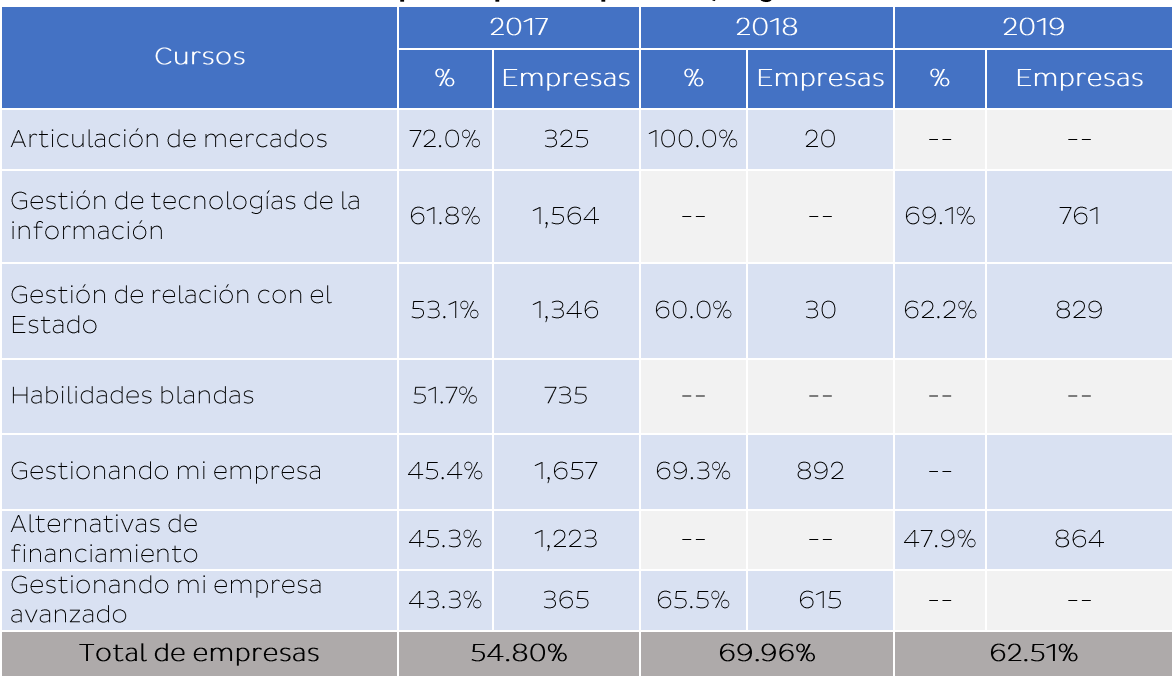

Fuente: Registros administrativos 2017-2019 Elaboración: OGEIEE - OEI

Ministerio<br>de la Producción

Por otro lado, no se ha encontrado diferencias significativas sobre los niveles de aprobación de los cursos según el tamaño de las empresas, solo en el año 2019 las empresas con ventas anuales mayores a 13 UIT superan en 4 puntos porcentuales a las empresas con ventas menores a 13 UIT.

#### Cuadro 12: Indicador: Adquisición de conocimientos en gestión empresarial y Total de participantes por año, según rango de ventas

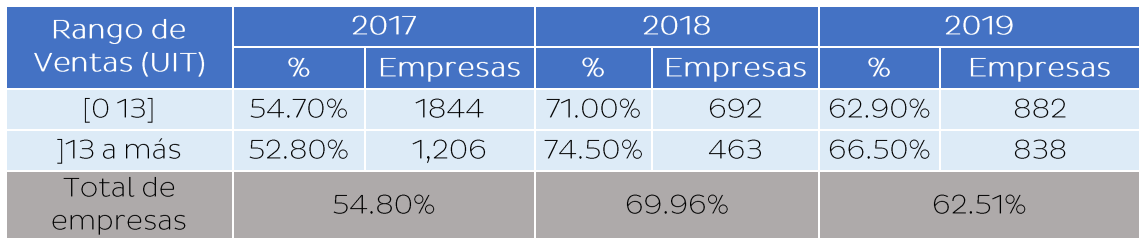

Fuente: Registros administrativos 2017-2019 Elaboración: OGEIEE - OEI

#### b) Porcentaje de empresas que implementan prácticas de gestión empresarial.

La primera apreciación a este indicador está referida a su nombre, el cual es poco preciso y no guarda relación con el método de cálculo. En general, todas las

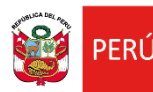

empresas implementan prácticas de gestión, algunas buenas y otras no tan buenas, pero siempre existe un nivel de gestión en una empresa.

Por otro lado, según la ficha técnica del indicador este intenta evaluar la eficacia de los servicios de capacitación en aspectos de gestión empresarial. Sin embargo, tal como se ha señalado anteriormente, la Directiva para los Programas Presupuestales establece que la eficacia puede ser evaluada a través de tres aspectos: Cobertura, Focalización y Capacidad para atender la demanda. Además, MEF<sup>9</sup> señala que los indicadores de eficacia, a nivel de producto, "miden la cobertura del programa, es decir, el grado en que los bienes y servicios que ofrece una institución pública logran satisfacer la demanda que por ellos existe". En ese sentido, en la medida que el indicador evalúa una consecuencia de la capacitación, independientemente de su cobertura, no es adecuado para evaluar la dimensión de eficacia.

## Cuadro 13: Indicador de desempeño

Fórmula para la Estimación del Indicador "Porcentaje de empresas que implementan prácticas de gestión empresarial"

$$
Ind_1 = \frac{A}{B}x100
$$

Donde:

Sumatoria del número de MIPYME que implementan prácticas de gestión  $A =$ empresarial como resultado de aplicar conocimientos adquiridos en los cursos de gestión empresarial.

B = Sumatoria del número de MIPYMES en las que por lo menos uno de sus trabajadores ha participado en las capacitaciones de gestión empresarial.

La aplicación de una práctica de gestión empresarial será identificada a través de una encuesta al responsable de la empresa, o de una persona calificada de la misma.

Para el recojo de información se diseñará una encuesta con las preguntas adecuadas según las técnicas de gestión que se intenta evaluar.

Se considera a todas las MIPYMES en las que por lo menos uno de sus trabajadores ha participado en las capacitaciones de gestión empresarial.

Por otro lado, tal como se mencionó, para la valoración de este indicador se diseñó una encuesta la cual fue aplicada a una muestra representativa de las empresas que participaron en los cursos de cursos ofrecidos a través de la actividad 1.1 durante el año 2017. Por ello, solo se presenta los valores de este indicador para dicho año.

Guía metodológica para la definición, seguimiento y uso de indicadores de desempeño de los Programas Presupuestales. MEF. 2018.

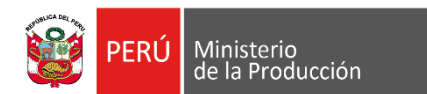

#### Cuadro 14: Porcentaje de empresas que implementan prácticas de gestión empresarial

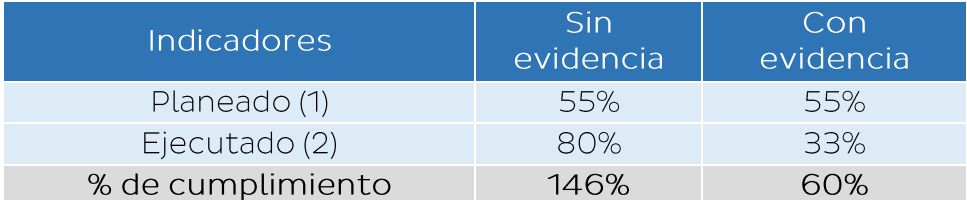

(3) Fuente: anexo 2 del PP 0093, versión 2017

(4) Fuente: Registros Administrativos 2017-2019

Elaboración: OGEIEE - OEI

Para estimar la implementación de lo aprendido en las capacitaciones, en la encuesta se le preguntó al conductor de la empresa si luego de haber participado en un curso aplicó lo aprendido en su empresa. Si el conductor responde que sí, entonces se contabiliza para el indicador. Bajo este método, el valor del indicador de implementación llega a 80% con lo que se supera largamente la meta para el año 2017.

La encuesta también consideró una instrucción a través de la cual se solicitaba al conductor mostrara evidencias respecto de la implementación, si esta era adecuada al curso recibido, se daba por validada la implementación. Bajo este método (Con Evidencia), el indicador toma el valor de 33%.

Asimismo, se analizó el comportamiento del indicador en función del tamaño de las empresas según el nivel de ventas. Se identificó que las empresas con ventas mayores a 13 UIT estarían implementando más los conocimientos adquiridos en las capacitaciones que las empresas más pequeñas.

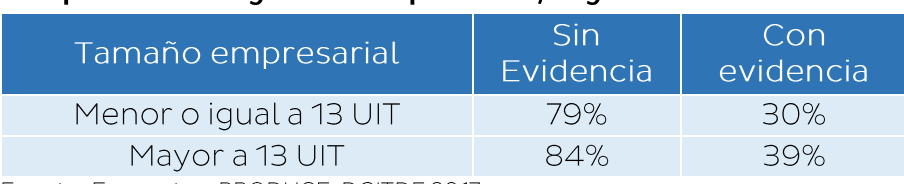

#### Cuadro 15: Porcentaje de empresas que implementan prácticas de gestión empresarial, según nivel de ventas

Fuente: Encuesta - PRODUCE-DGITDF 2017. Elaboración: OGEIEE - OEI.

La encuesta mencionada, también permitió tener una aproximación sobre el nivel de satisfacción de los participantes en los cursos de gestión. Por ejemplo, en el curso Gestión de relación con el Estado, el 62.3% de los entrevistados manifestó su satisfacción general, obteniendo el mayor porcentaje de aprobación (67.9%) el desempeño del docente y la menor aprobación (54.7%) los contenidos del curso de capacitación.

Por su parte, el curso Gestionando Mi Empresa tuvo el 57.3% de aprobación general, obteniendo el mayor porcentaje de aprobación (58.4%) el desempeño del docente y la menor aprobación (41.6%) las instalaciones donde se desarrolló la actividad de capacitación. Finalmente, el curso Gestión de tecnologías de la información, es el que obtiene menor nivel de aprobación (46.8%), siendo el desempeño docente el

que obtiene la aprobación más favorable (55.4%) y las instalaciones donde se desarrolló el curso el menor nivel de satisfacción (45.3%).

## 5.3 Propuesta de Articulación de cursos

Ministerio<br>de la Producción

Durante el periodo 2017 - 2019 se ha ofrecido a través de la Actividad 1.1 una cartera compuesta por siete cursos los cuales, si bien no ha sido establecido en el modelo operacional, pueden ser organizados en tres fases o niveles. El primer nivel está compuesto por el curso Gestionando Mi Empresa, el cual permite a la empresa contar con la planificación básica para iniciar un negocio; Habilidades Blandas, el cual facilita el desarrollo de capacidades de gestión en el conductor del negocio; y finalmente el curso de Gestionando Mi Empresa Avanzada, a través del cual se profundiza en herramientas de relacionamiento con el mercado.

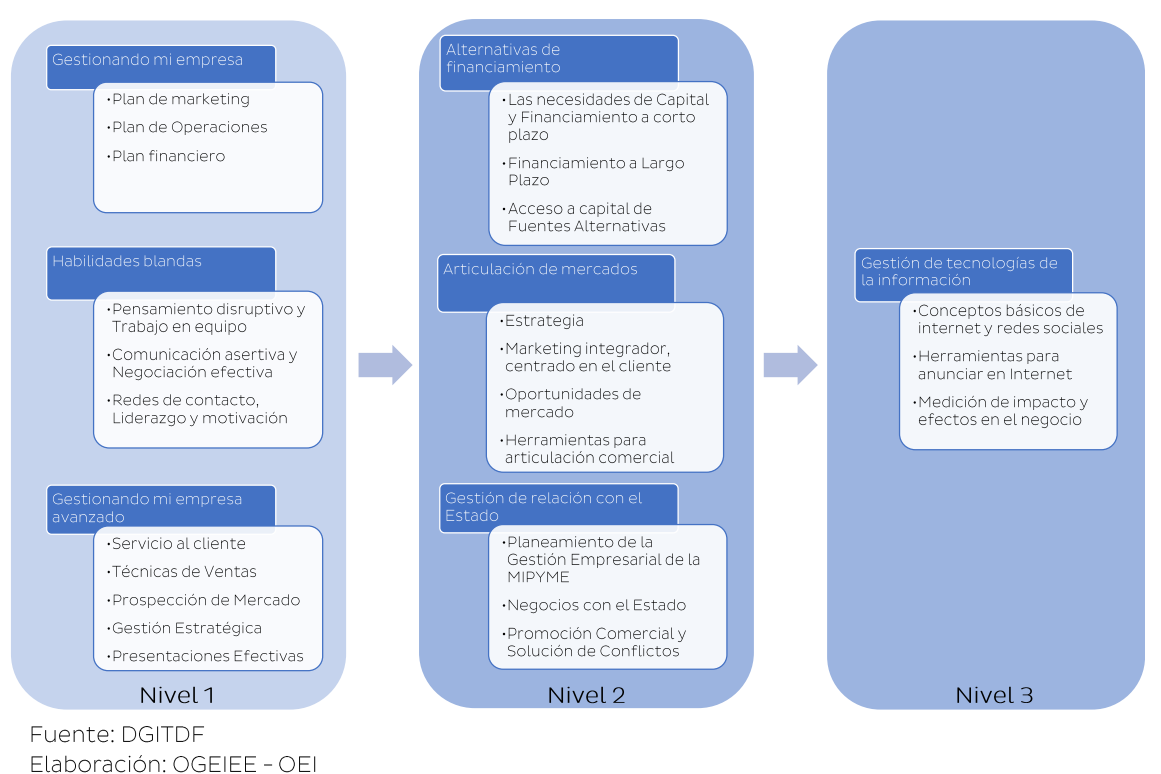

#### Gráfico 11: Cursos de Capacitación brindados por la Actividad 1.1, 2017-2019

El segundo nivel se inicia con el curso Alternativas de financiamiento, el cual brinda conceptos y herramientas orientadas a financiar las operaciones de la empresa; concluyen este nivel los cursos de Articulación de Mercados y Gestión de Relación con el Estado, a través de los cuales se fortalece y amplia los conceptos e instrumentos de relacionamiento con el mercado.

Finalmente, el tercer nivel lo compone el curso de Gestión de Tecnologías de la Información el cual está orientado a desarrollar capacidades para que la empresa que le permita utilizar la Internet como un medio para optimizar las funciones de la empresa, poniendo énfasis en la función de ventas. Se considera que esta propuesta podría brindar un conocimiento sustantivo a los conductores de

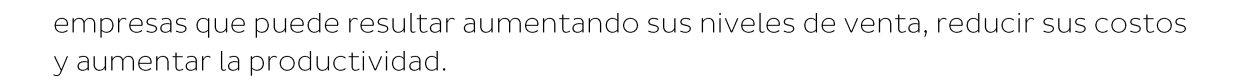

#### $5.4$ Limitaciones en la ejecución del año 2020

El periodo de análisis para el actual estudio corresponde a los años 2017 - 2019. Sin embargo, mientras se realizaba el presente trabajo, en el primer semestre del año 2020 se produjo la pandemia generada por el COVID 19 que ha afectado los procesos normales de implementación de la actividad y, por lo tanto, es relevante describir esta situación.

A finales del primer trimestre, específicamente el 15 de marzo de 2020, el Gobierno Peruano, a través del Decreto Supremo Nº 044-2020-PCM, precisado por el Decreto Supremo Nº 046-2020-PCM, dispuso el Estado de Emergencia en el país debido a las graves consecuencias del brote del COVID - 19. El Estado de Emergencia fue ampliado posteriormente mediante sucesivos decretos supremos hasta el 31 de julio, manteniendo el estado de cuarentena en los departamentos de Arequipa, Ica, Junín, Huánuco, San Martín, Madre de Dios y Áncash.

Ante esta situación, en un primer momento, la totalidad de los servicios entregados por el PP 0093 fueron suspendidos. Posteriormente, a partir de la segunda quincena de mayo se reiniciaron algunas acciones de capacitación, asesoría e información, todas ellas bajo la modalidad virtual.

En el caso de la Actividad 1.1 aún no han reiniciado acciones y por ello no se ha reportado avances en este primer semestre. Sin embargo, los responsables de implementar esta actividad han elaborado propuestas de servicios orientados a brindar información referida al acceso fuentes de financiamiento para las MIPYME.

## **VI. CONCLUSIONES Y RECOMENDACIONES**

#### 6.1 **Conclusiones**

Ministerio<br>de la Producción

- Los siete cursos implementados a través de la Actividad 1.1, cuenta cada uno de  $\mathcal{I}$ . ellos con una propuesta metodológica, cuadernos de trabajo, presentaciones del docente, así como pruebas de entrada y salida. Esto contribuye a que la intervención se desarrolle de manera estandarizada. Asimismo, facilita la posibilidad de incorporar la modalidad virtual a los cursos de esta actividad.
- 2. El modelo operacional de la Actividad 1.1 no considera una articulación entre los cursos que ofrece, tampoco una estrategia que permita a las empresas transitar por todos los cursos a fin de desarrollar de manera escalonada mayores competencias de gestión.
- 3. En el marco de la presente evaluación, se ha organizado los siete cursos de la Actividad 1.1 en tres niveles o ciclos: un primer nivel está orientado a la planificación de los principales instrumentos de gestión de una empresa (Plan de Marketing, Plan de Producción y Plan de finanzas), el desarrollo de habilidades blandas y el desarrollo de instrumentos de relacionamiento con el mercado. Un segundo nivel permitiría el desarrollo capacidades para la gestión del financiamiento y un mayor desarrollo de herramientas de mercado. Finalmente, en un tercer nivel se encuentra el curso de Gestión de tecnologías

de la información que se encuentra más asociado al desarrollo de capacidades para que la empresa desarrolle actividades comerciales a través de internet.

- 4. Aplicando este modelo, el curso Gestionando mi Empresa se convierte en el pilar básico que le permite al empresario iniciar un ciclo de formación. Sin embargo, solo el 3% de empresas que han recibido el curso, lo complementan con otro más avanzado llamado Gestionando mi empresa avanzado y Desarrollo de Habilidades Blandas. Asimismo, el 10% de las empresas que participaron en este curso lo complementaron con Alternativas de Financiamiento. Alrededor del 90% de empresas que llevan el curso Gestionando mi Empresa no toman otro curso de la cartera ofrecida por la actividad 1.1.
- 5. El curso que más participaciones ha tenido ha sido Gestión de Tecnologías de la Información, con 2101 empresas, y ha sido complementado con Gestión de Relación con el Estado (27%) y con Alternativas de financiamiento (22%).
- 6. Respecto a los indicadores de producción física, los dos últimos años no se han alcanzado las metas previstas. Además, existe un alto porcentaje de atención de empresas no focalizadas (80%), es decir que no pertenecen a la población objetivo. Al relacionar a estos resultados con el presupuesto asignado se puede concluir que por cada 100 Soles que ha invertido el Estado en el desarrollo productivo de las MIPYME, en promedio durante los tres últimos años a través de la Actividad 1.1, 80 Soles se han destinado a empresas en las que probablemente no se generará el impacto esperado respecto al incremento de la productividad.
- 7. Respecto a los indicadores de desempeño, ninguno de los asociados a la Actividad 1.1 representan la mejor opción para evaluar la dimensión de eficacia, ya que no evalúan cobertura o focalización. Estos aspectos son clave, sobre todo teniendo en cuenta el tamaño de la población objetivo y el nivel de focalización / filtración.
- 8. Respecto al indicador porcentaje de personas que han adquirido conocimientos en aspectos de gestión empresarial las metas son muy modestas (55% para 2017, 60% para 2018) comparadas con otros estándares de aprobación a nivel de educación superior no universitaria que se encuentran por encima de 84% en el 2008 y 91% en el 2018.
- 9. Respecto al indicador porcentaje de empresas que implementan prácticas de gestión empresarial, al observar el comportamiento de este indicador en función del tamaño de las empresas según el nivel de ventas. Se identificó que las empresas con ventas mayores a 13 UIT estarían implementando más los conocimientos adquiridos en las capacitaciones que las empresas más pequeñas.

#### 6.2 **Recomendaciones**

Ministerio<br>de la Producción

1. Es pertinente que a través de la Actividad 1.1 se ofrezca una cartera de cursos y/o servicios de asistencia técnica debidamente articulados, por niveles y orientados a tipos de empresas específicas, según sus niveles de desarrollo.

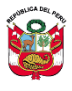

- 2. En ese sentido la Actividad 1.1 debe concebirse con un sistema de desarrollo de capacidades en gestión, en el cual, para su ingreso, la empresa debe ser evaluada a fin de determinar el nivel de desarrollo gerencial con el que cuenta y dirigirla hacia los cursos o servicios más adecuados.
- 3. Este sistema de capacitación en gestión debe estar articulado a los esfuerzos que realiza el MINEDU en temas de formación técnico productivo y, por lo tanto, debiera proporcionar a sus participantes certificaciones que puedan ser empleados en su desarrollo profesional.
- 4. El desarrollo de las capacidades de gestión debe ir de la mano con los esfuerzos que en temas técnico productivo y la conexión y acceso a nuevos mercados. Se debe especificar si a través de las Actividad 1.1 el tema de la gestión se abordará de manera transversal, brindando soporte a las otras actividades, o si se circunscribirá solo a algunos temas y cada Actividad del PP 093 atenderá los requerimientos de desarrollo de habilidades gerenciales en los temas que trabaja. Lo que se debe evitar es la duplicidad de esfuerzos y la desarticulación de intervenciones.
- 5. La alta filtración, o atención a empresas No Focalizadas, limita las posibilidades de lograr el impacto deseado. En ese sentido se deben establecer estrategias de promoción que nos acerque a la población objetivo. Para ello se puede recurrir a servicios de difusión de información, debidamente diseñado y orientados por tipo de empresas, a través de los cuales se validen datos de identificación y ubicación de empresas.
- 6. Asimismo, deben mejorarse los criterios de programación de tal forma que permitan construir no solo una meta (número) sino una estrategia de intervención de corto plazo (3 años), incorporando los criterios de espacio geográfico, tamaño de empresa y actividades económicas.
- 7. Respecto a los indicadores de desempeño, es recomendable mejorar su diseño, de tal forma que permitan evidenciar niveles de avance o de mejora (cierre de brechas).
- 8. Es importante, que dada la nueva coyuntura generada por la presencia del COVID 19, se trabaje una propuesta de virtualización de los servicios de la actividad, y en lo que respecta a las capacitaciones, la virtualización no debe reducirla solo a servicios de información. Se debe considerar la propuesta de concebir la Actividad 1.1 como un sistema de desarrollo de capacidades en gestión, en el que la modalidad virtual es un componente determinante.

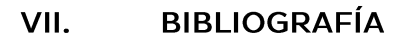

Bartel, A., and F. Lichtenberg (1987) "The Comparative Advantage of Educated Workers in Implementing New Technologies." The Review of Economics and Statistics 69(1): 1-11. G.

Bloom, N., Eifert, B., Mahajan, A., McKenzie, D. y Roberts, J. "Does Management Matter? Evidence from India", The Quarterly Journal of Economics, vol. 128, nº 1, pp. 1-51, 2013.

Bruhn, M. y Karlan, D., "The impact of Consulting Services on Small and Medium Enterprices: Evidence from a Rndomized Trial in Mexico", Policy Research Working Paper. The World Bank, 2013.

Calderon, J. Cunha y G. De Giorgi, «Buiness Literacy and Development: Evidence from a Randomized Controlled Trial in Rural Mexico,» DOI, Chicago, 2019.

Castillo, V., Figal, L., Maffioli, A., y Ohaco, M. "Asistencias técnicas y competitividad de las MiPyMEs: Evidencia para Argentina,» BID, Washington", 2016.

McKenzie, D., Woodruff, C. y De Mel, S., "Business Training and Female Enterprise Start-up, Growth, and Dynamics: Experimental evidence from Sri Lanka", 2012.

McKenzie, D y Woodruff, C. "What Are We Learning from Business Training and Entrepreneurship Evaluations around the Developing World?", IZA DP, Bonn, 2013.

Monge, Rodríguez y Torrentes (2013). El impacto de la capacitación sobre la adopción de mejores prácticas administrativas y el desempeño de las MiPyME en Costa Rica. Documento de trabajo del BID # IDB -WP-442.

Valdivia, M., (2014). ¿Algo más que capacitación empresarial para el empoderamiento de mujeres microempresarias? Evidencia experimental de corto y mediano plazo en el Perú.

Vargas, B., & Castillo, C. Del. (2008). Competitividad sostenible de la pequeña empresa: Un modelo de promoción de capacidades endógenas para promover ventajas competitivas sostenibles y alta productividad. Cuadernos de Difusión (ESAN), 13(24), 59-81.

Guía metodológica para la definición, seguimiento y uso de indicadores de desempeño de los Programas Presupuestales. Ministerio de Economía y Finanzas -Dirección General de Presupuesto Público. 2018 https://www.mef.gob.pe/contenidos/presu\_publ/ppr/guia\_seguimiento\_pp.pdf.

Los Indicadores de Evaluación del Desempeño: Una Herramienta para la Gestión por Resultado en América Latina. Boletín del Instituto Nº13. ILPES - CEPAL. Chile. 2003. https://repositorio.cepal.org/bitstream/handle/11362/9939/S2003659\_es.pdf?se quence=1&isAllowed=

Bonnefoy J, Armijo M. Indicadores de desempeño en el sector público. ILPES https://repositorio.cepal.org/handle/11362/5611?locale-CEPAL. 2005. attribute=es

#### VIII. **ANEXOS**

Ministerio<br>de la Producción

### Anexo 1. Estimación de la muestra

Por lo expuesto, el marco muestral quedó conformado por 3,249 empresas (4,607 personas). Para seleccionar a las unidades muestrales se realizó un muestreo aleatorio simple de proporciones fijas, teniendo así un nivel de inferencia a nivel nacional. La Tabla 1A muestra algunos datos relevantes.

#### Tabla 1A: Determinación de la muestra

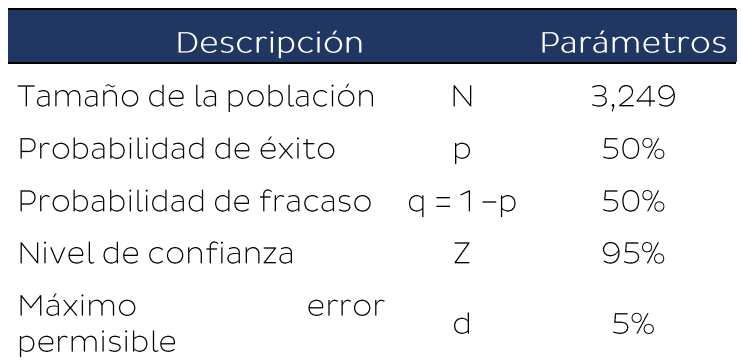

La fórmula utilizada para la determinación de la muestra es la que sigue:

$$
n = \frac{N * Z^2 * p * q}{d^2 * (N-1) + Z^2 * p * q} = 344
$$

Con los parámetros de la Tabla 1A, se estima que la muestra (n) son 344 empresas, con un nivel de confianza del 95% y un margen de error del 5%. Este número de empresas se divide entre los 25 departamentos replicando la estructura regional del marco muestral.
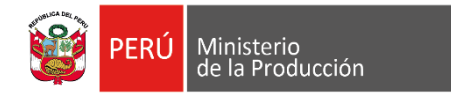

### Anexo 2. Cuestionario de evaluación de resultados de las capacitaciones a **MIPYME - 2017**

DATOS GENERALES DE LA EMPRESA Y DEL INFORMANTE (Datos del conductor de la empresa)

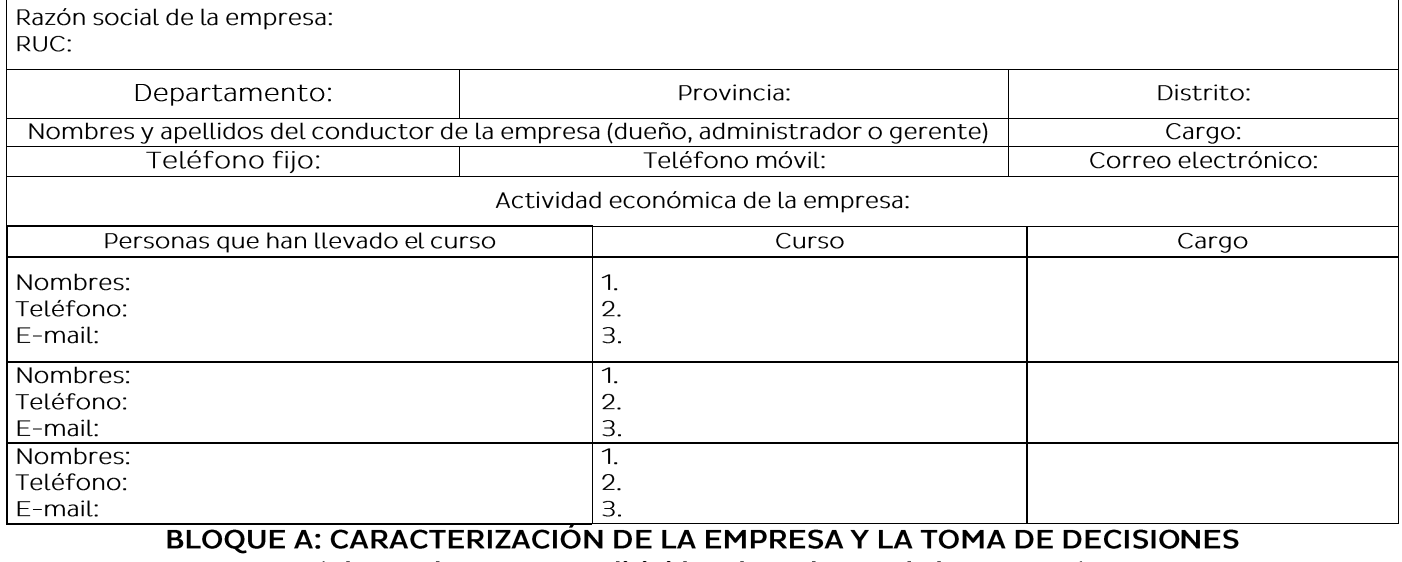

(Bloque de preguntas dirigidas al conductor de la empresa)

P1. Motivo por cuál la empresa optó por la capacitación en el (los) curso (s) que brindó el Ministerio de la Producción:

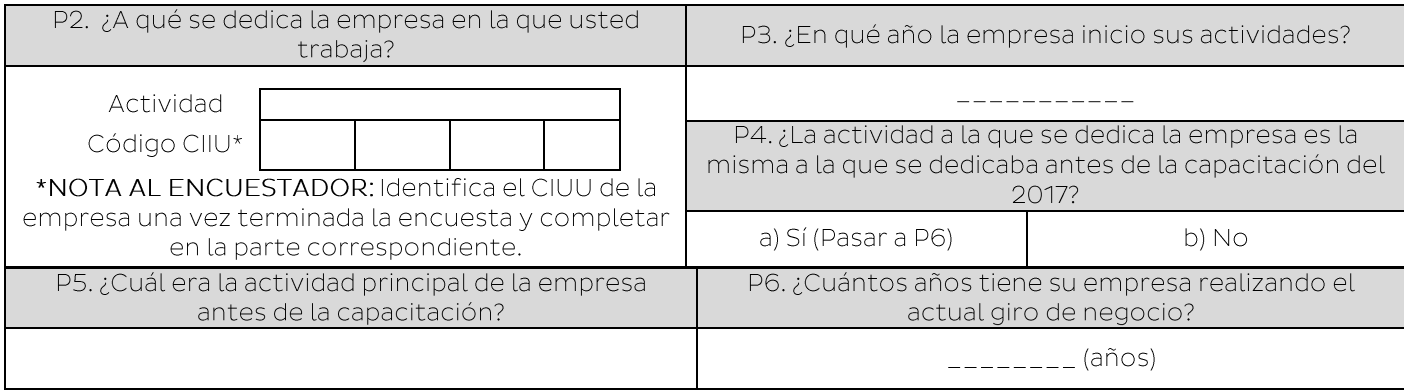

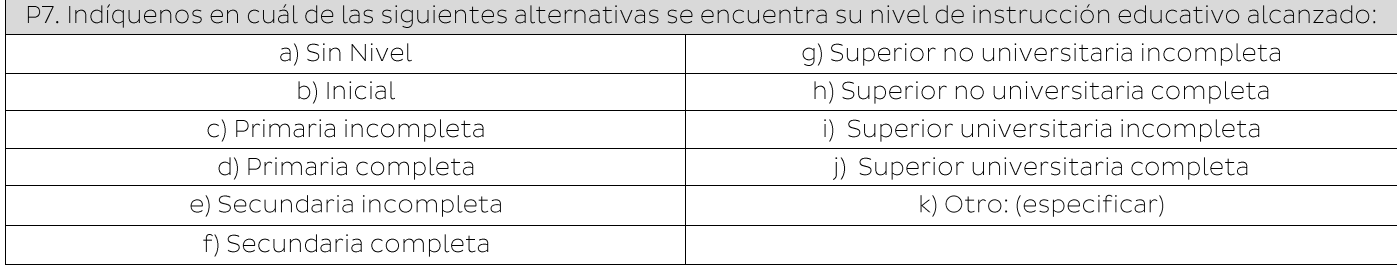

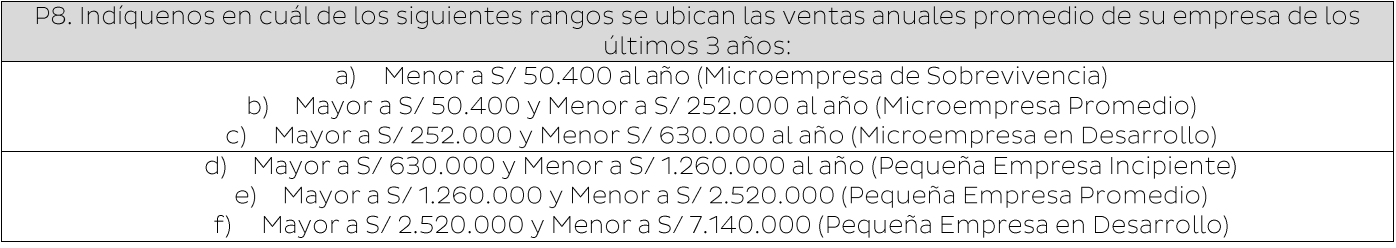

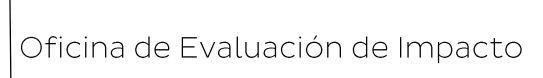

g) Mayor a S/7.140.000 y Menor a S/9.660.000 (Mediana Empresa) P9. Valor de ventas en el 2017 (S/.)

Ministerio<br>de la Producción

PERÚ

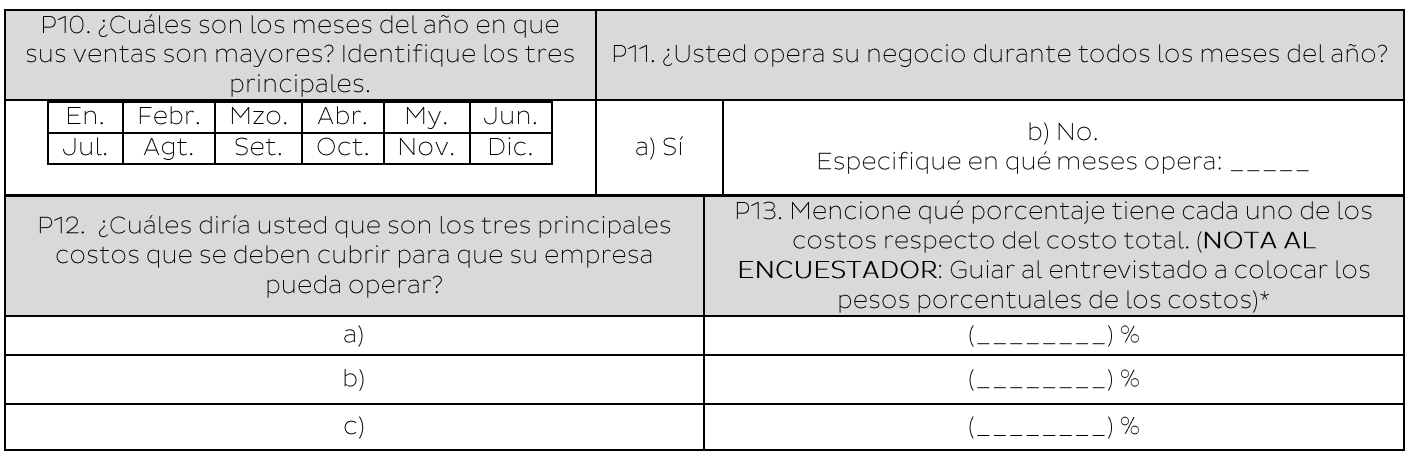

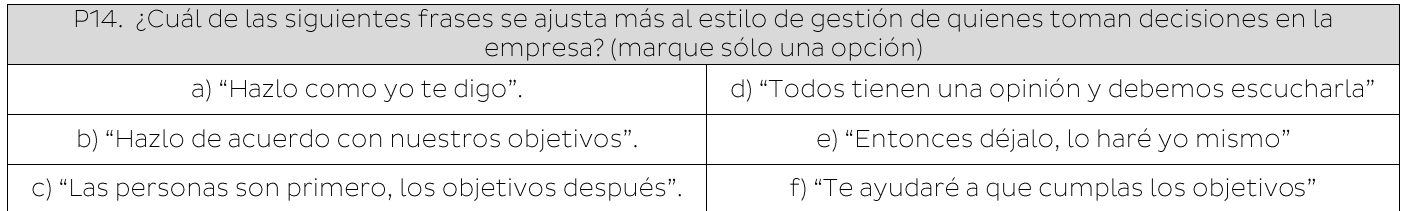

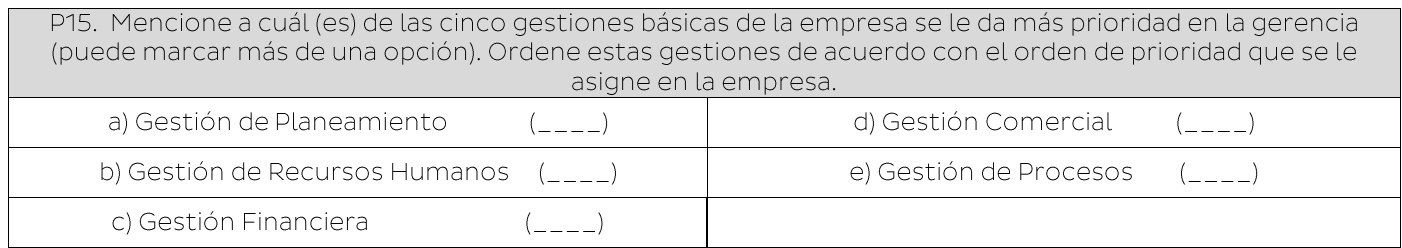

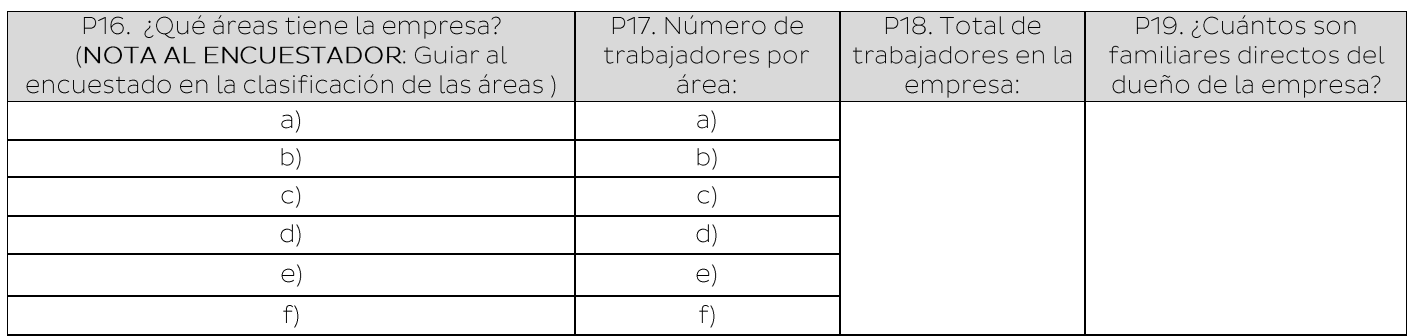

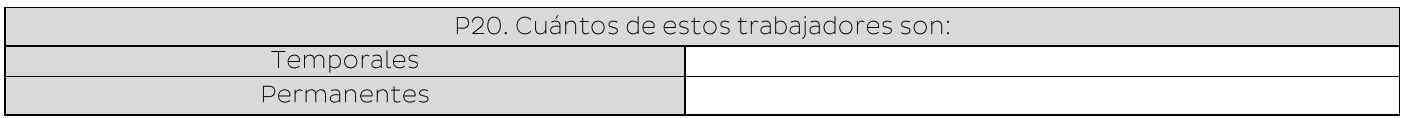

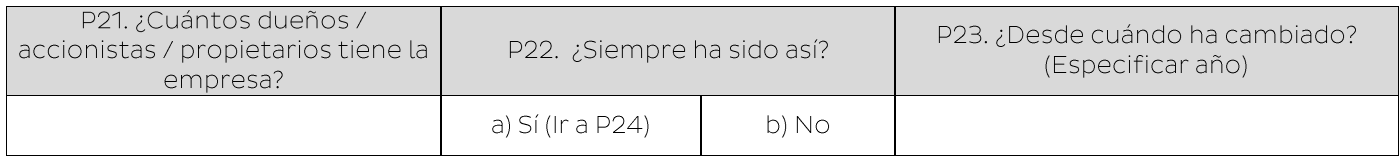

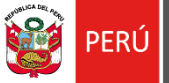

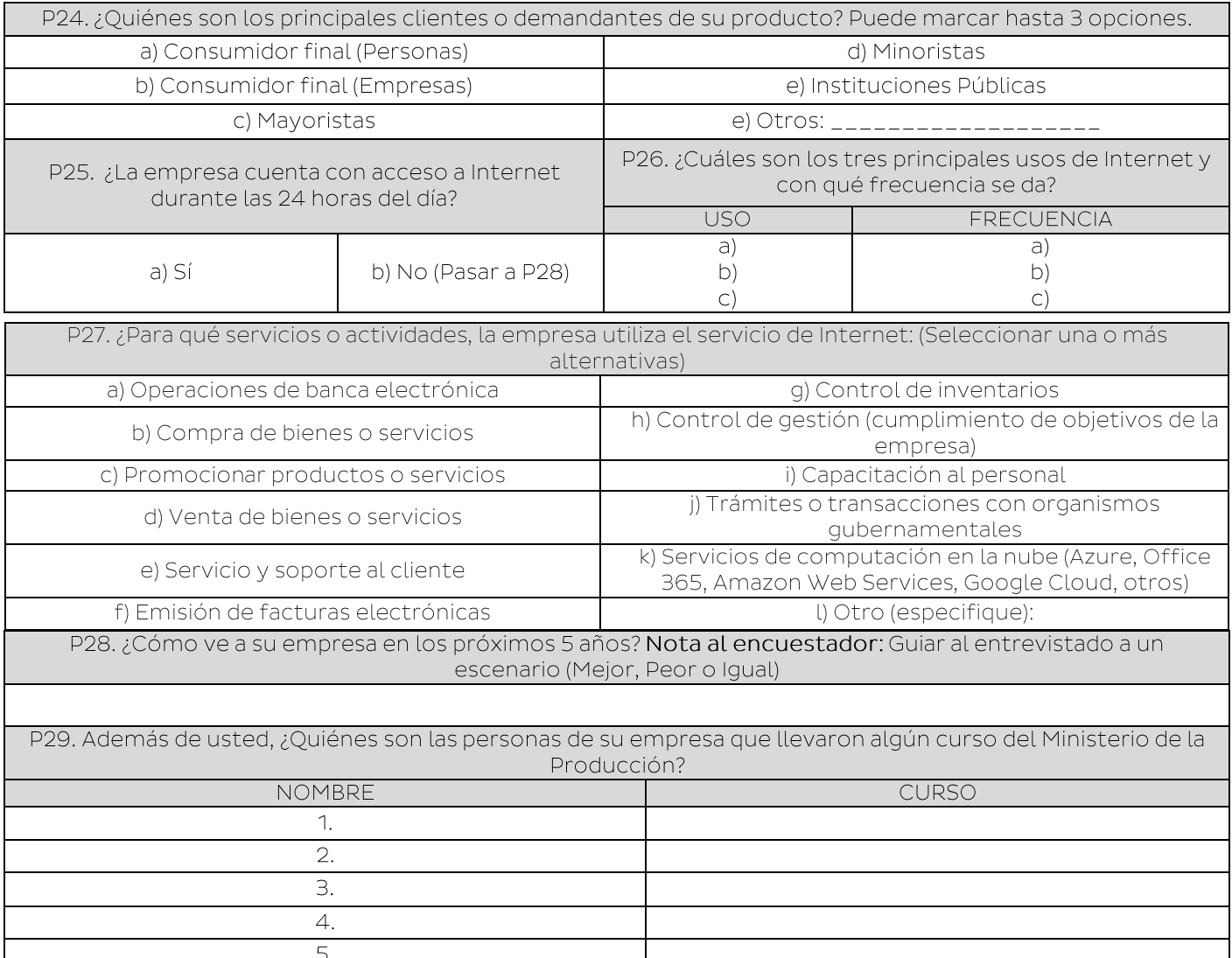

### BLOQUE B: IDENTIFICACIÓN DE NECESIDADES DE CAPACITACIÓN Y **ASISTENCIA TÉCNICA**

### (Bloque de preguntas dirigidas al conductor de la empresa)

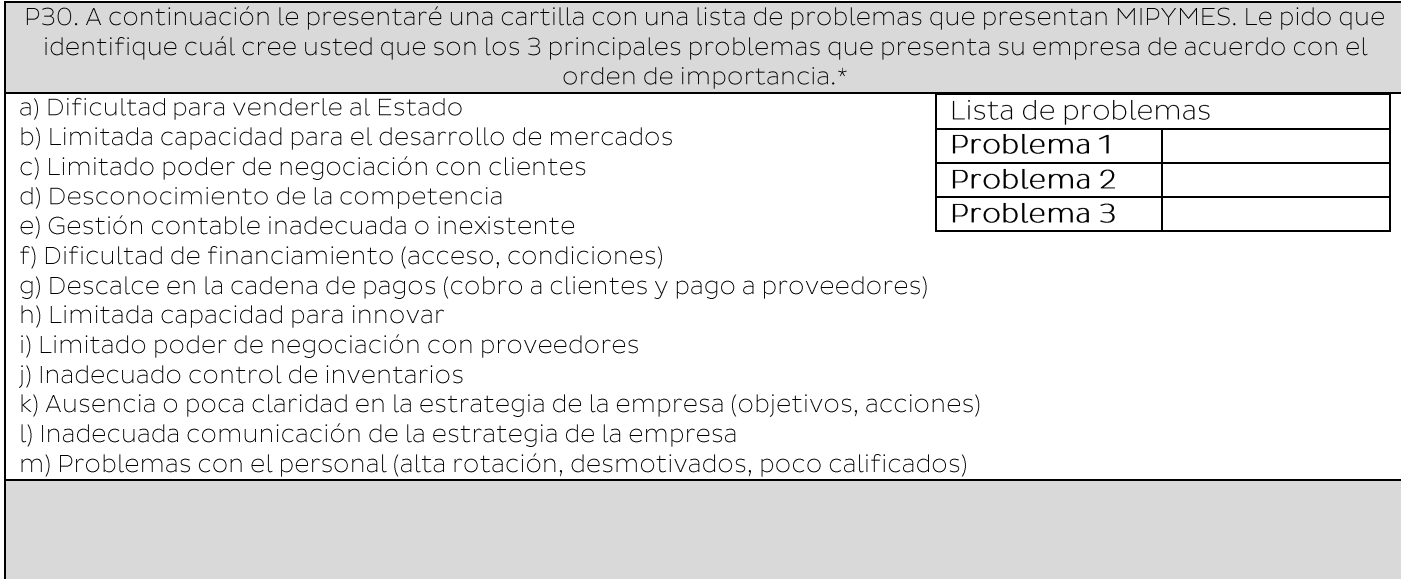

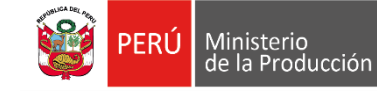

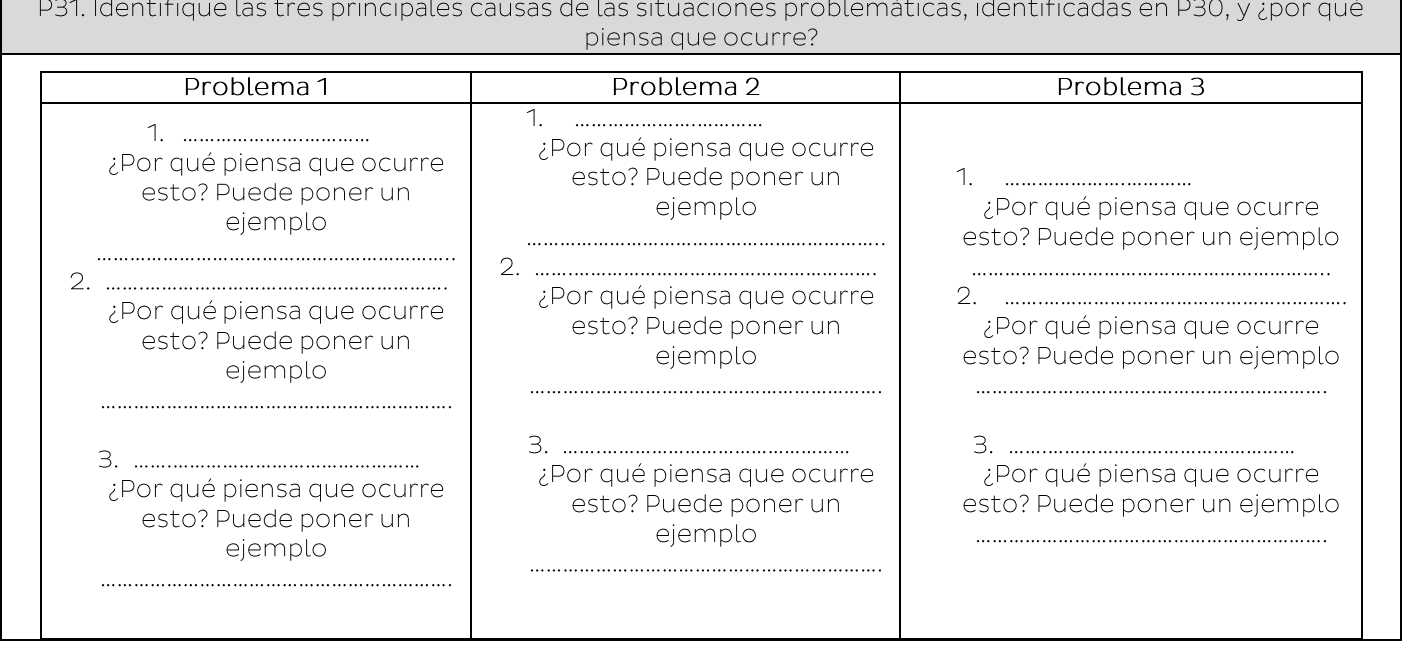

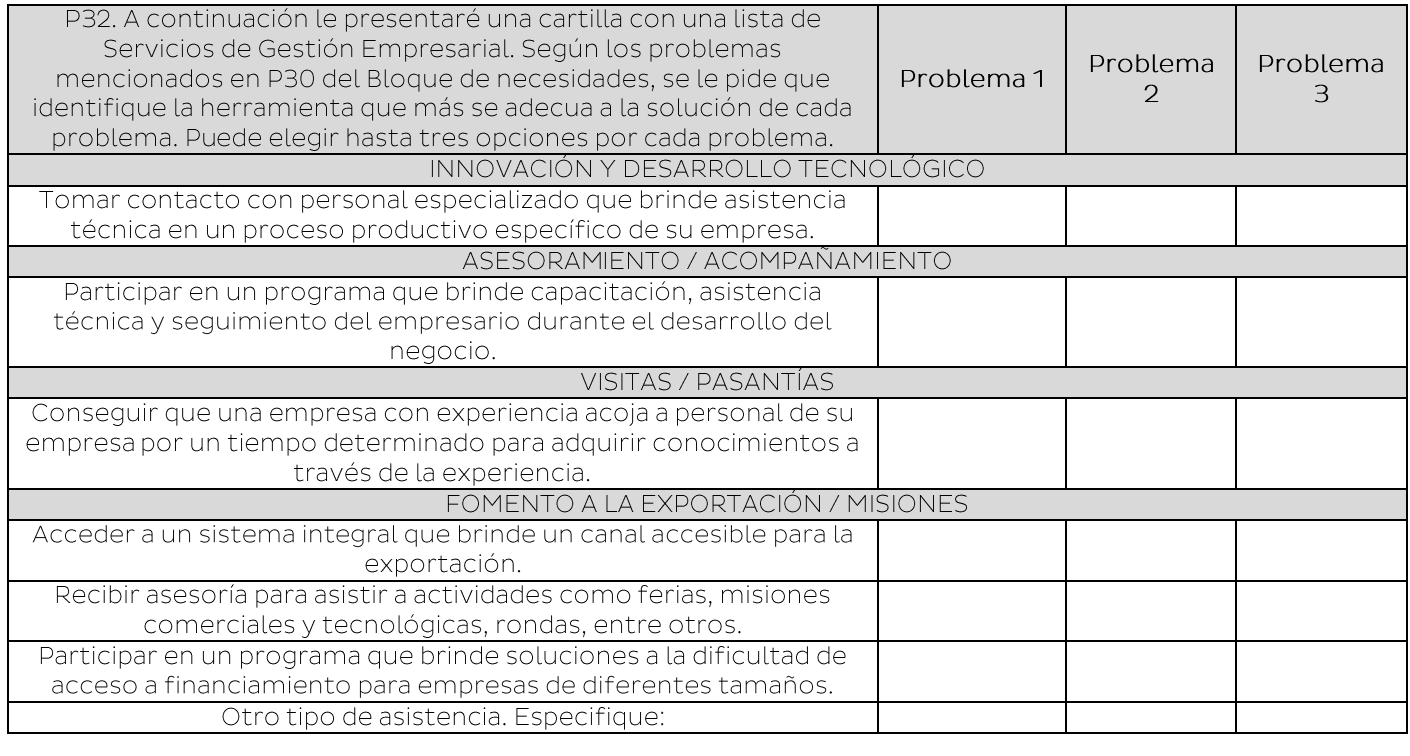

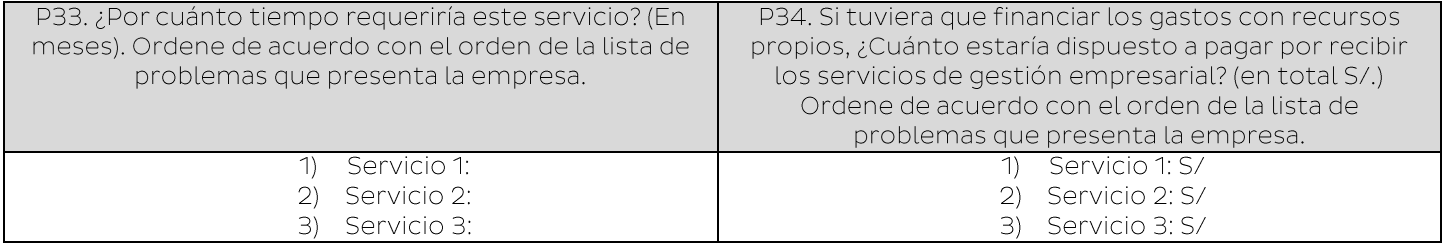

### BLOQUE C: IDENTIFICACIÓN DE BUENAS PRÁCTICAS DE GESTIÓN **EMPRESARIAL**

Ministerio<br>de la Producción

### (Bloque de preguntas dirigidas al conductor y al que se capacitó)

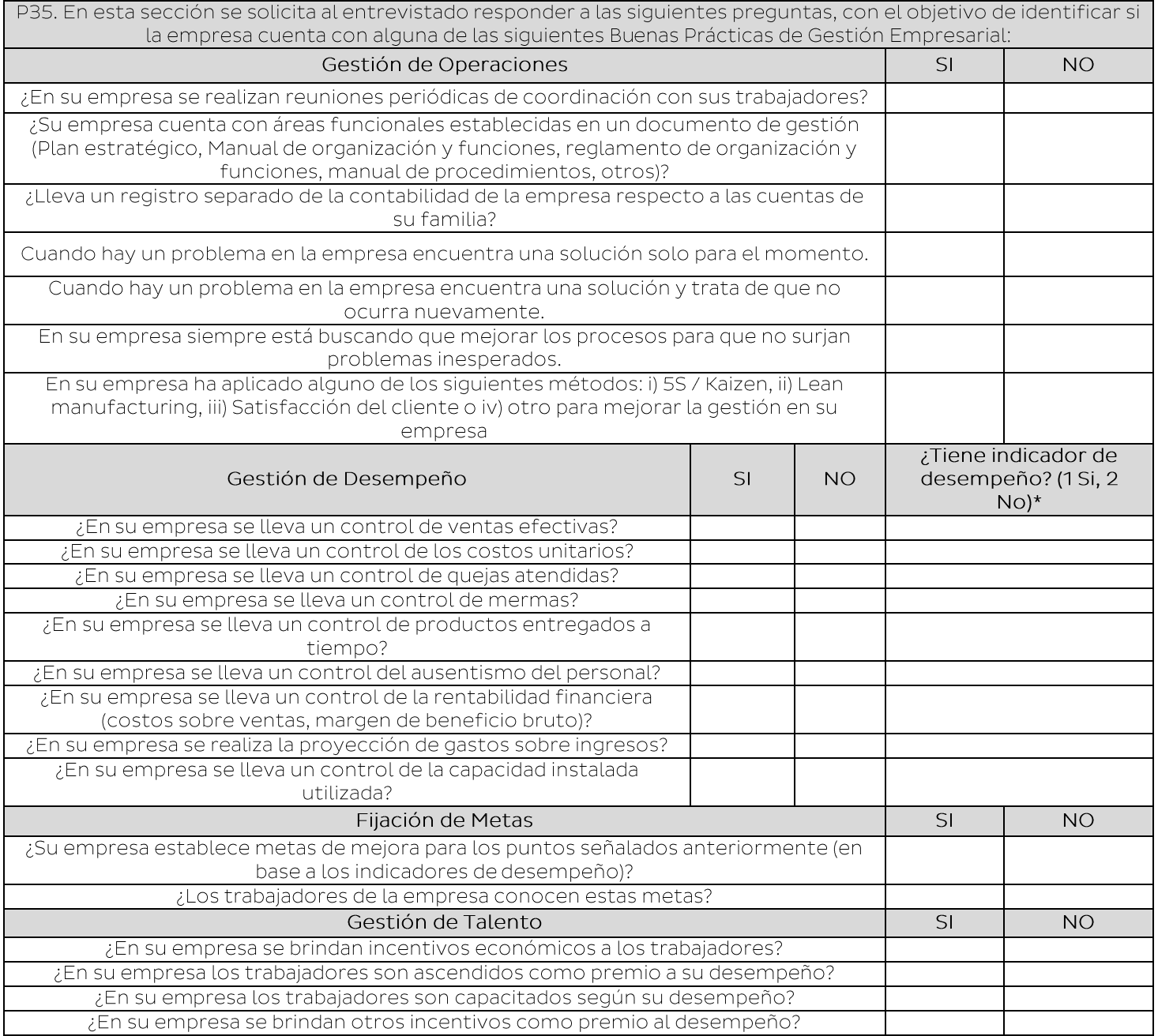

### **CURSO I: GESTIONANDO MI EMPRESA BLOQUE I: ADQUISICIÓN DE CONOCIMIENTOS** (Bloque de preguntas dirigidas al que se capacitó)

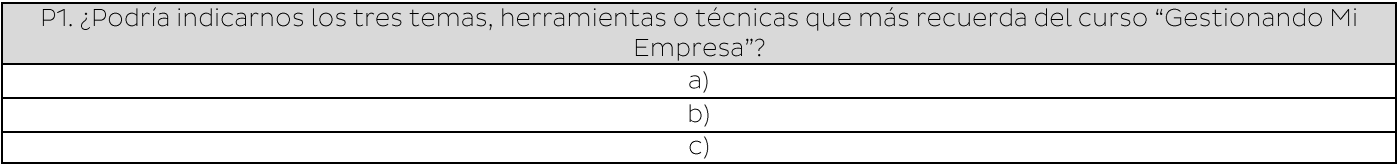

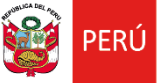

P2. En la siguiente cartilla (NOTA AL ENCUESTADOR: Entregar la cartilla del Anexo 2.2), usted encontrará listado seis enunciados relacionados al curso. Indique el número de la alternativa que más se asocia a cada uno de los cinco conceptos que le voy a mencionar a continuación:

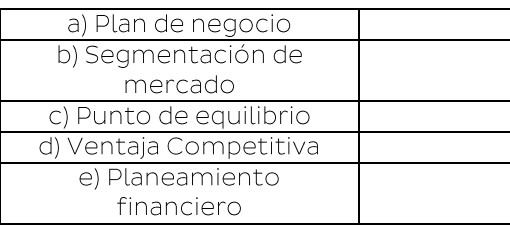

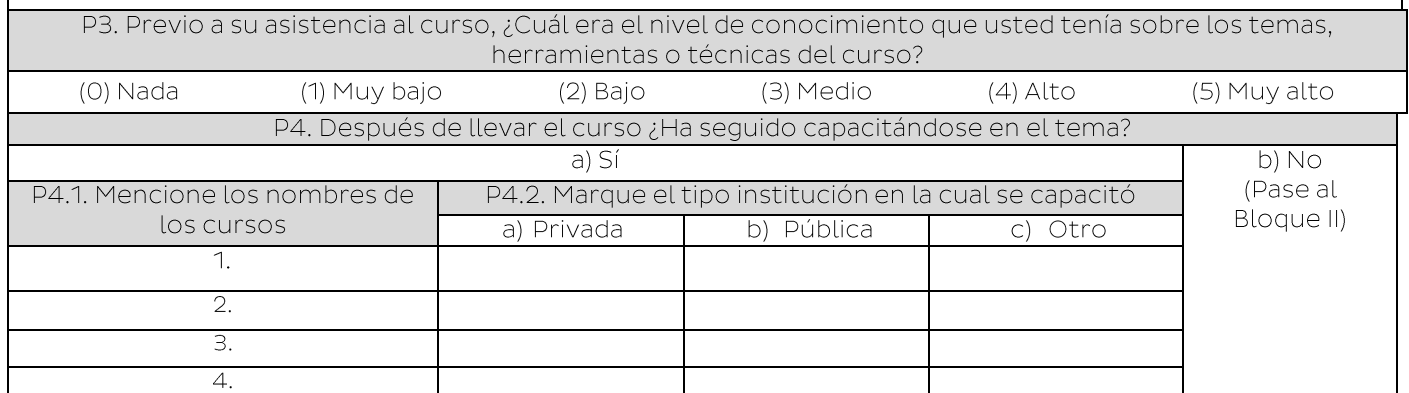

### **BLOQUE II: APLICACIÓN DE CONOCIMIENTOS**

(Bloque de preguntas dirigidas al que se capacitó y al conductor de la empresa)

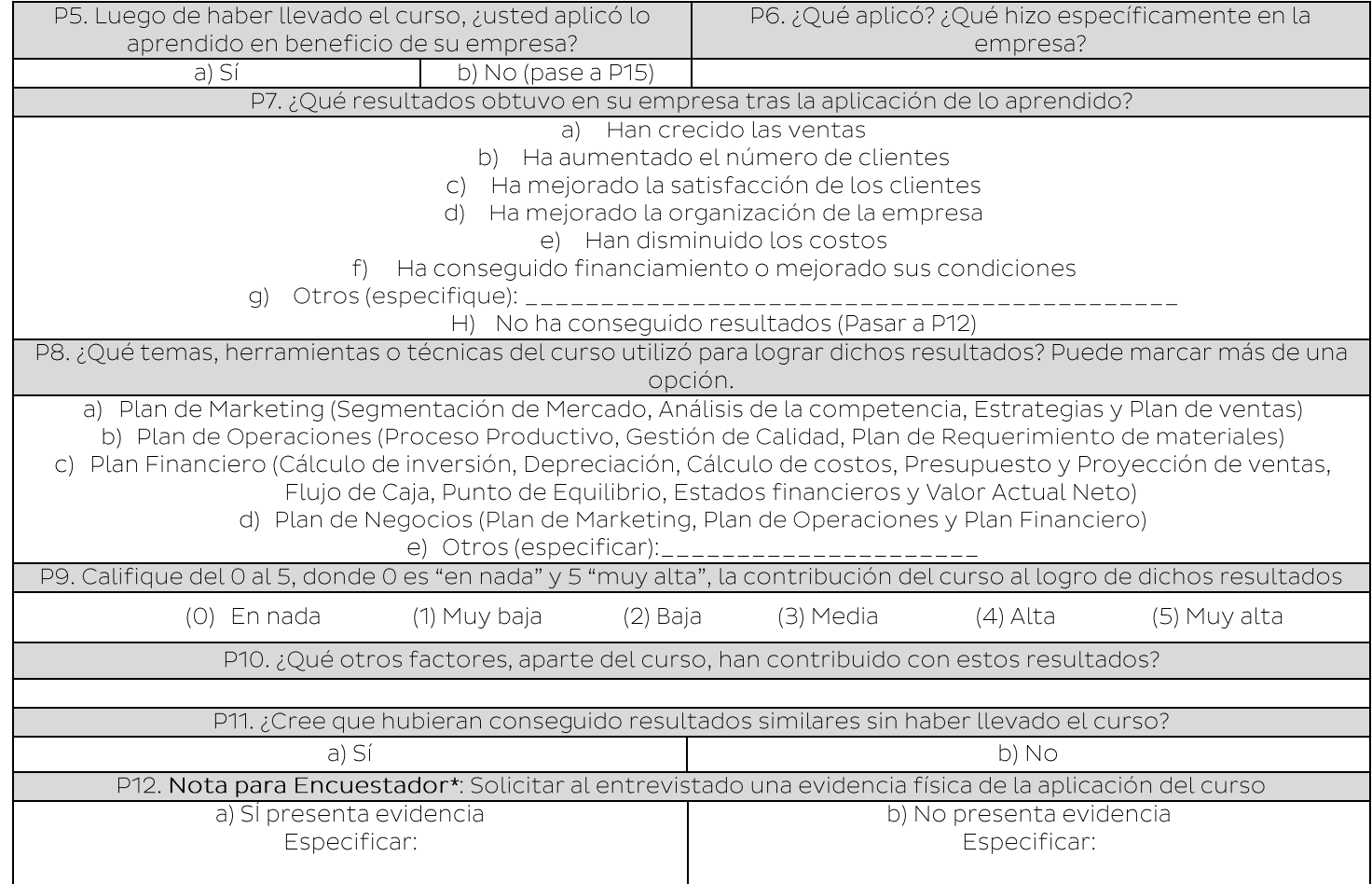

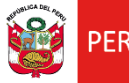

r.

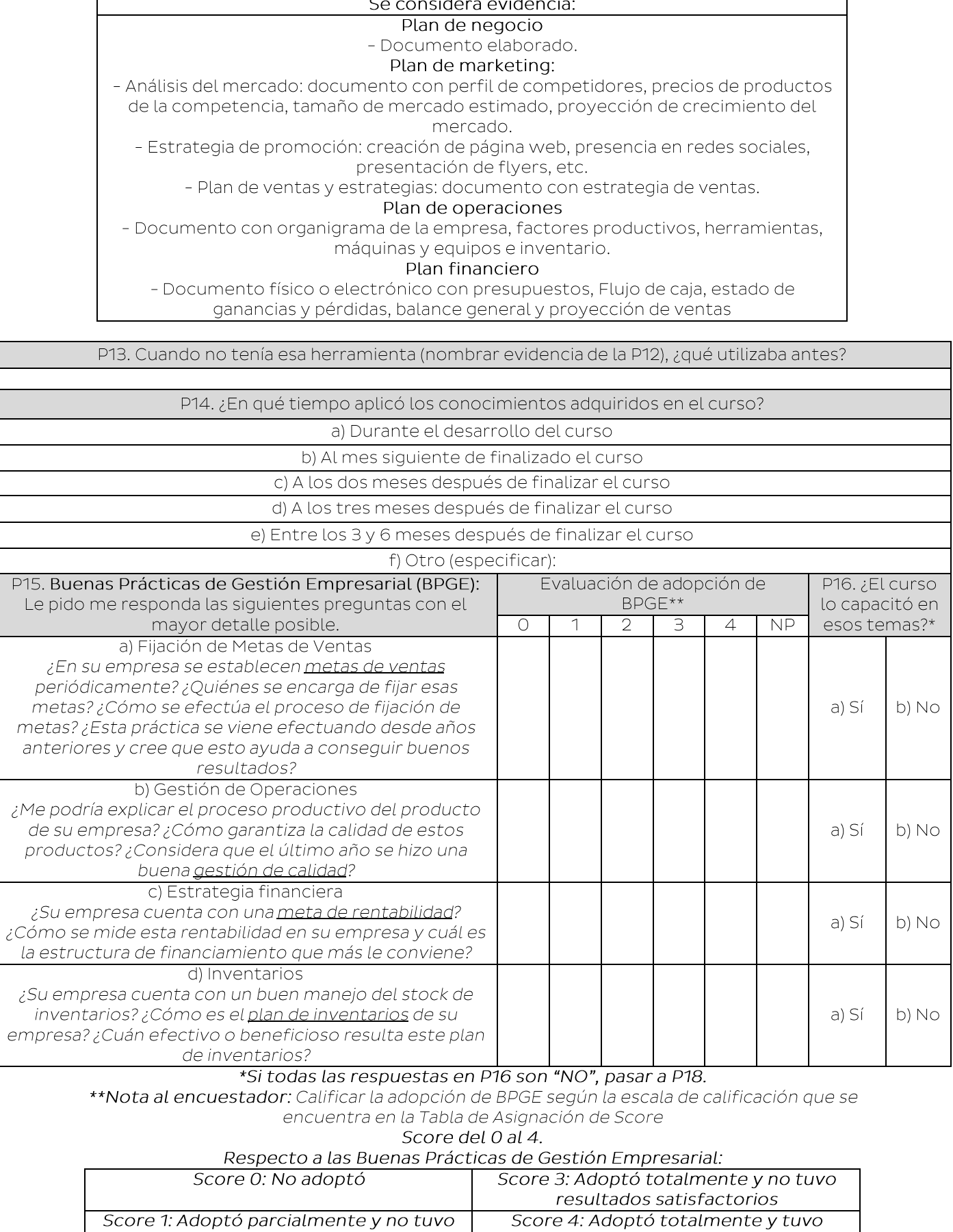

resultados satisfactorios

resultados satisfactorios

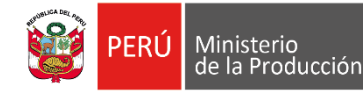

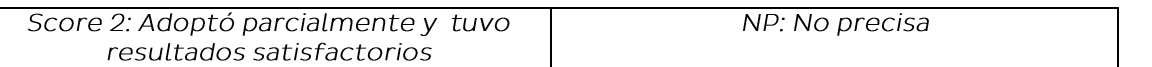

### GUÍA PARA ASIGNACIÓN DE SCORE (DE USO EXCLUSIVO PARA EL ENCUESTADOR)

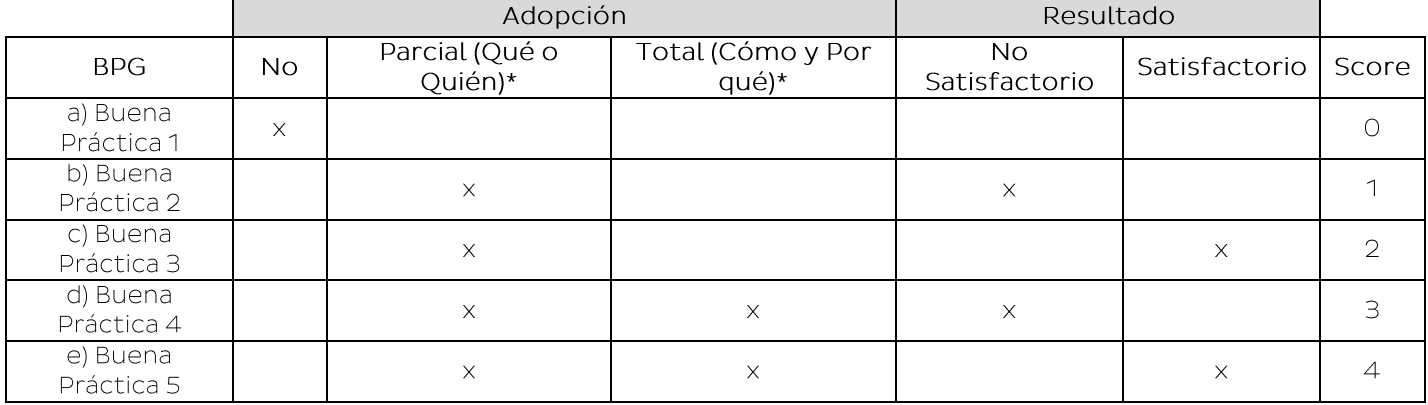

Qué hizo: El entrevistado debe saber definir con claridad qué BPG se ha adoptado

Quién hizo: El entrevistado debe conocer quién(es) ha(n) implementado la BPG

Cómo lo hizo: El entrevistado debe conocer las acciones o procesos que se llevaron a cabo para adoptar la BPG

Por qué lo hizo: El entrevistado debe conocer las causas que llevaron a la adopción de la **BPG** 

Resultado Satisfactorio: Los resultados que han producido la aplicación de la BPG han sido satisfactorios para la empresa

Resultados No Satisfactorio: Los resultados que han producido la aplicación de la BPG no han sido satisfactorios para la empresa

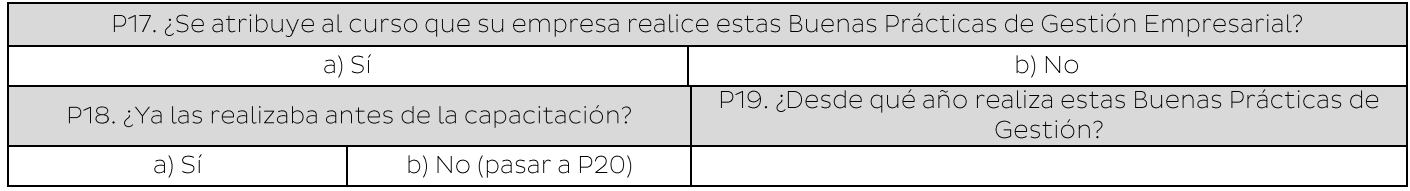

### **BLOQUE III: SATISFACCIÓN Y MEJORAS** (Bloque de preguntas dirigidas al que se capacitó)

P20. En una escala del 1 al 5, ¿cuál es su grado de satisfacción respecto del curso en el cual participó?

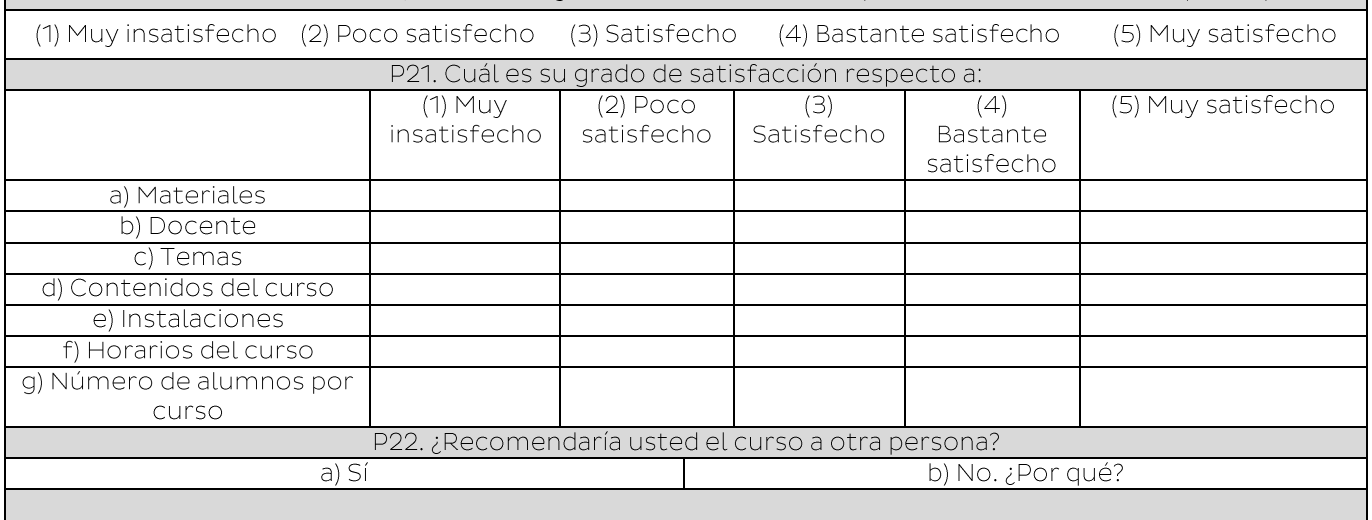

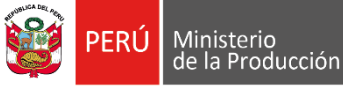

 $\overline{1}$  $\overline{2}$ .  $\overline{\beta}$  $\overline{4}$ .

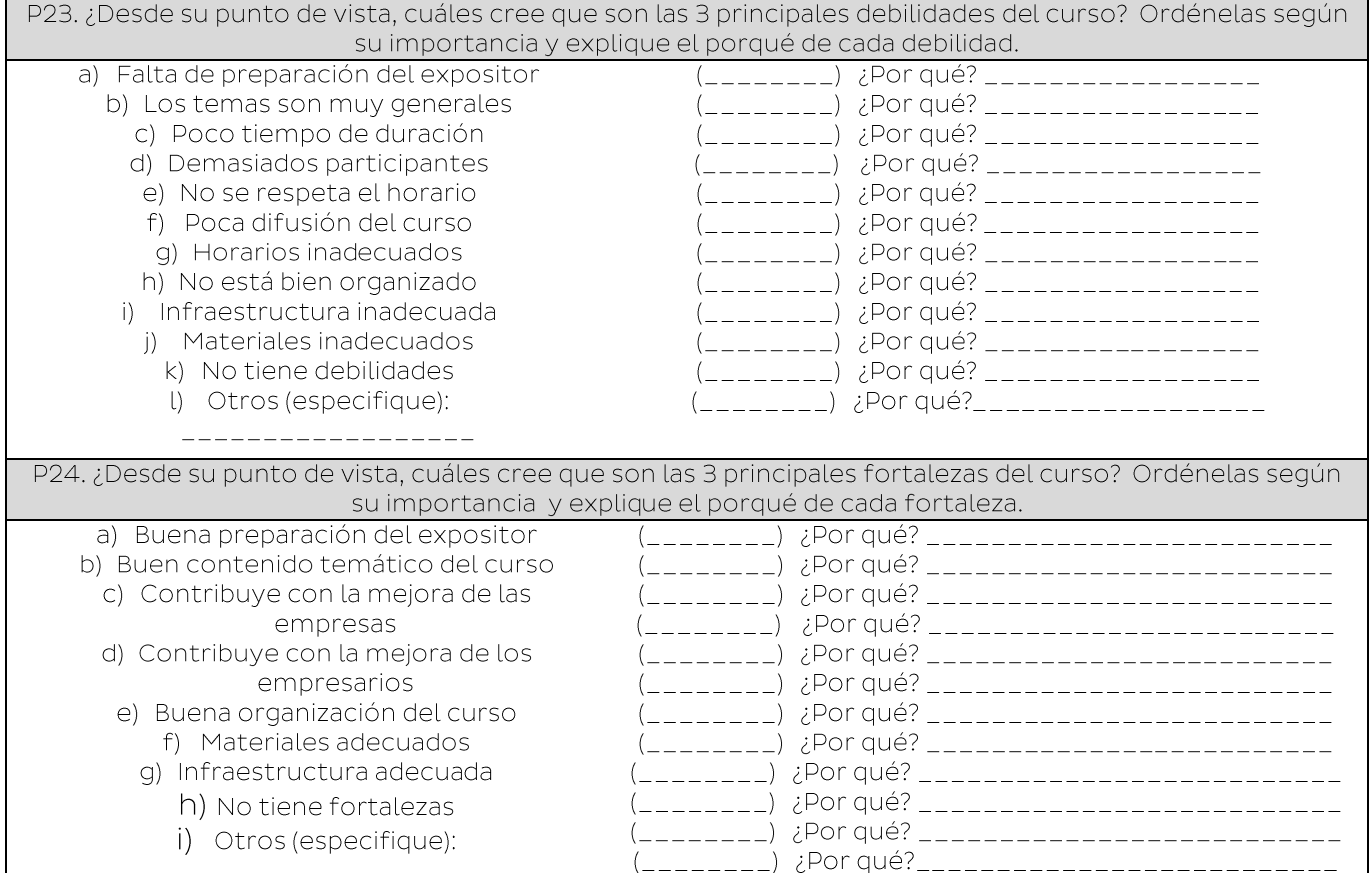

#### CURSO II: GESTIONANDO MI EMPRESA AVANZADO **BLOQUE I: ADQUISICIÓN DE CONOCIMIENTOS**  $\overline{D}$ e disigidos al que se capacitál

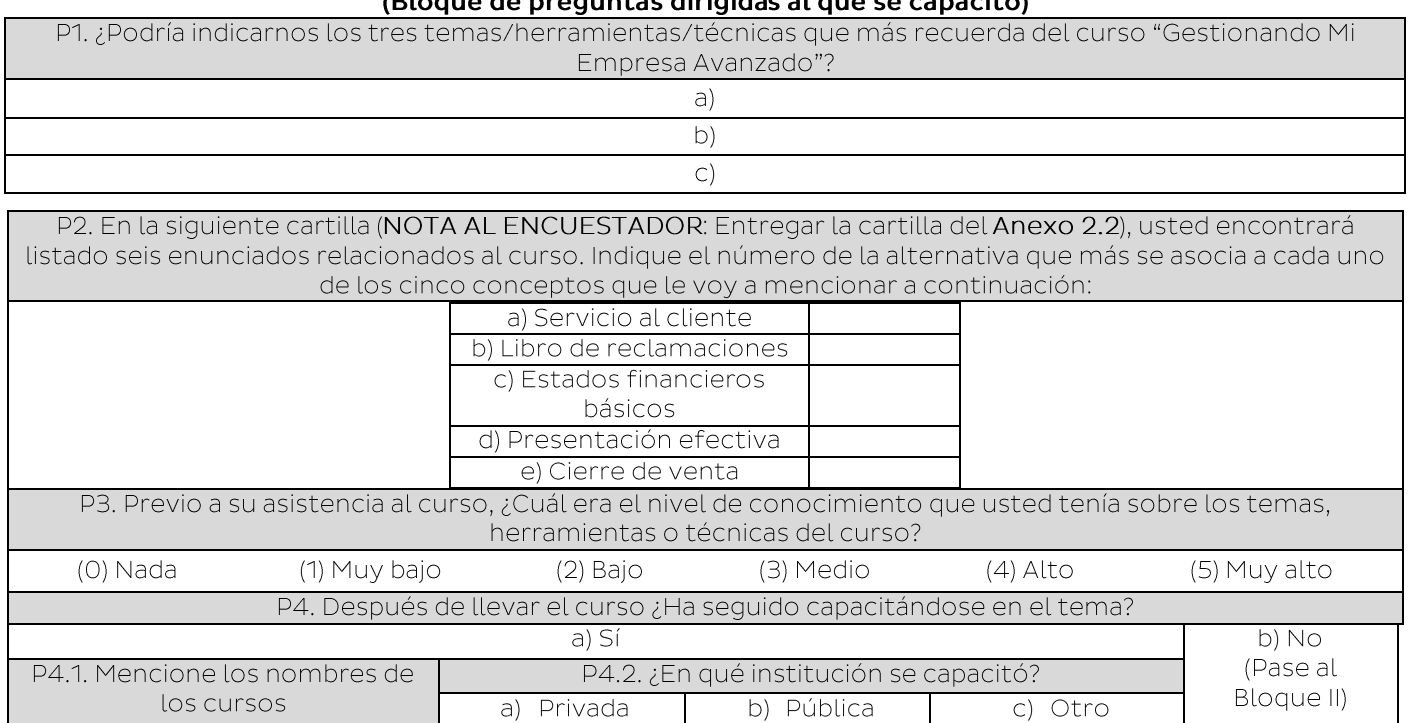

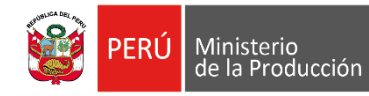

**BLOQUE II: APLICACIÓN DE CONOCIMIENTOS** 

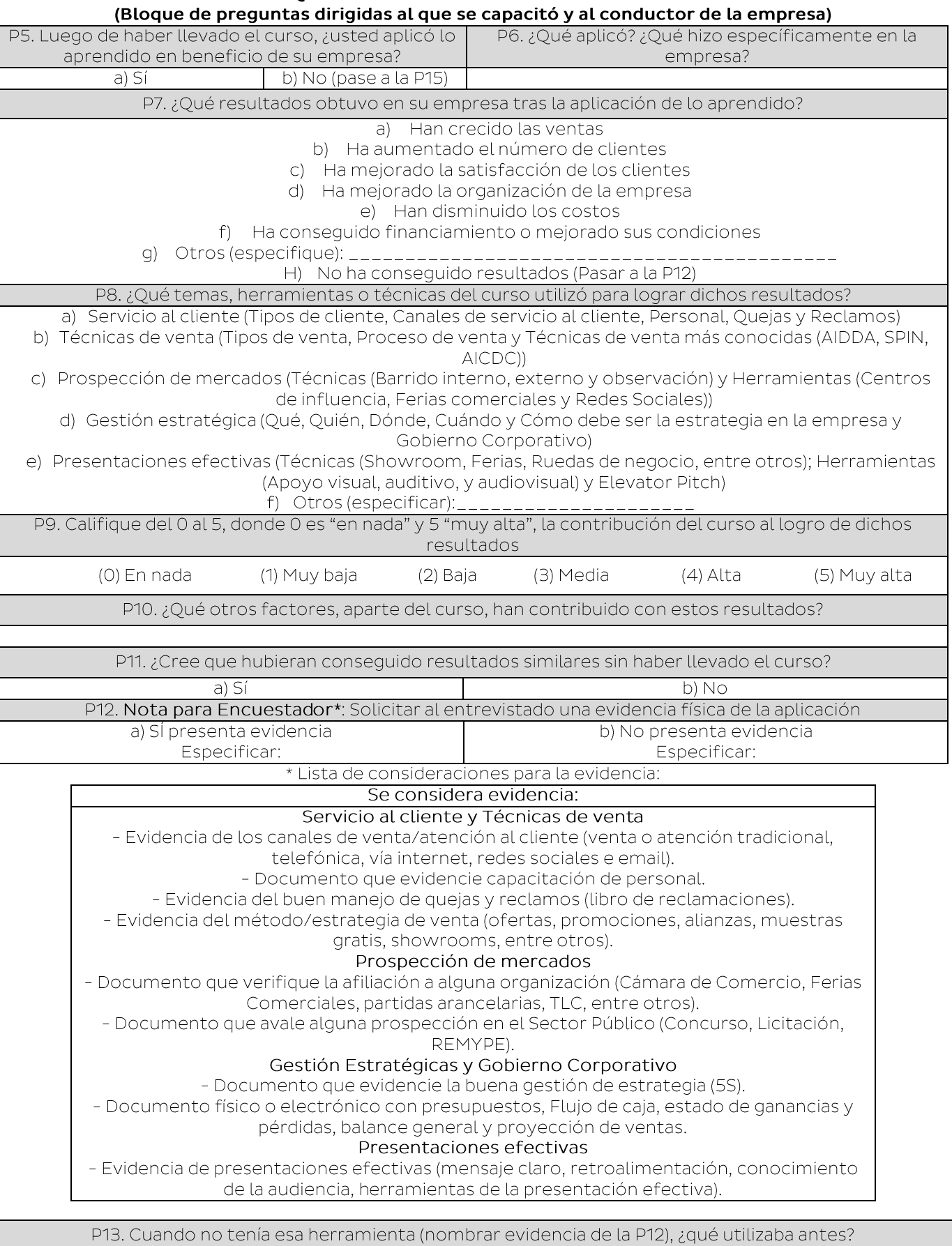

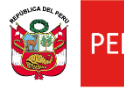

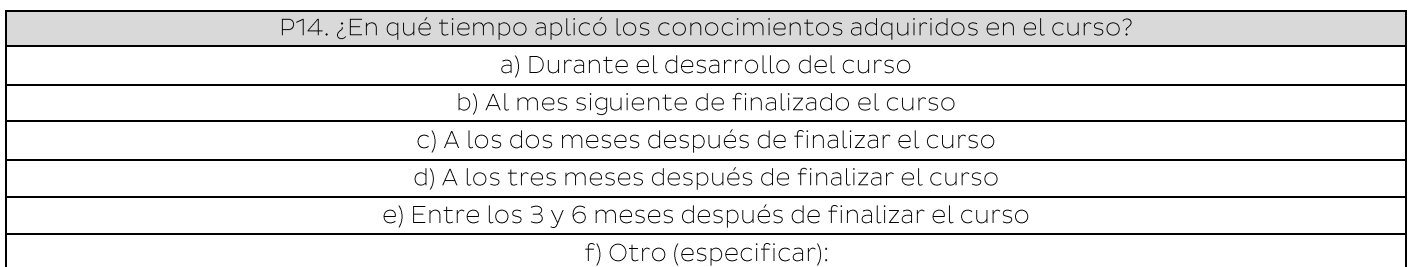

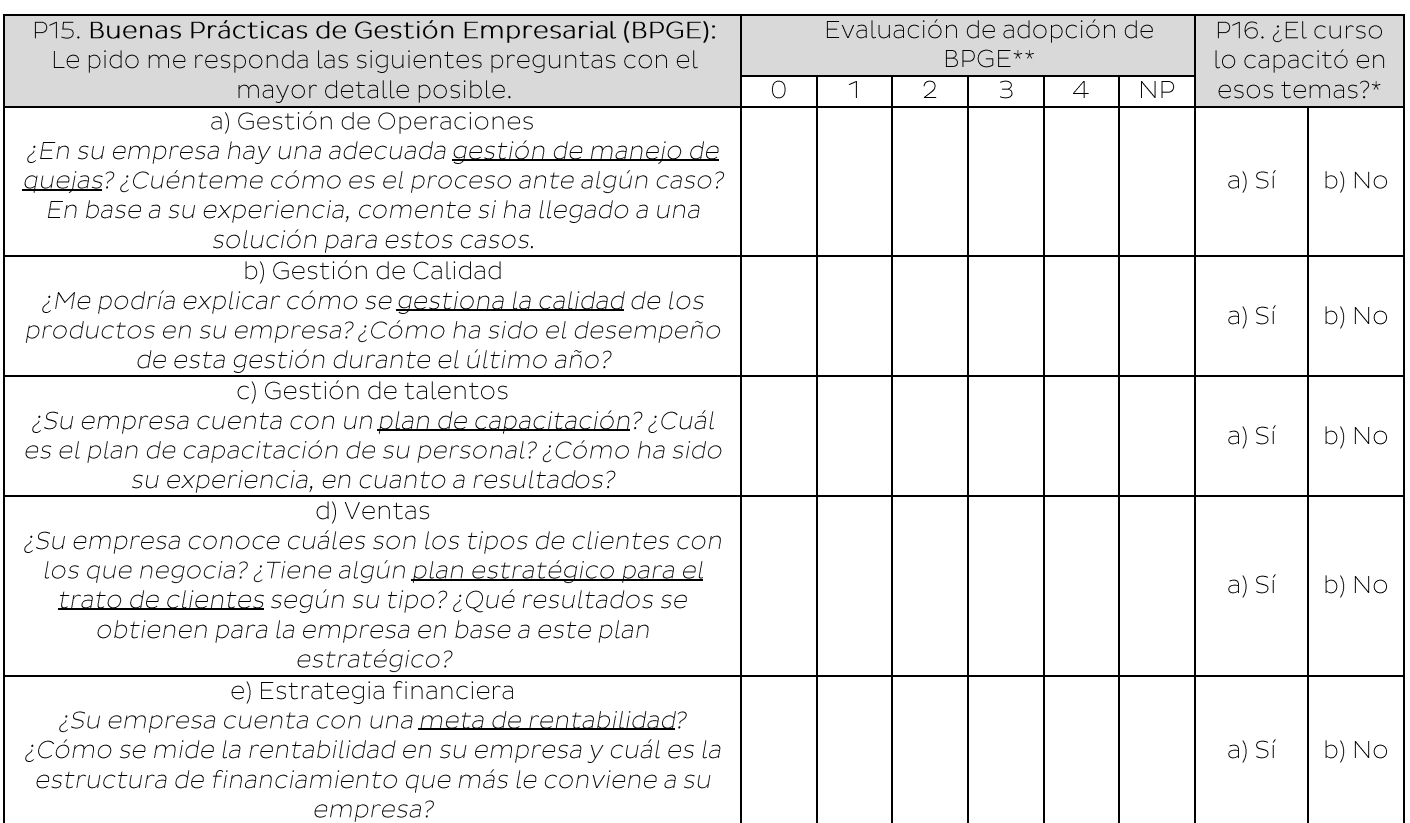

\*Si todas las respuestas en P16 son "NO", pasar a P18.

\*\*Nota al encuestador: Calificar la adopción de BPGE según la escala de calificación que se

encuentra en la Tabla de Asignación de Score

Score del 0 al 5.

Respecto a las Buenas Prácticas de Gestión Empresarial:

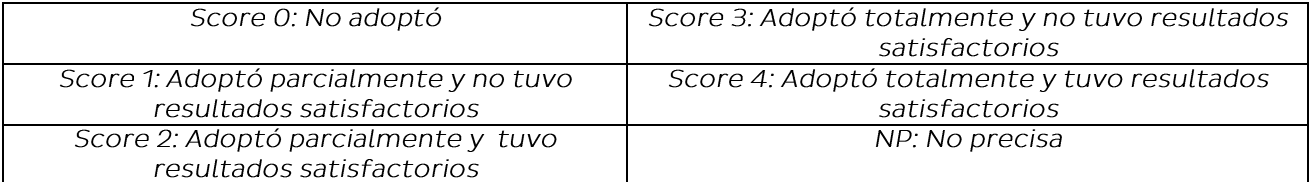

GUÍA PARA ASIGNACIÓN DE SCORE (DE USO EXCLUSIVO PARA EL ENCUESTADOR)

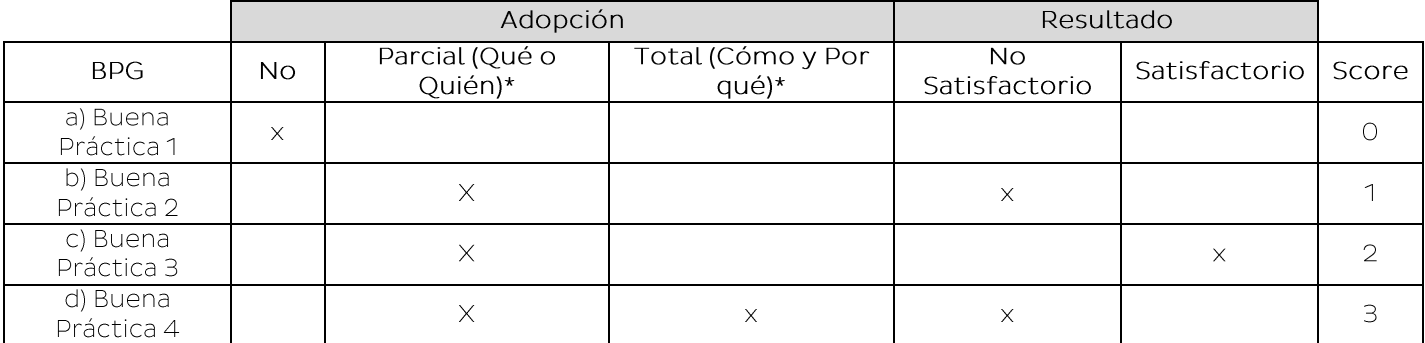

46

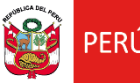

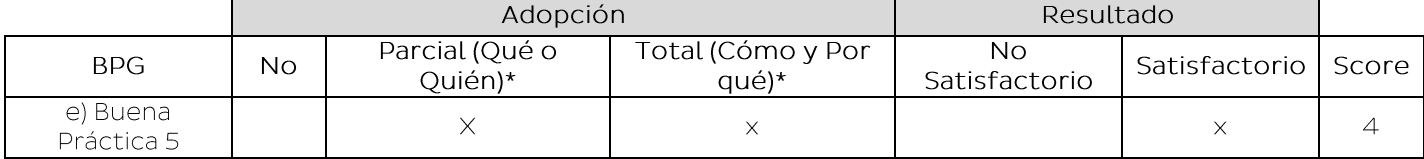

\*Qué hizo: El entrevistado debe saber definir con claridad qué BPG se ha adoptado Quién hizo: El entrevistado debe conocer quién(es) ha(n) implementado la BPG Cómo lo hizo: El entrevistado debe conocer las acciones o procesos que se llevaron a cabo para adoptar la BPG

Por qué lo hizo: El entrevistado debe conocer las causas que llevaron a la adopción de la BPG

Resultado Satisfactorio: Los resultados que han producido la aplicación de la BPG han sido satisfactorios para la empresa

Resultados No Satisfactorio: Los resultados que han producido la aplicación de la BPG no han sido satisfactorios para la empresa

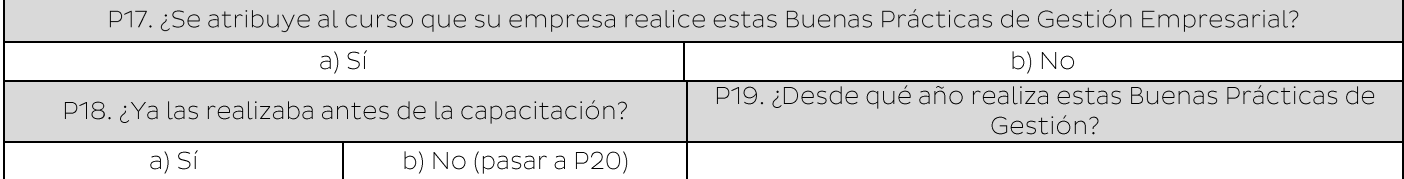

### **BLOQUE III: SATISFACCIÓN Y MEJORAS** (Bloque de preguntas dirigidas al que se capacitó)

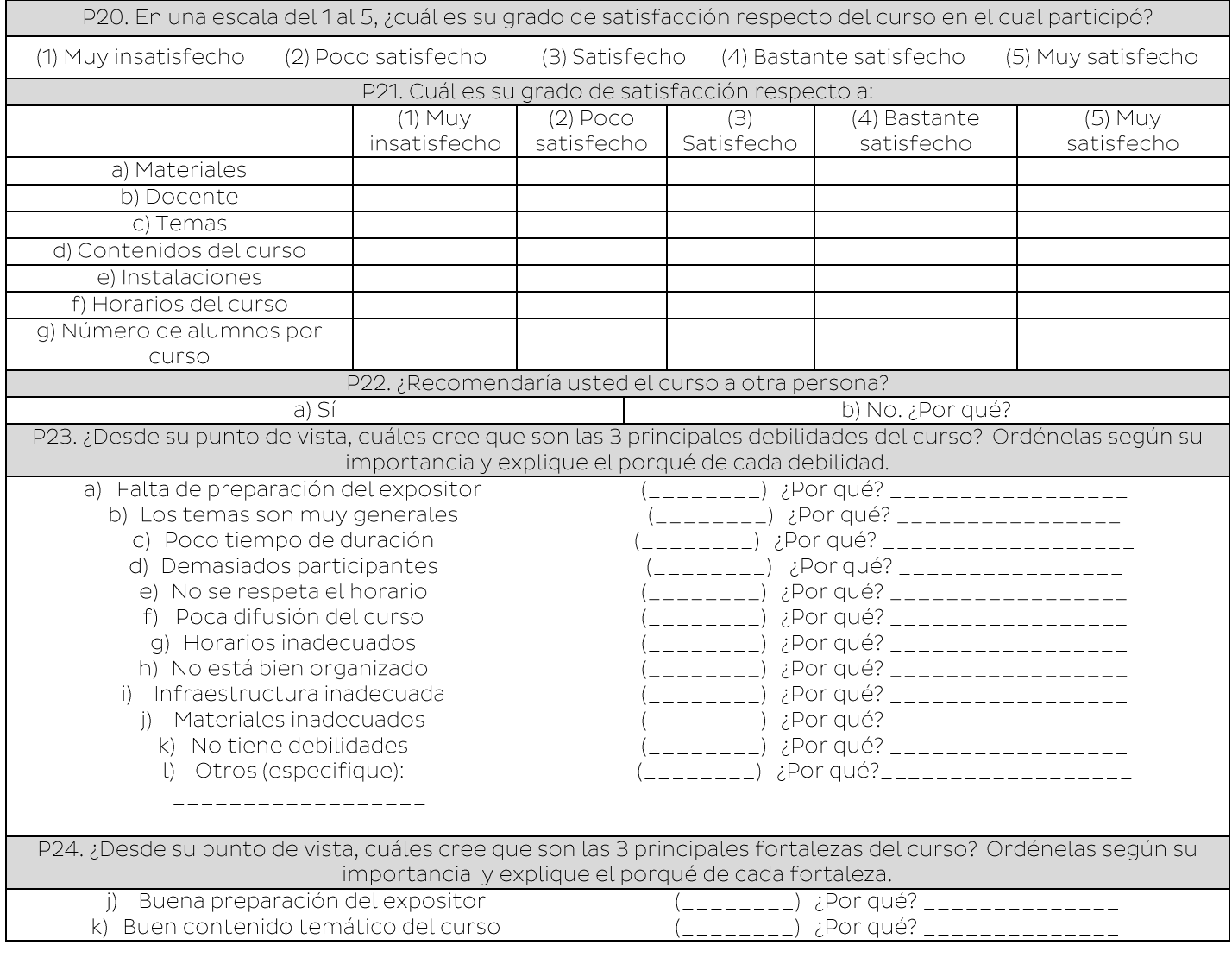

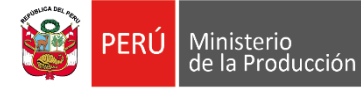

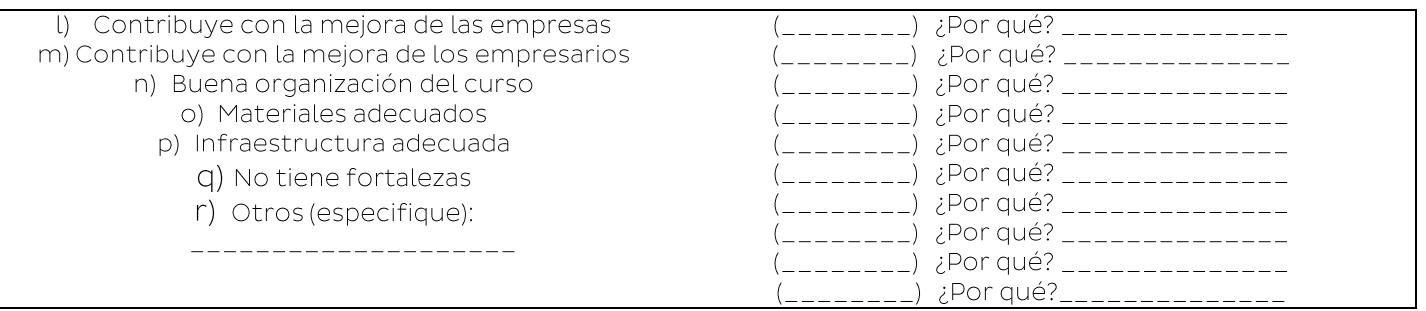

### CURSO III: GESTIÓN DE LA RELACIÓN CON EL ESTADO **BLOQUE I: ADQUISICIÓN DE CONOCIMIENTOS** (Bloque de preguntas dirigidas al que se capacitó)

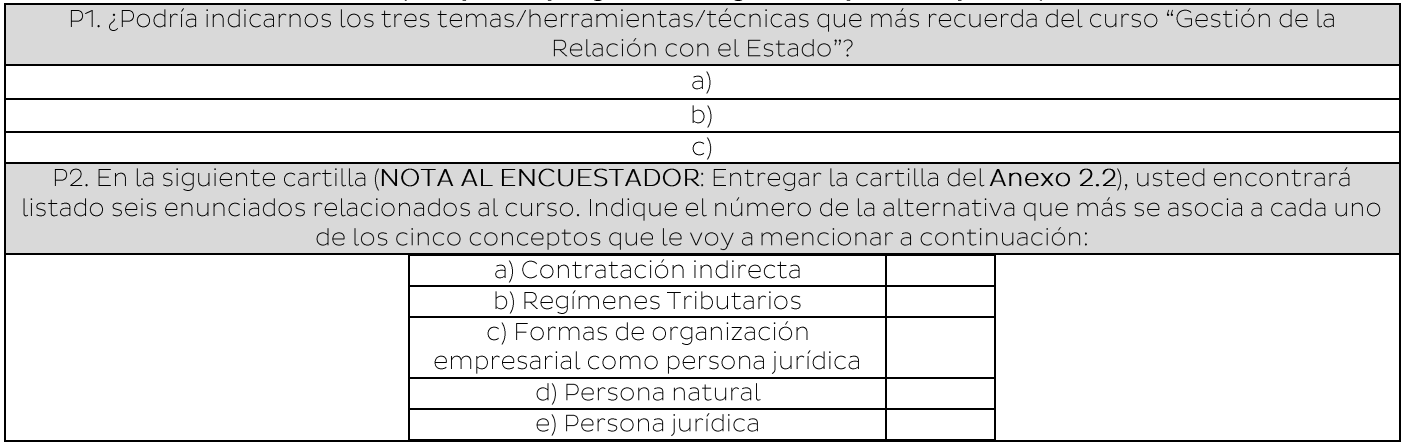

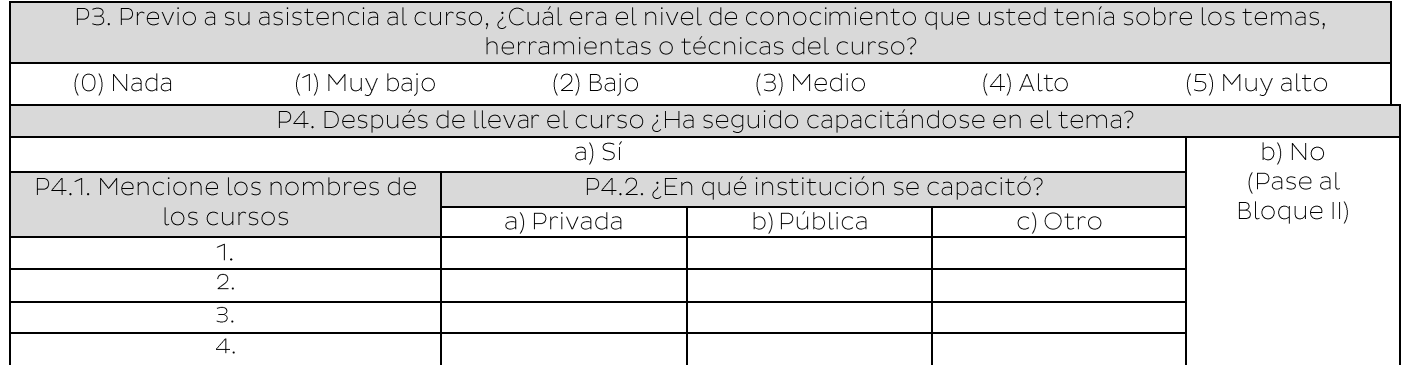

### **BLOQUE II: APLICACIÓN DE CONOCIMIENTOS** (Bloque de preguntas dirigidas al que se capacitó y al conductor de la empresa)

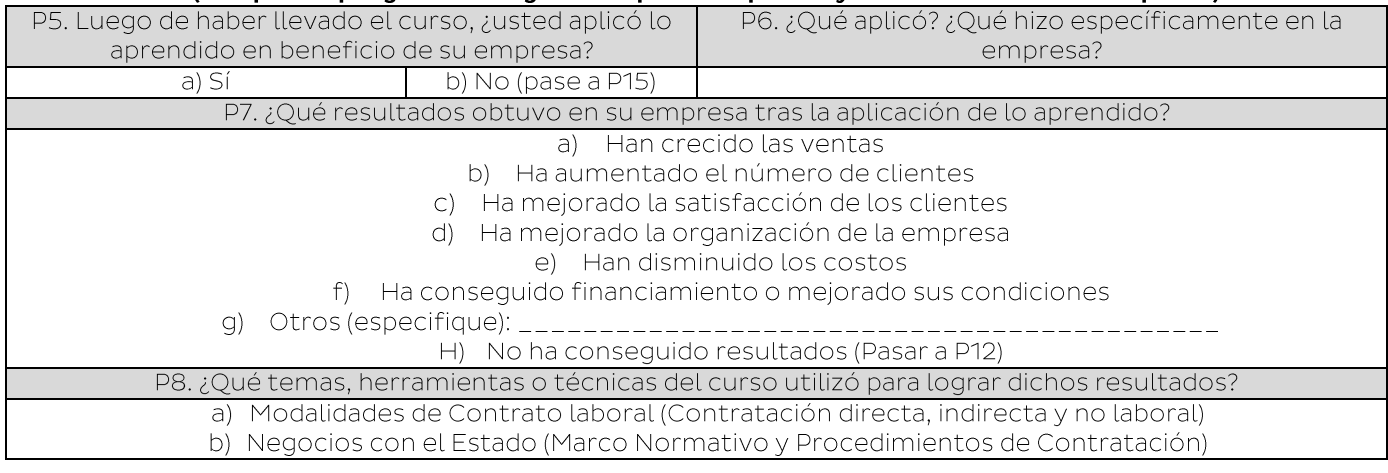

# Oficina de Evaluación de Impacto

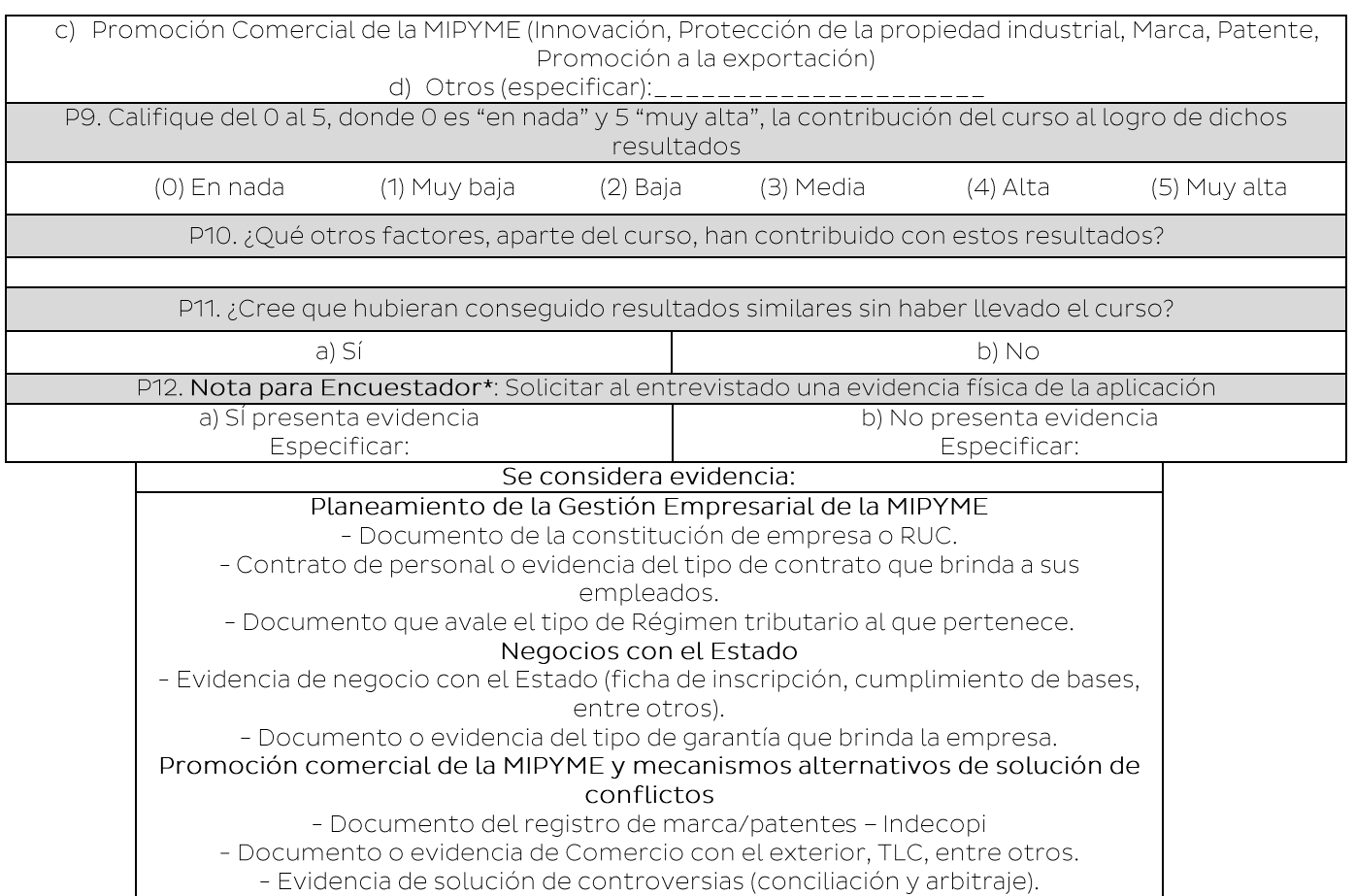

PERÚ Ministerio<br>La Producción

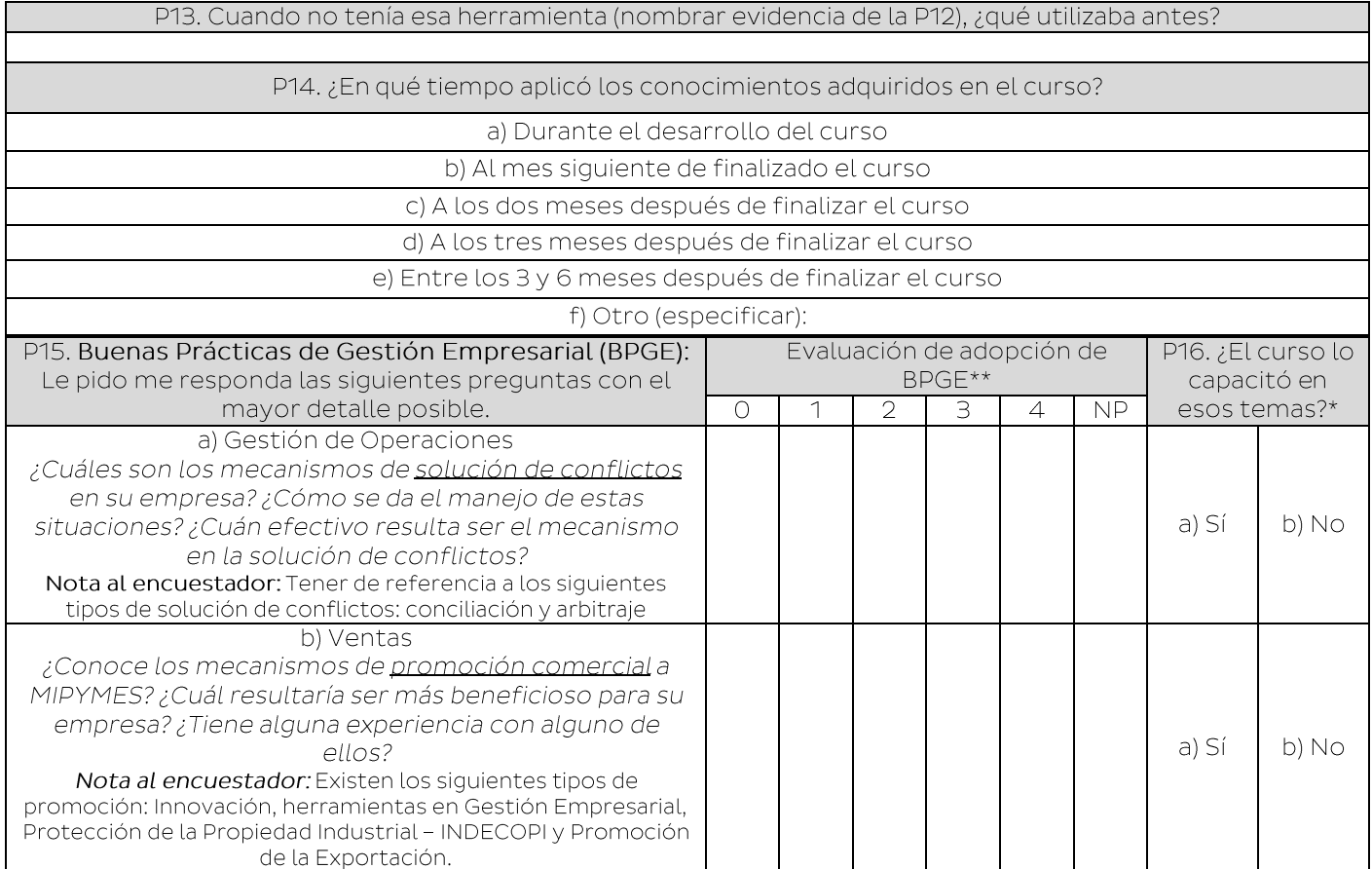

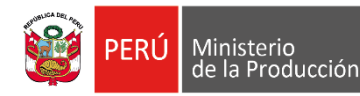

\*Si todas las respuestas en P16 son "NO", pasar a P18.

\*\*Nota al encuestador: Calificar la adopción de BPGE según la escala de calificación que se encuentra en la Tabla de Asignación de Score

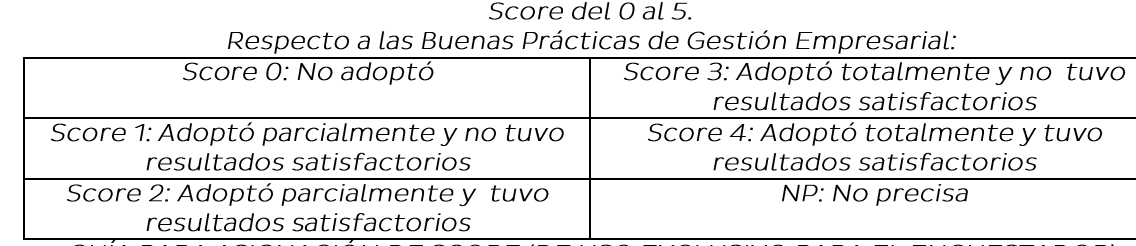

GUÍA PARA ASIGNACIÓN DE SCORE (DE USO EXCLUSIVO PARA EL ENCUESTADOR)

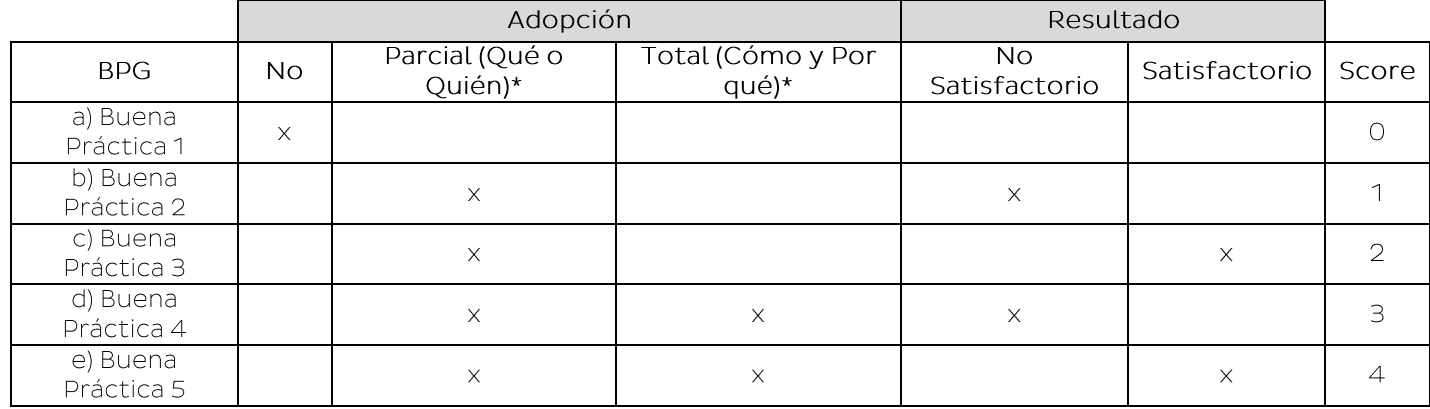

\*Qué hizo: El entrevistado debe saber definir con claridad qué BPG se ha adoptado Quién hizo: El entrevistado debe conocer quién(es) ha(n) implementado la BPG Cómo lo hizo: El entrevistado debe conocer las acciones o procesos que se llevaron a cabo para adoptar la BPG

Por qué lo hizo: El entrevistado debe conocer las causas que llevaron a la adopción de la BPG

Resultado Satisfactorio: Los resultados que han producido la aplicación de la BPG han sido satisfactorios para la empresa

Resultados No Satisfactorio: Los resultados que han producido la aplicación de la BPG no han sido satisfactorios para la empresa

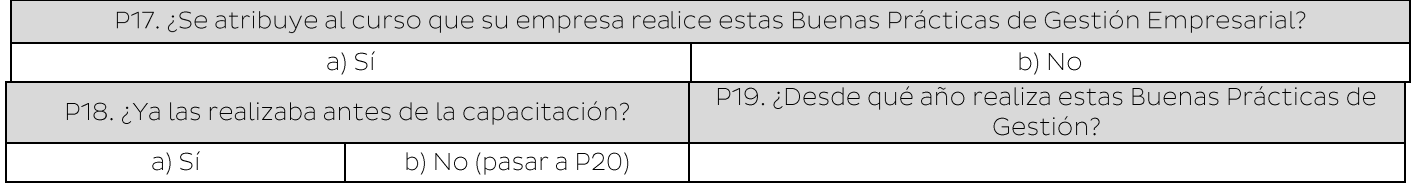

### **BLOQUE III: SATISFACCIÓN Y MEJORAS** (Bloque de preguntas dirigidas al que se capacitó)

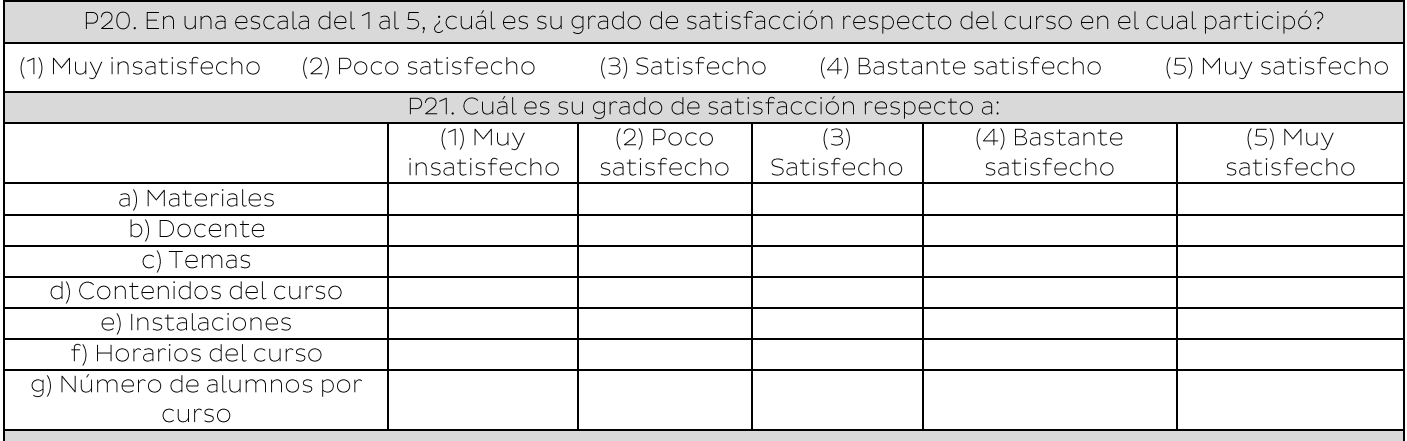

PERÚ Ministerio<br>de la Producción

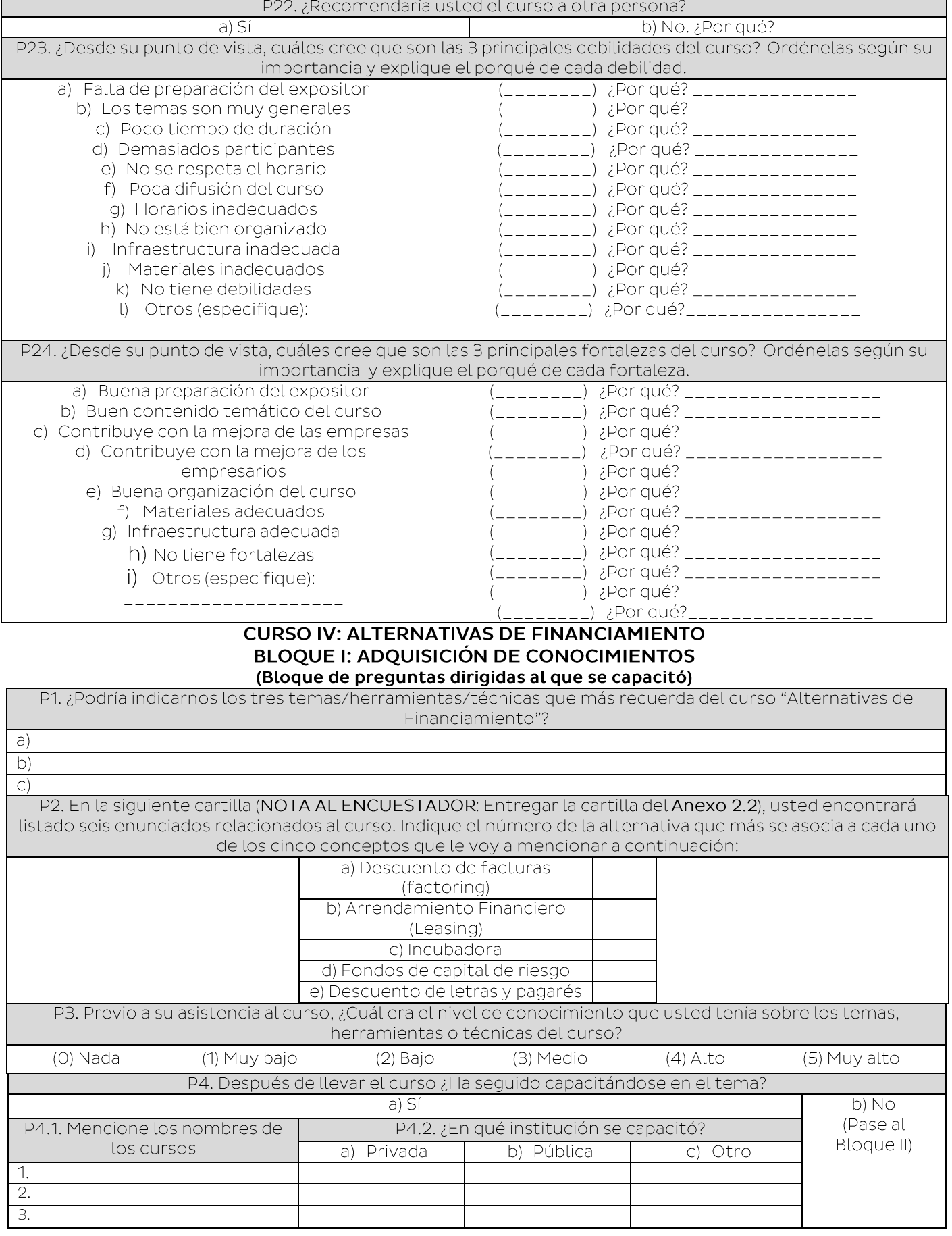

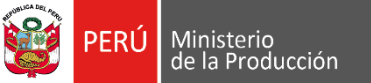

### **BLOQUE II: APLICACIÓN DE CONOCIMIENTOS**

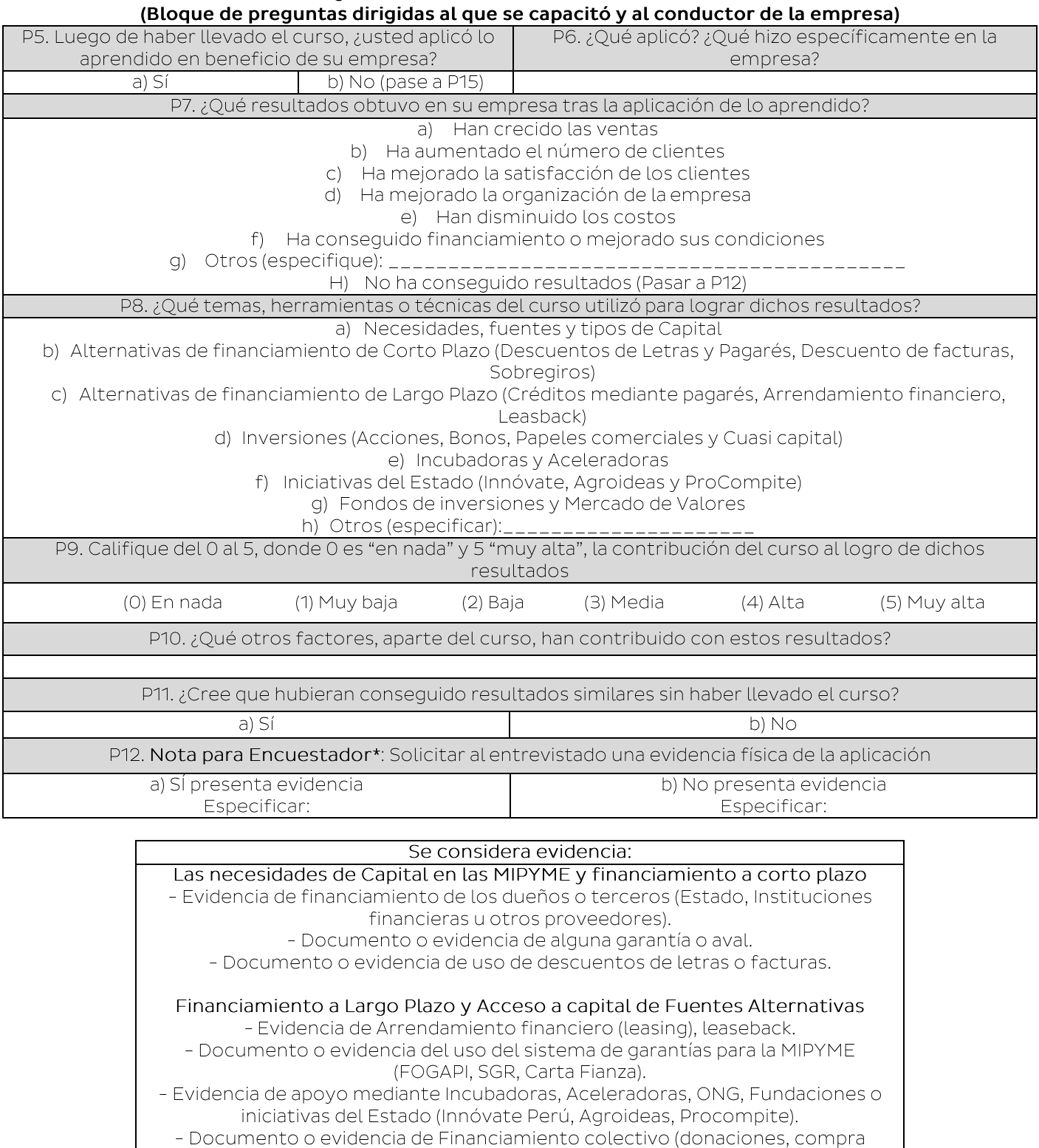

anticipada, préstamo y compra de acciones).

- Documento o evidencia de acceso a Fondos de Inversión de Capital de Riesgo,

Privado y participación en Mercado Alternativo de Valores.

P13. Cuando no tenía esa herramienta (nombrar evidencia de la P12), ¿qué utilizaba antes?

Ministerio<br>de la Producción

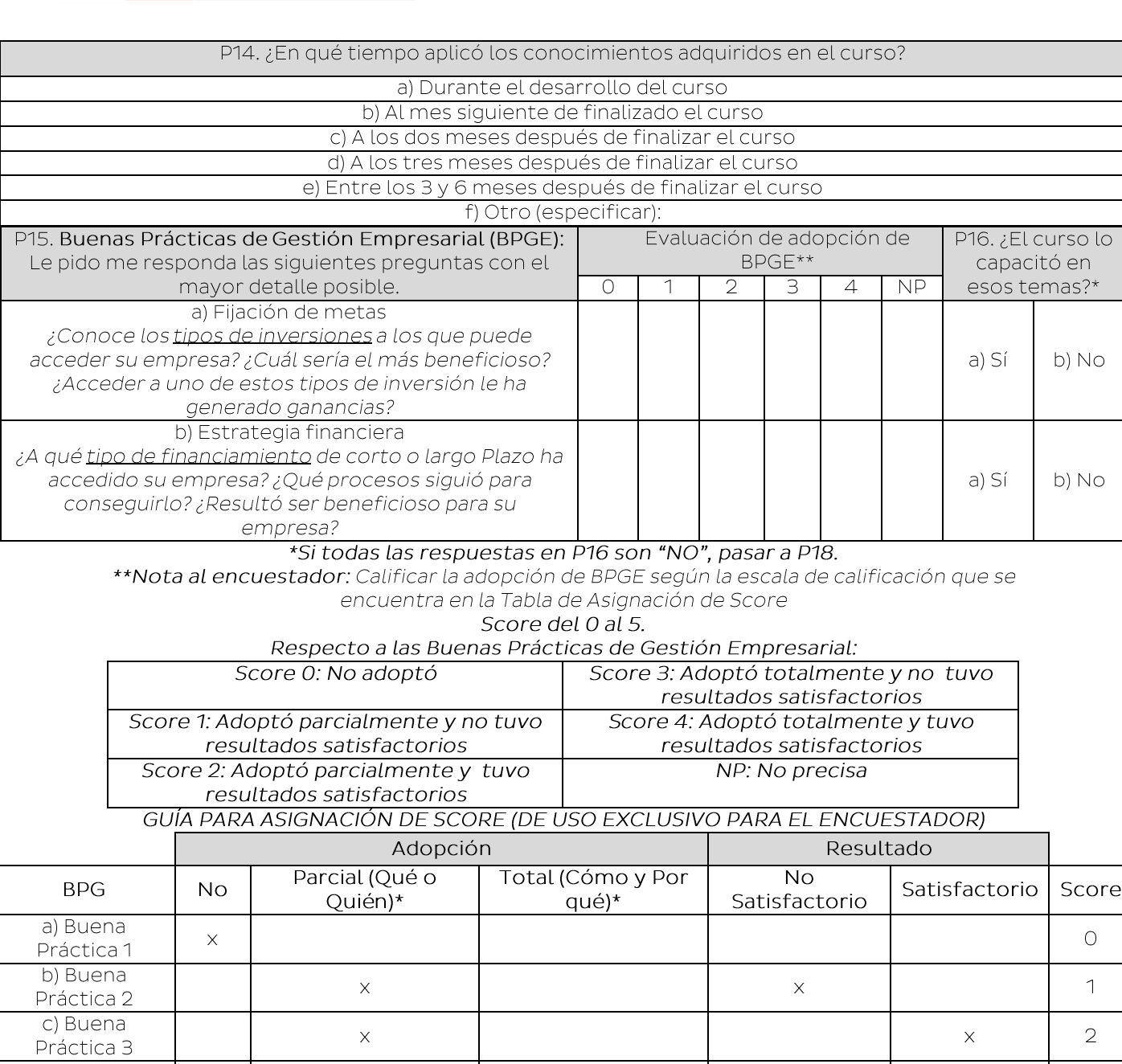

d) Buena  $\mathbf{B}$  $\bar{\mathsf{X}}$  $\bar{\mathsf{X}}$  $\bar{\mathsf{X}}$ Práctica 4 e) Buena  $\bar{\mathsf{x}}$  $\overline{4}$  $\bar{\mathsf{X}}$  $\bar{\mathsf{X}}$ Práctica 5 \*Qué hizo: El entrevistado debe saber definir con claridad qué BPG se ha adoptado

Quién hizo: El entrevistado debe conocer quién(es) ha(n) implementado la BPG Cómo lo hizo: El entrevistado debe conocer las acciones o procesos que se llevaron a cabo para adoptar la BPG

Por qué lo hizo: El entrevistado debe conocer las causas que llevaron a la adopción de la BPG Resultado Satisfactorio: Los resultados que han producido la aplicación de la BPG han sido satisfactorios para la empresa

Resultados No Satisfactorio: Los resultados que han producido la aplicación de la BPG no han sido satisfactorios para la empresa

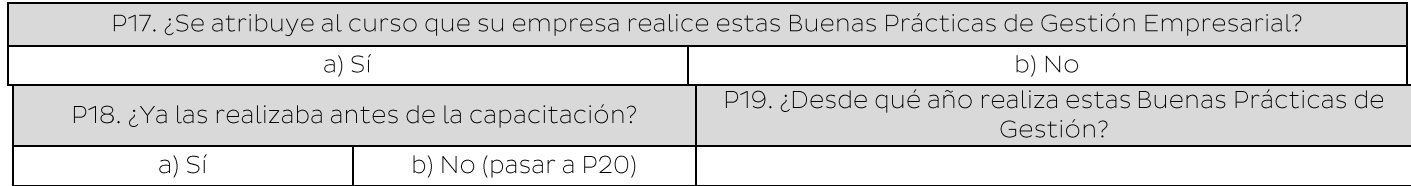

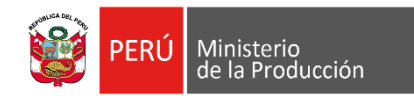

## BLOQUE III: SATISFACCIÓN Y MEJORAS<br>(Bloque de preguntas dirigidas al que se capacitó)

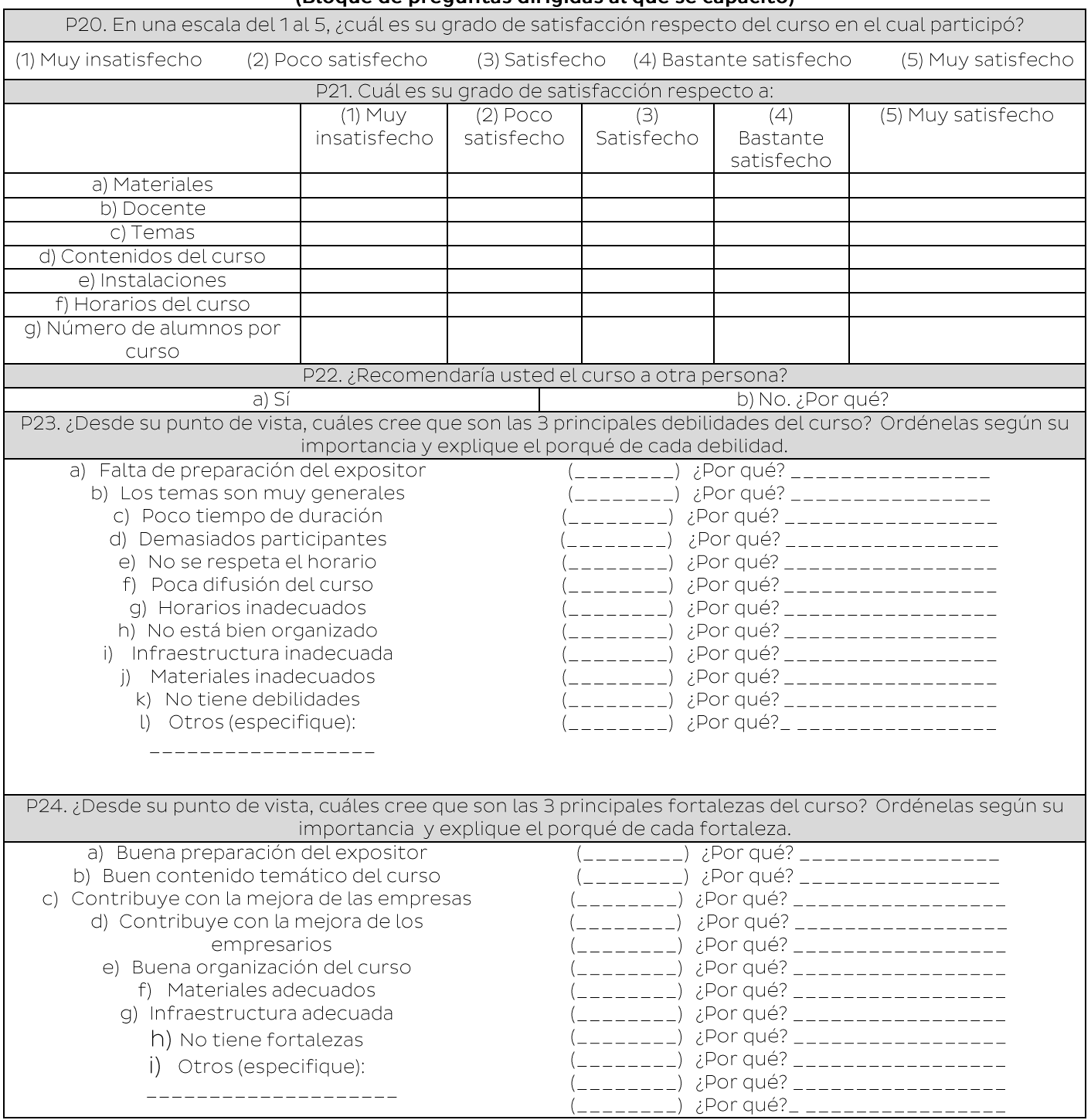

#### **CURSO V: ARTICULACIÓN DE MERCADOS BLOQUE I: ADQUISICIÓN DE CONOCIMIENTOS** (Bloque de preguntas dirigidas al que se capacitó)

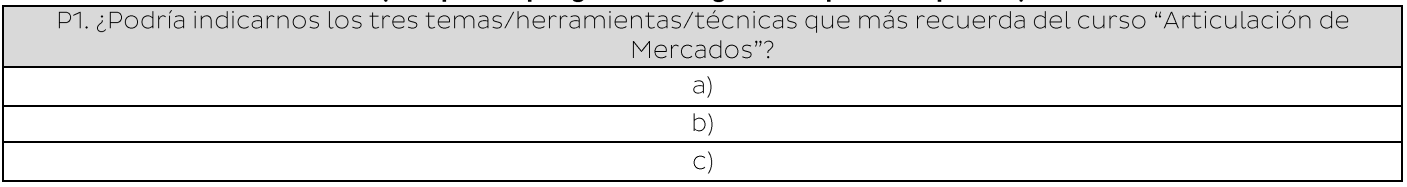

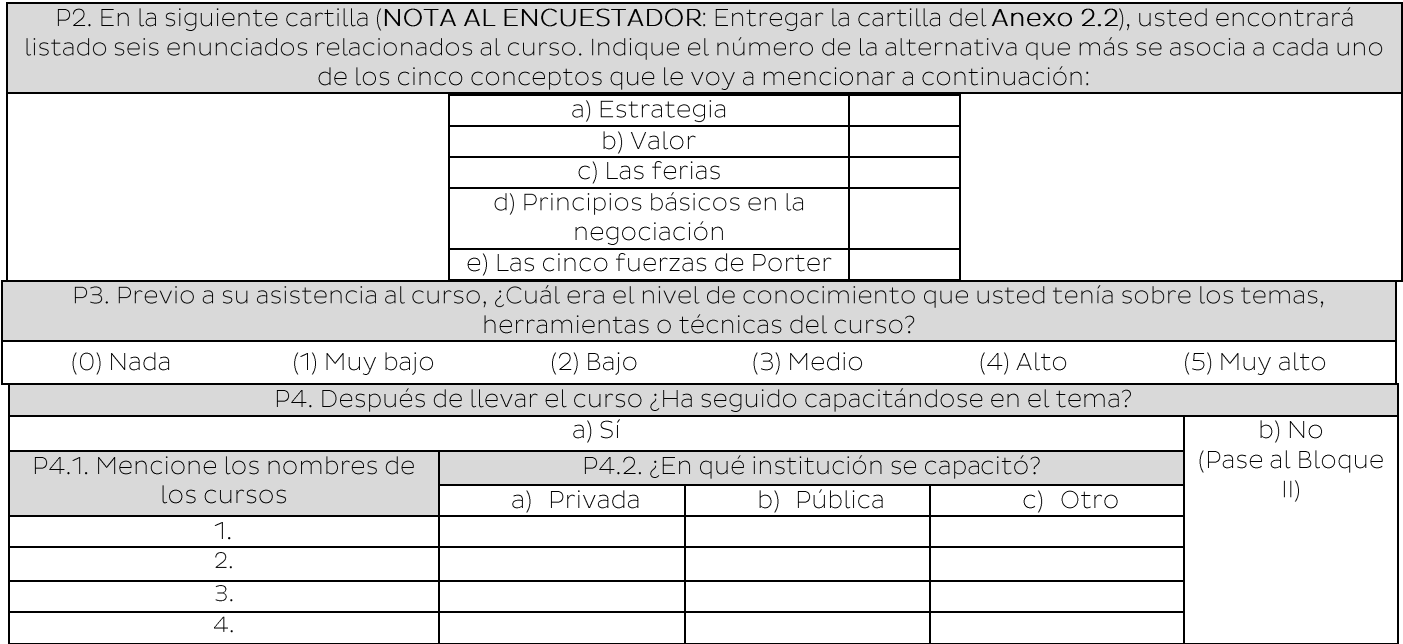

Ministerio<br>de la Producción

#### **BLOQUE II: APLICACIÓN DE CONOCIMIENTOS** (Bloque de prequntas dirigidas al que se capacitó y al conductor de la empresa)

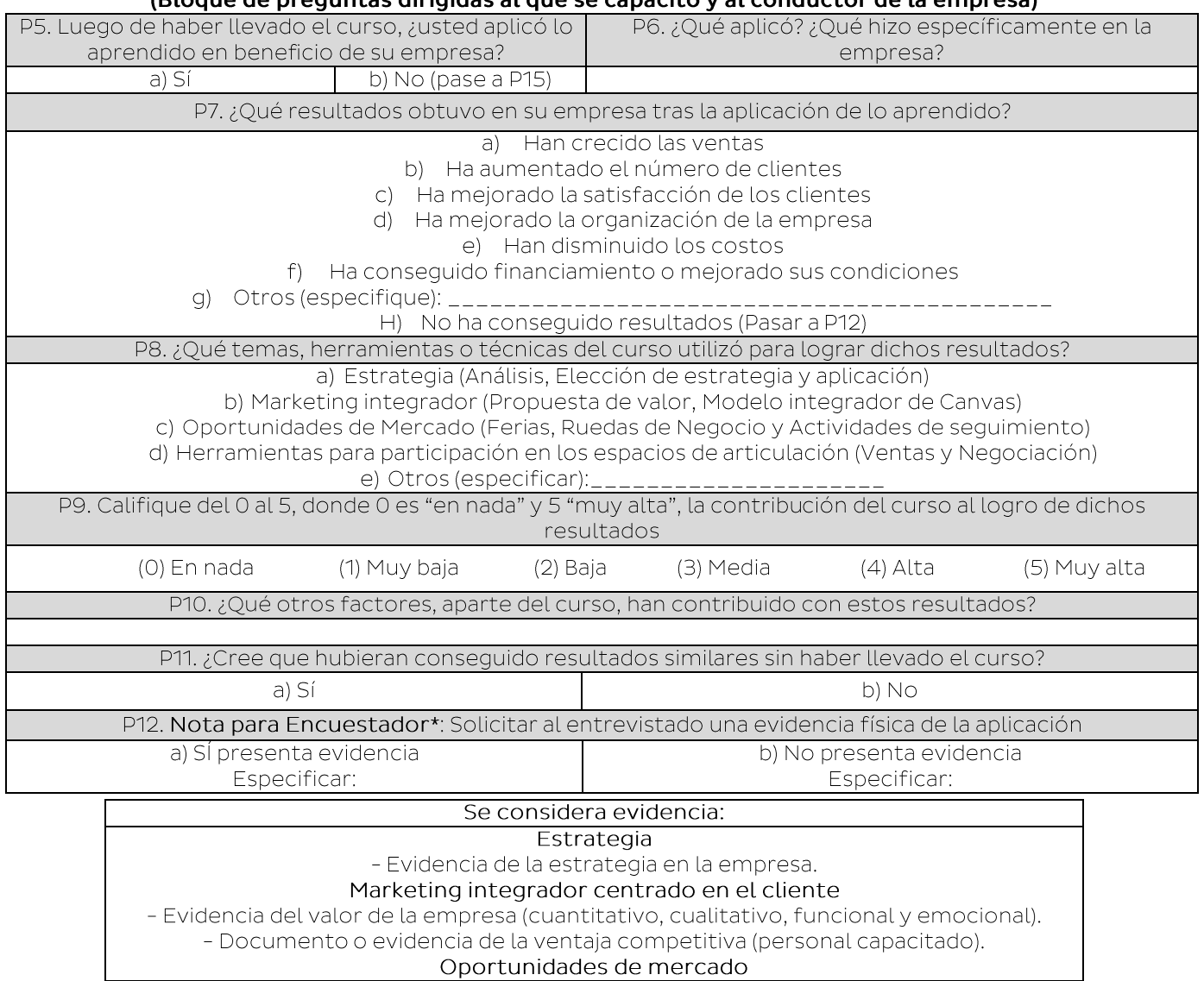

- Evidencia de participación en ferias (ampliación de red de contactos, nuevos ingresos, conocimiento de la competencia).

Ministerio<br>de la Producción

- Documento o evidencia de actividades de seguimiento después de las ferias. - Evidencia de participación en ruedas de negocio (incremento de clientes, mejoras a partir de sugerencias, networking).

Herramientas para la participación efectiva en los espacios de articulación comercial - Evidencia de una efectiva reunión de negociación.

P13. Cuando no tenía esa herramienta (nombrar evidencia de la P12), ¿qué utilizaba antes?

P14. ¿En qué tiempo aplicó los conocimientos adquiridos en el curso?

a) Durante el desarrollo del curso

b) Al mes siguiente de finalizado el curso

c) A los dos meses después de finalizar el curso

d) A los tres meses después de finalizar el curso e) En

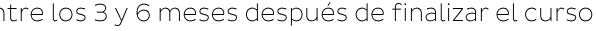

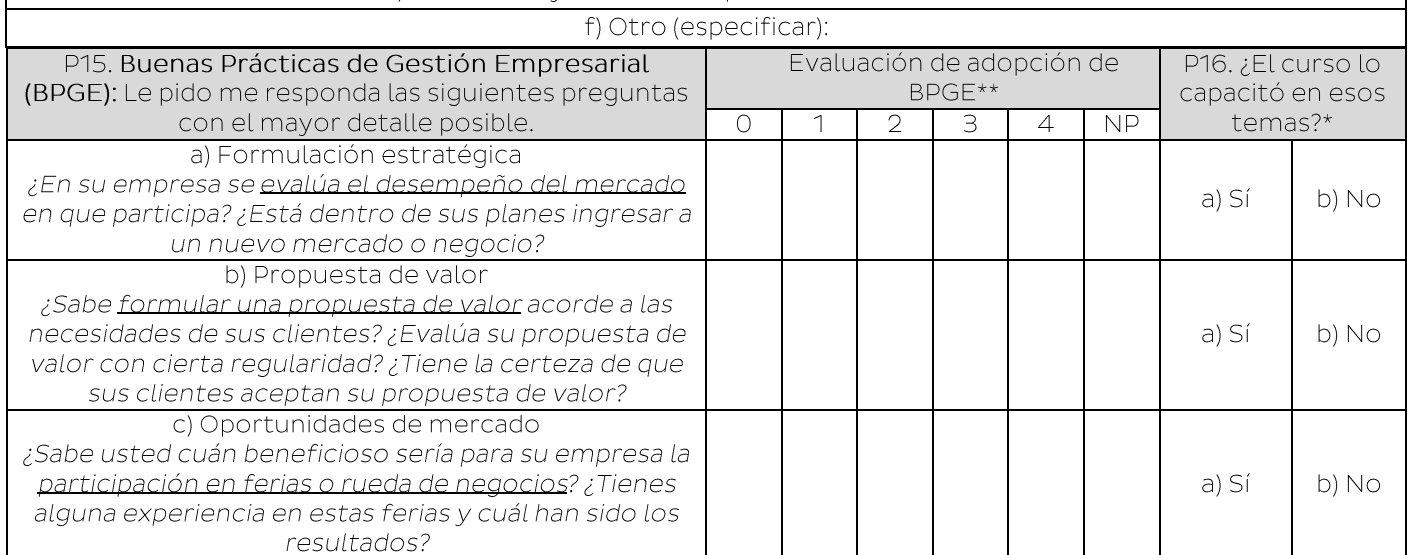

### \*Si todas las respuestas en P16 son "NO", pasar a P18.

\*\*Nota al encuestador: Calificar la adopción de BPGE según la escala de calificación que se encuentra en la Tabla de Asignación de Score

Score del 0 al 5.

Respecto a las Buenas Prácticas de Gestión Empresarial:

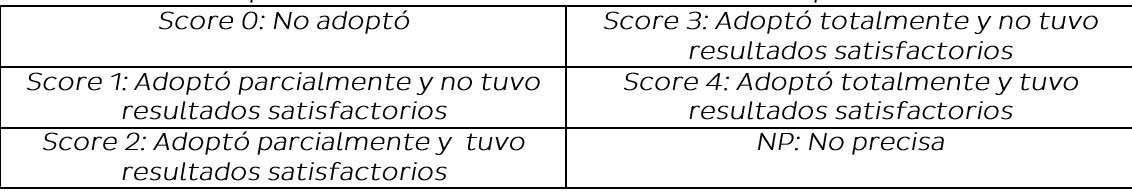

### GUÍA PARA ASIGNACIÓN DE SCORE (DE USO EXCLUSIVO PARA EL ENCUESTADOR)

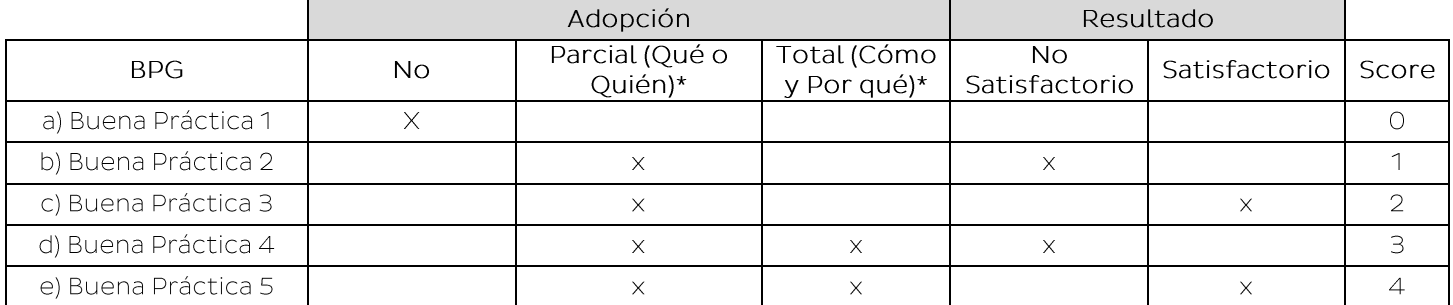

\*Qué hizo: El entrevistado debe saber definir con claridad qué BPG se ha adoptado Quién hizo: El entrevistado debe conocer quién(es) ha(n) implementado la BPG

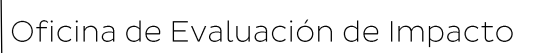

Cómo lo hizo: El entrevistado debe conocer las acciones o procesos que se llevaron a cabo para adoptar la BPG

Ministerio<br>de la Producción

Por qué lo hizo: El entrevistado debe conocer las causas que llevaron a la adopción de la BPG

Resultado Satisfactorio: Los resultados que han producido la aplicación de la BPG han sido satisfactorios para la empresa

Resultados No Satisfactorio: Los resultados que han producido la aplicación de la BPG no han sido satisfactorios para la empresa

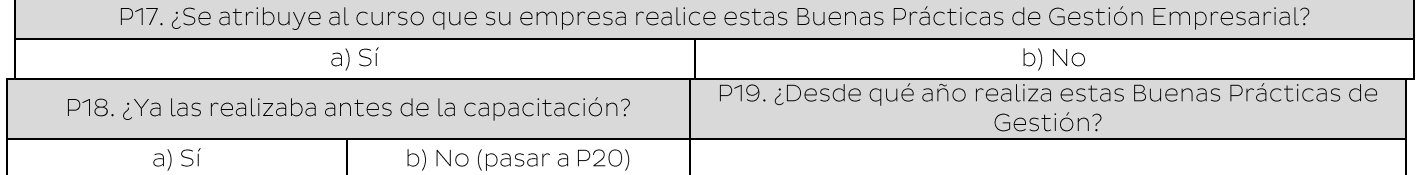

**BLOQUE III: SATISFACCIÓN Y MEJORAS** 

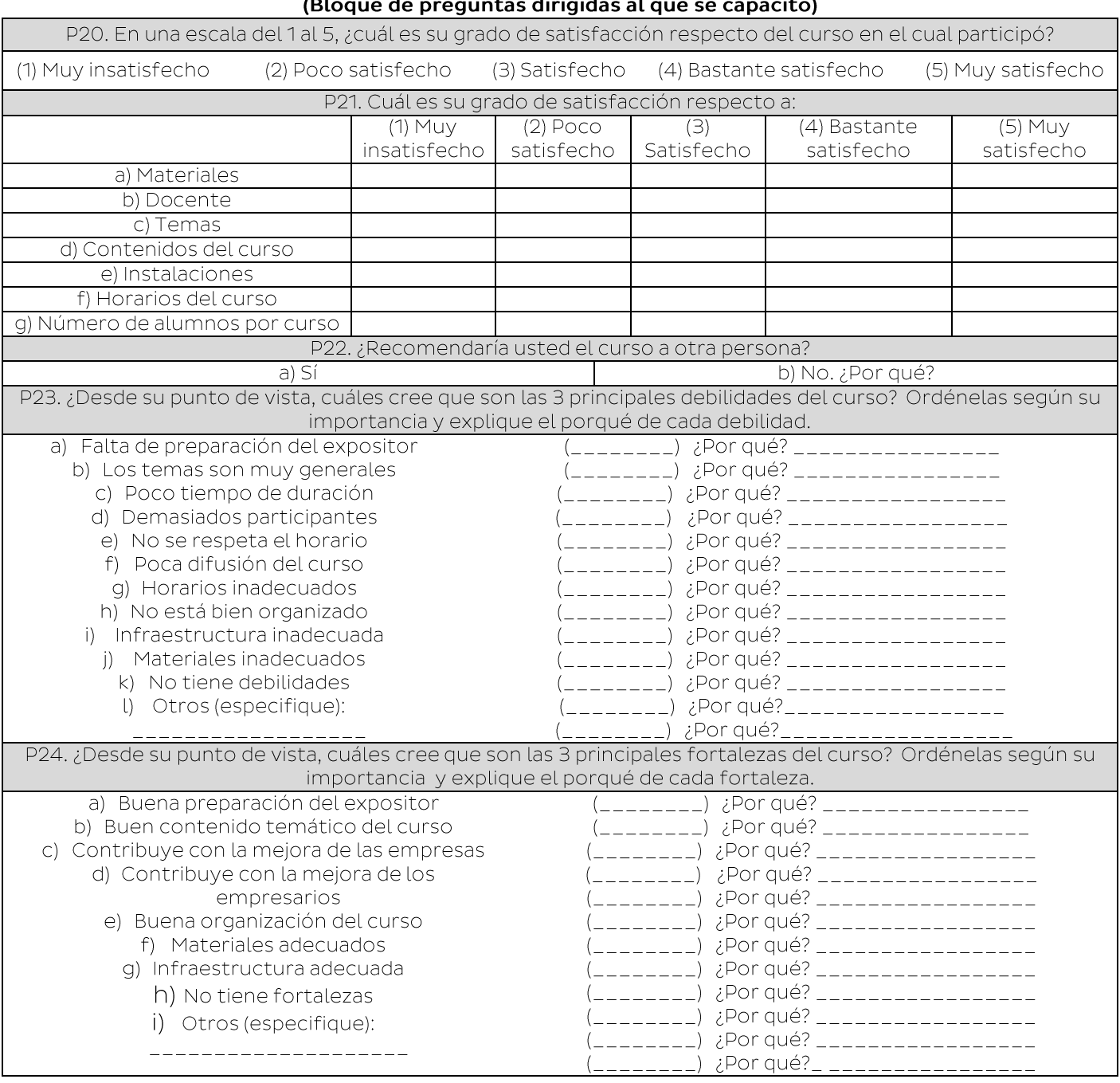

### CURSO VI: GESTIÓN DE LAS TECNOLOGÍAS DE LA INFORMACIÓN **BLOQUE I: ADQUISICIÓN DE CONOCIMIENTOS** (Bloque de preguntas dirigidas al que se capacitó)

Ministerio<br>de la Producción

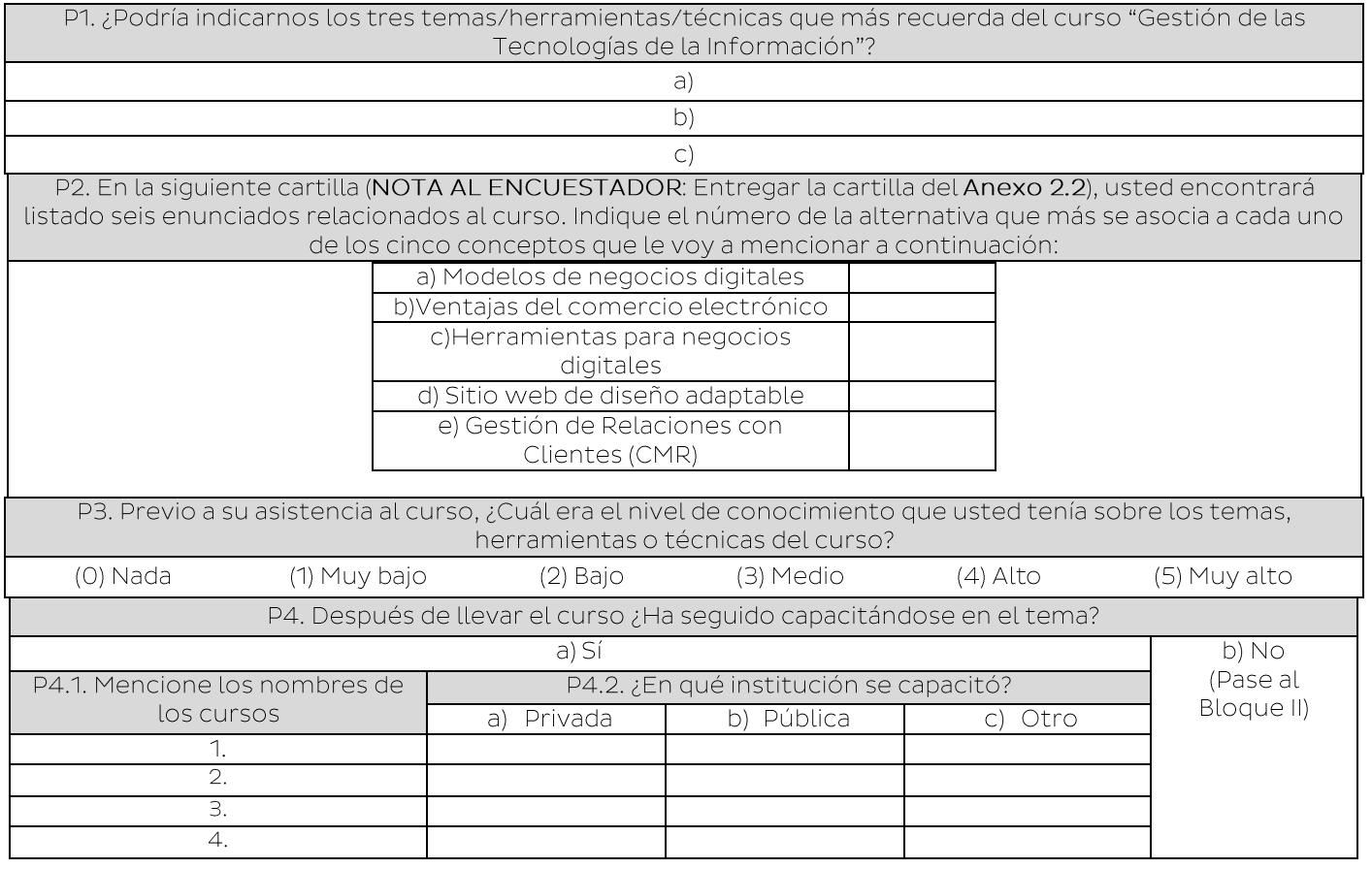

## BLOQUE II: APLICACIÓN DE CONOCIMIENTOS<br>(Bloque de preguntas dirigidas al que se capacitó y al conductor de la empresa)

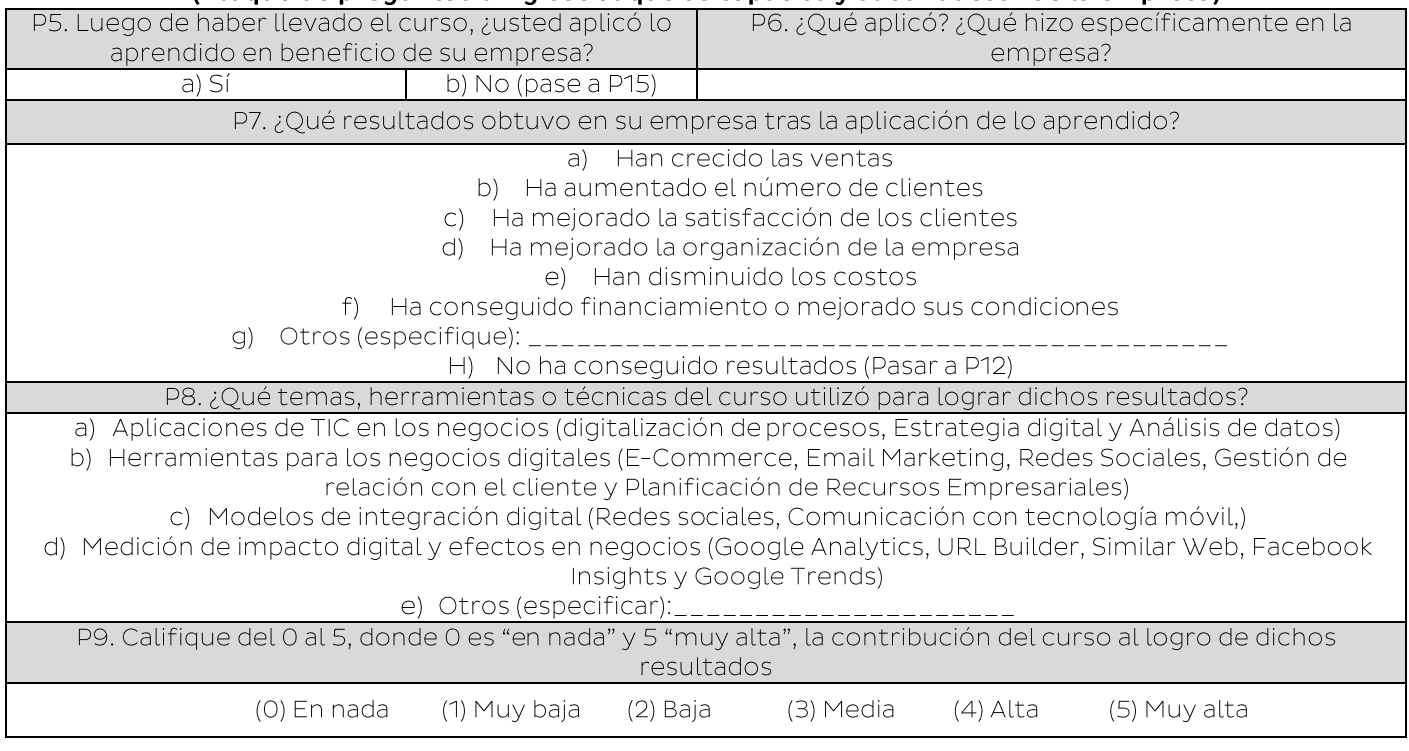

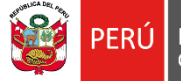

 $\overline{a}$ 

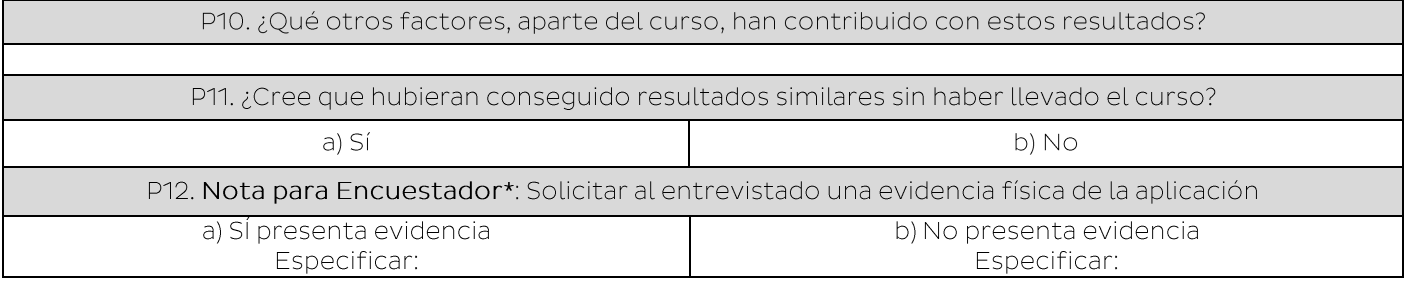

### Se considera evidencia:

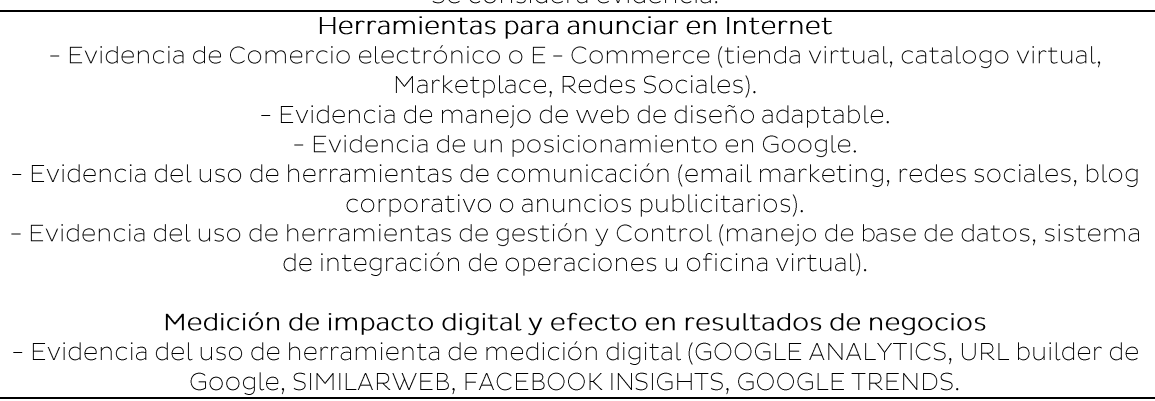

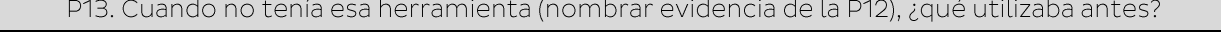

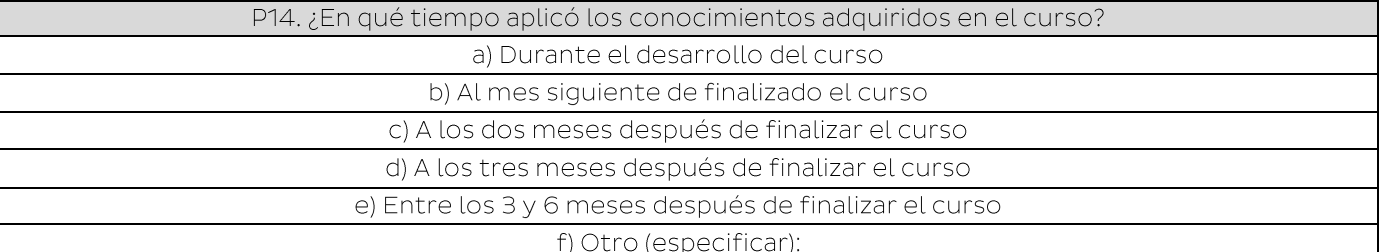

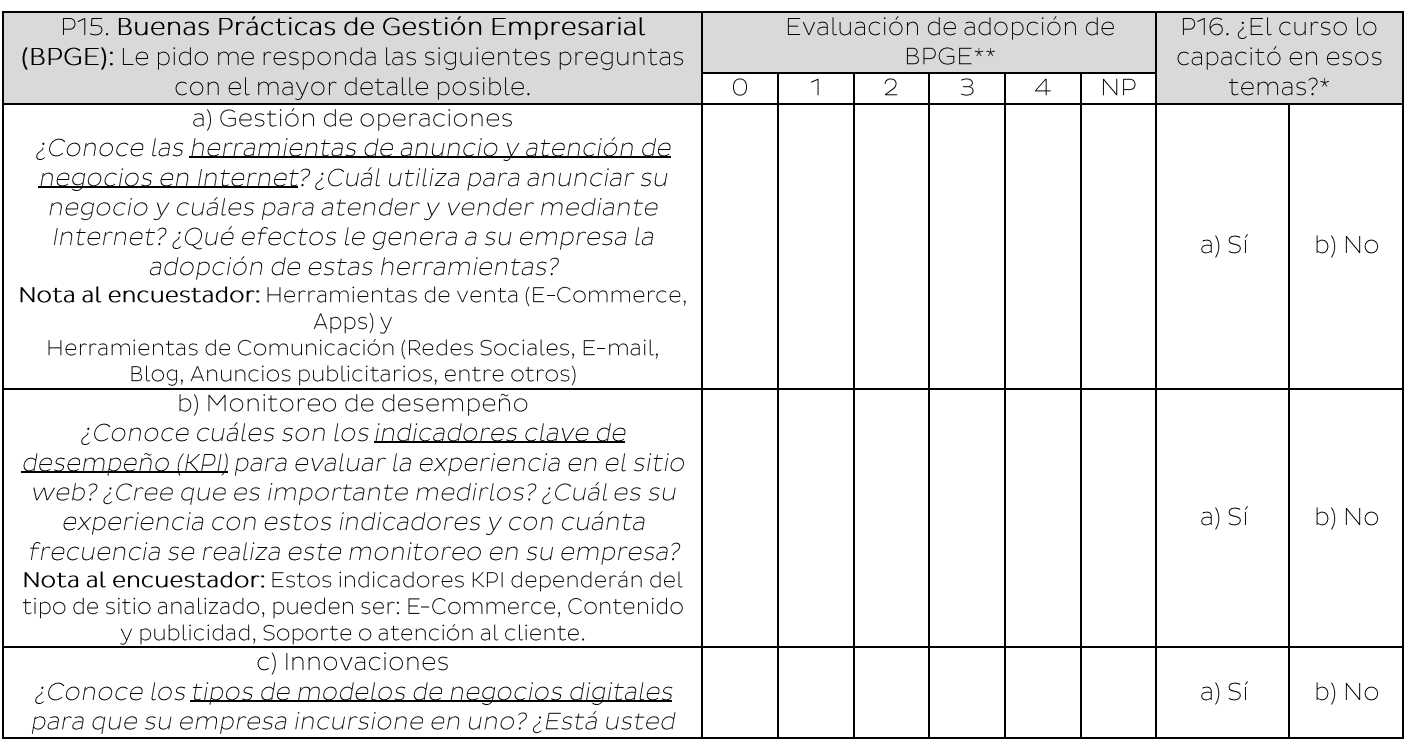

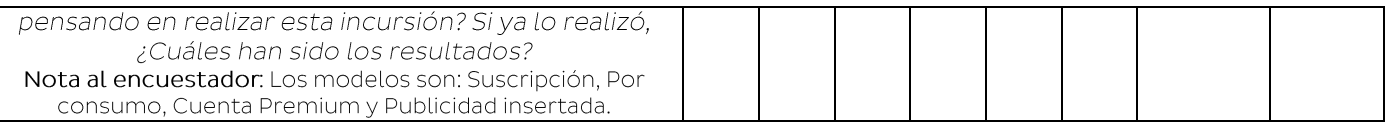

### \*Si todas las respuestas en P16 son "NO", pasar a P18.

Ministerio<br>de la Producción

\*Nota al encuestador: Calificar la adopción de BPGE según la escala de calificación que se encuentra en la Tabla de Asignación de Score

Score del 0 al 5.

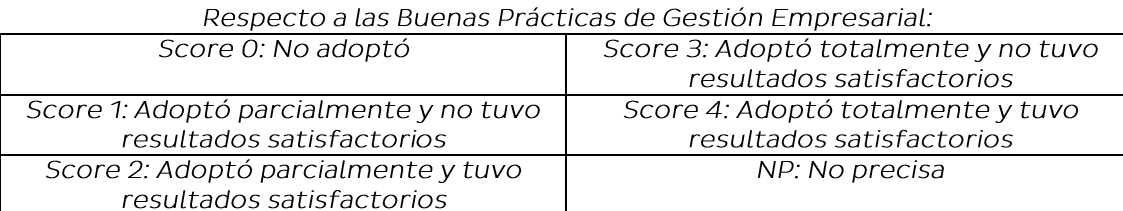

### GUÍA PARA ASIGNACIÓN DE SCORE (DE USO EXCLUSIVO PARA EL ENCUESTADOR)

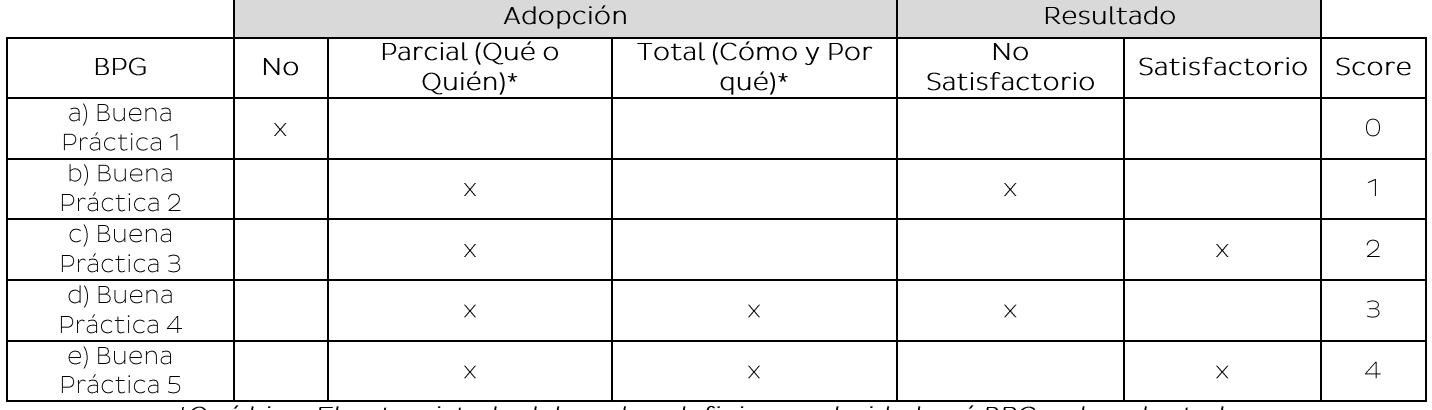

\*Qué hizo: El entrevistado debe saber definir con claridad qué BPG se ha adoptado Quién hizo: El entrevistado debe conocer quién(es) ha(n) implementado la BPG

Cómo lo hizo: El entrevistado debe conocer las acciones o procesos que se llevaron a cabo para adoptar la BPG

Por qué lo hizo: El entrevistado debe conocer las causas que llevaron a la adopción de la BPG Resultado Satisfactorio: Los resultados que han producido la aplicación de la BPG han sido satisfactorios para la empresa

Resultados No Satisfactorio: Los resultados que han producido la aplicación de la BPG no han sido satisfactorios para la empresa

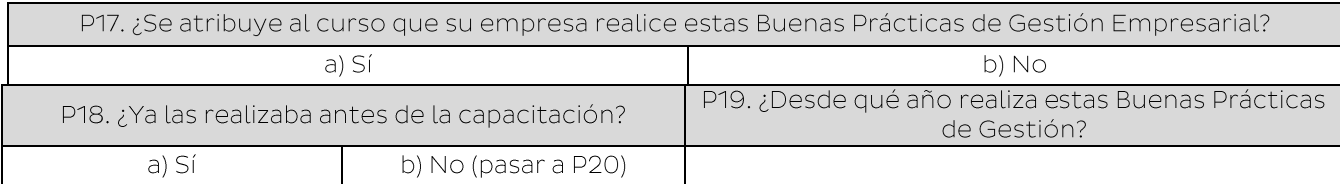

### **BLOQUE III: SATISFACCIÓN Y MEJORAS** (Bloque de preguntas dirigidas al que se capacitó)

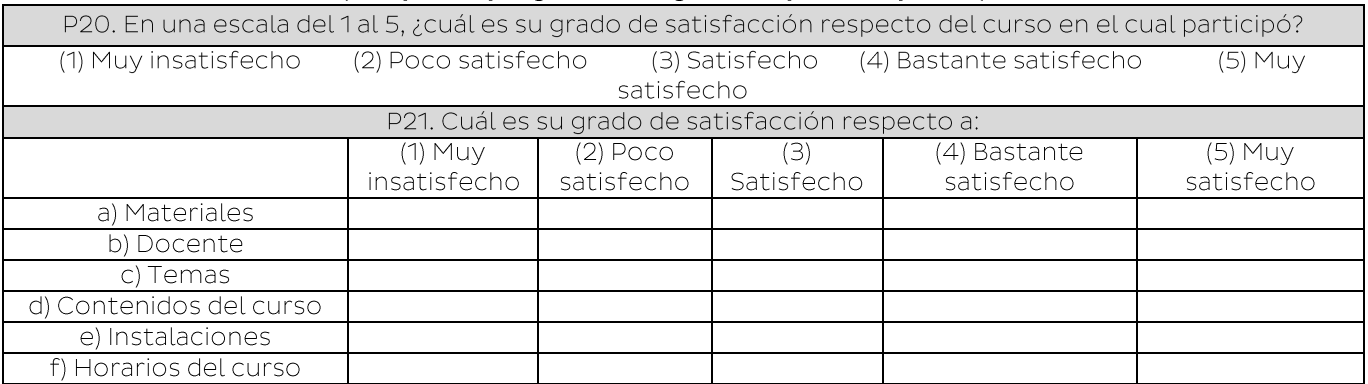

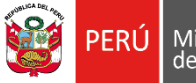

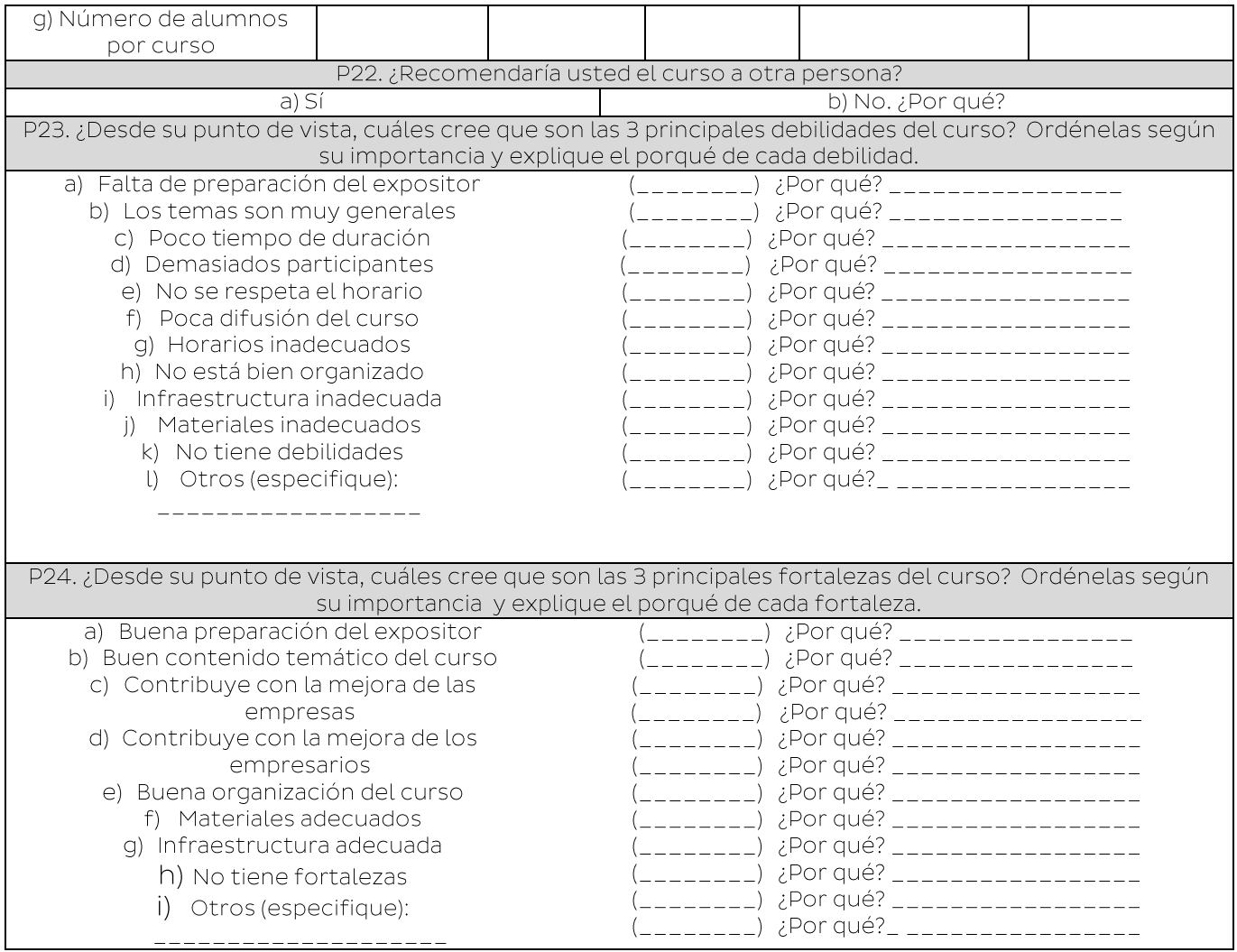

## **CURSO VII: HABILIDADES BLANDAS** BLOQUE I: ADQUISICIÓN DE CONOCIMIENTOS<br>(Bloque de preguntas dirigidas al que se capacitó)

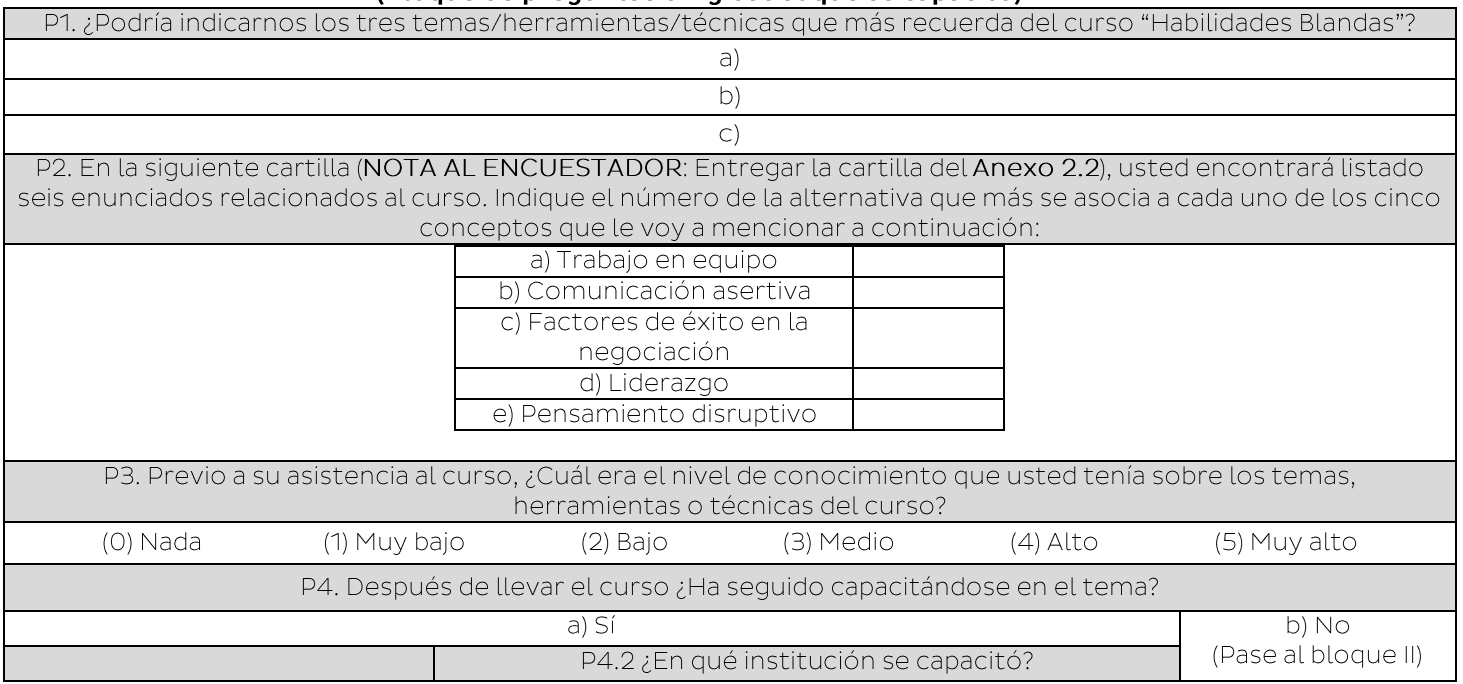

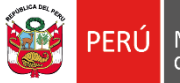

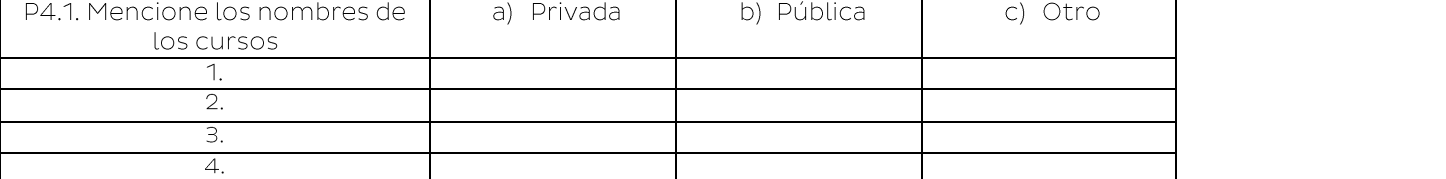

## BLOQUE II: APLICACIÓN DE CONOCIMIENTOS<br>(Bloque de preguntas dirigidas al que se capacitó y al conductor de la empresa)

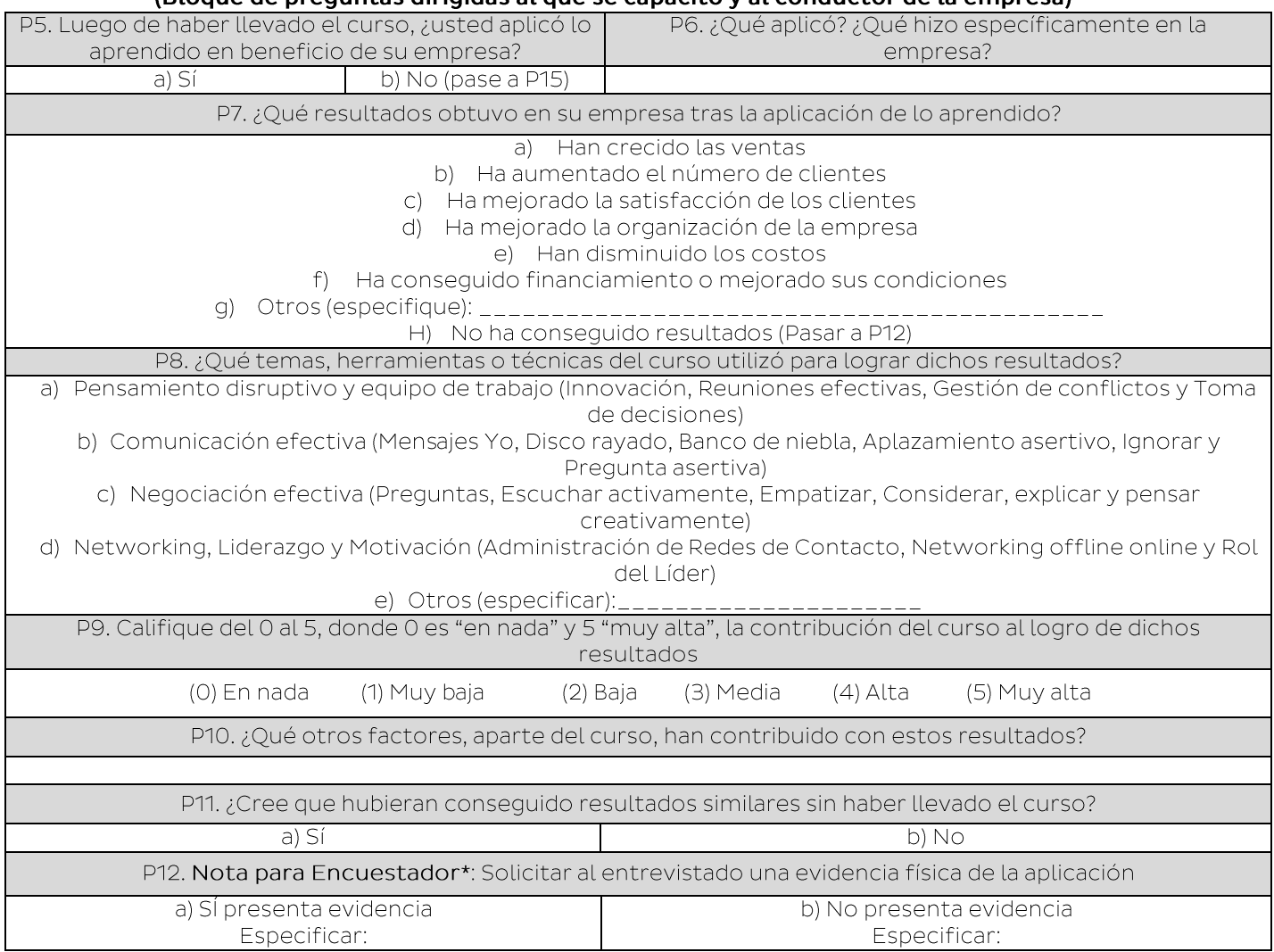

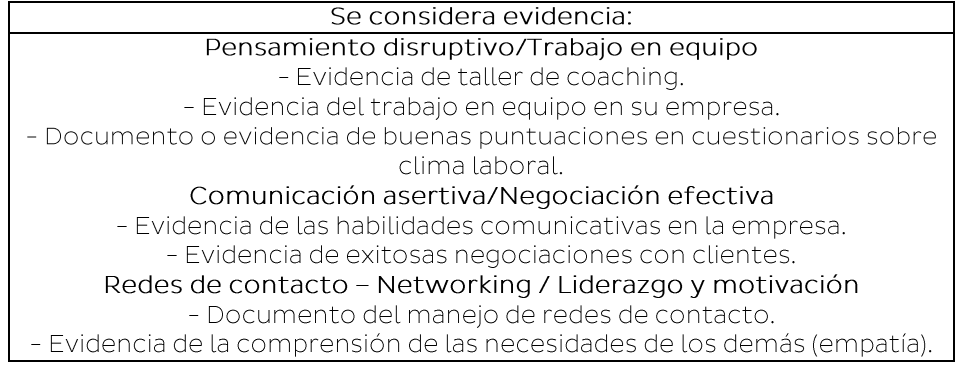

P13. Cuando no tenía esa herramienta (nombrar evidencia de la P12), ¿qué utilizaba antes?

Ministerio<br>de la Producción

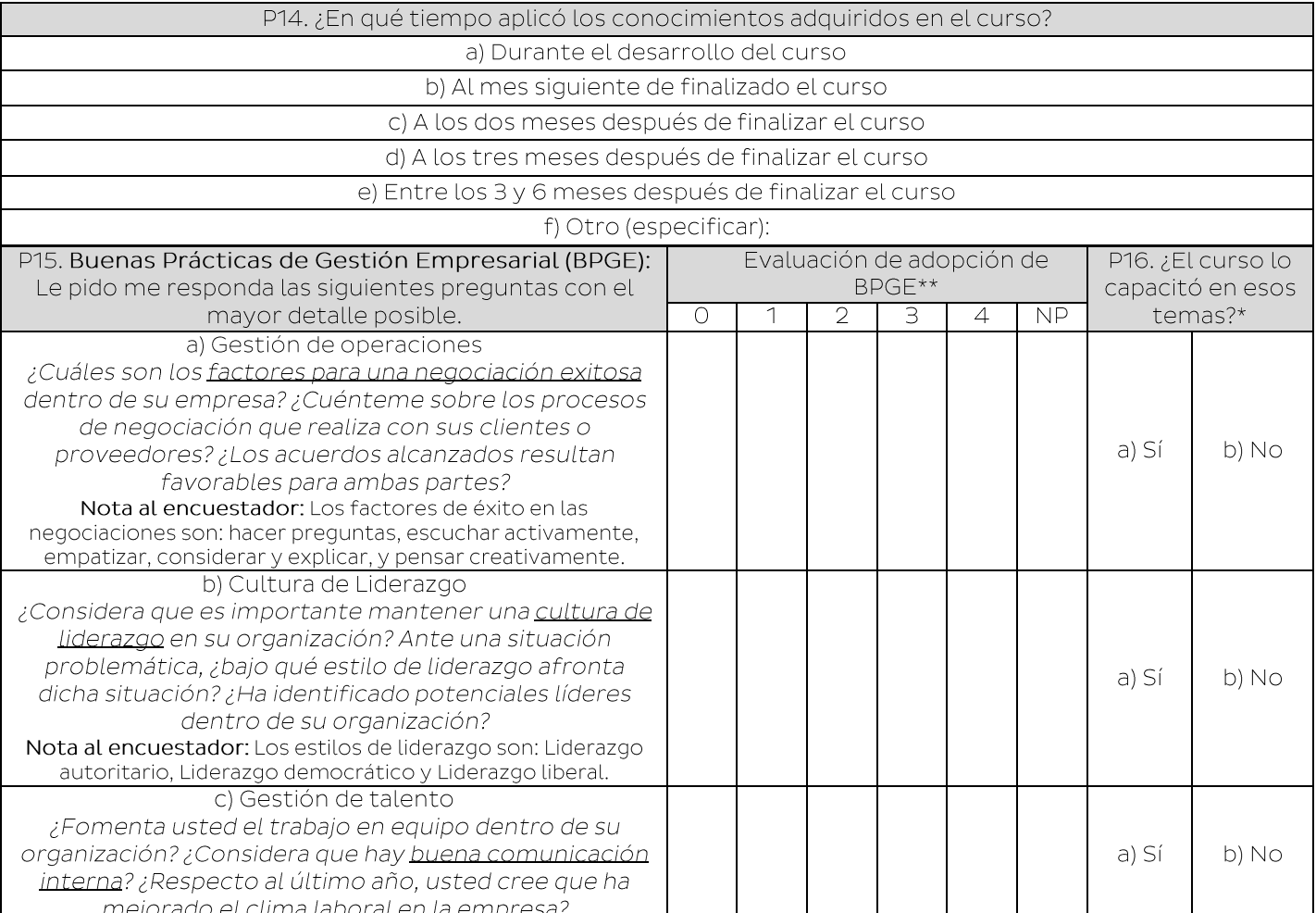

\*Si todas las respuestas en P16 son "NO", pasar a P18.

\*\*Nota al encuestador: Calificar la adopción de BPGE según la escala de calificación que se

encuentra en la Tabla de Asignación de Score

Score del 0 al 5.

#### Respecto a las Buenas Prácticas de Gestión Empresarial:

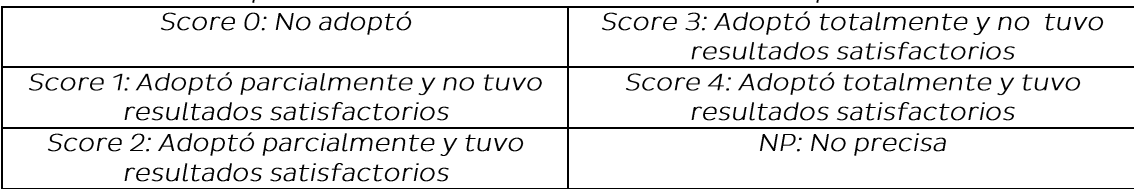

GUÍA PARA ASIGNACIÓN DE SCORE (DE USO EXCLUSIVO PARA EL ENCUESTADOR)

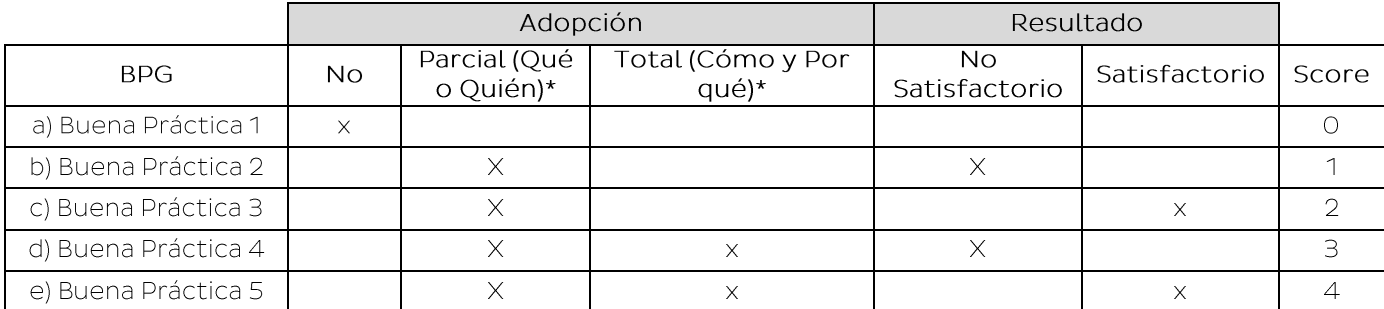

\*Qué hizo: El entrevistado debe saber definir con claridad qué BPG se ha adoptado Quién hizo: El entrevistado debe conocer quién(es) ha(n) implementado la BPG Cómo lo hizo: El entrevistado debe conocer las acciones o procesos que se llevaron a cabo para adoptar la BPG

Por qué lo hizo: El entrevistado debe conocer las causas que llevaron a la adopción de la BPG

Resultado Satisfactorio: Los resultados que han producido la aplicación de la BPG han sido satisfactorios para la empresa

Ministerio<br>de la Producción

Resultados No Satisfactorio: Los resultados que han producido la aplicación de la BPG no han sido satisfactorios para la empresa

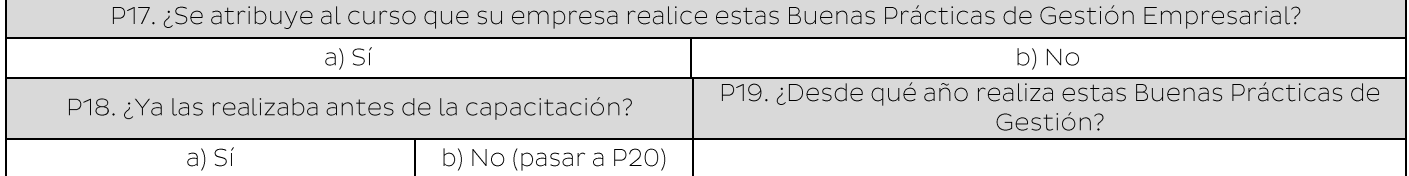

### BLOQUE III: SATISFACCIÓN Y MEJORAS (Bloque de preguntas dirigidas al que se capacitó)

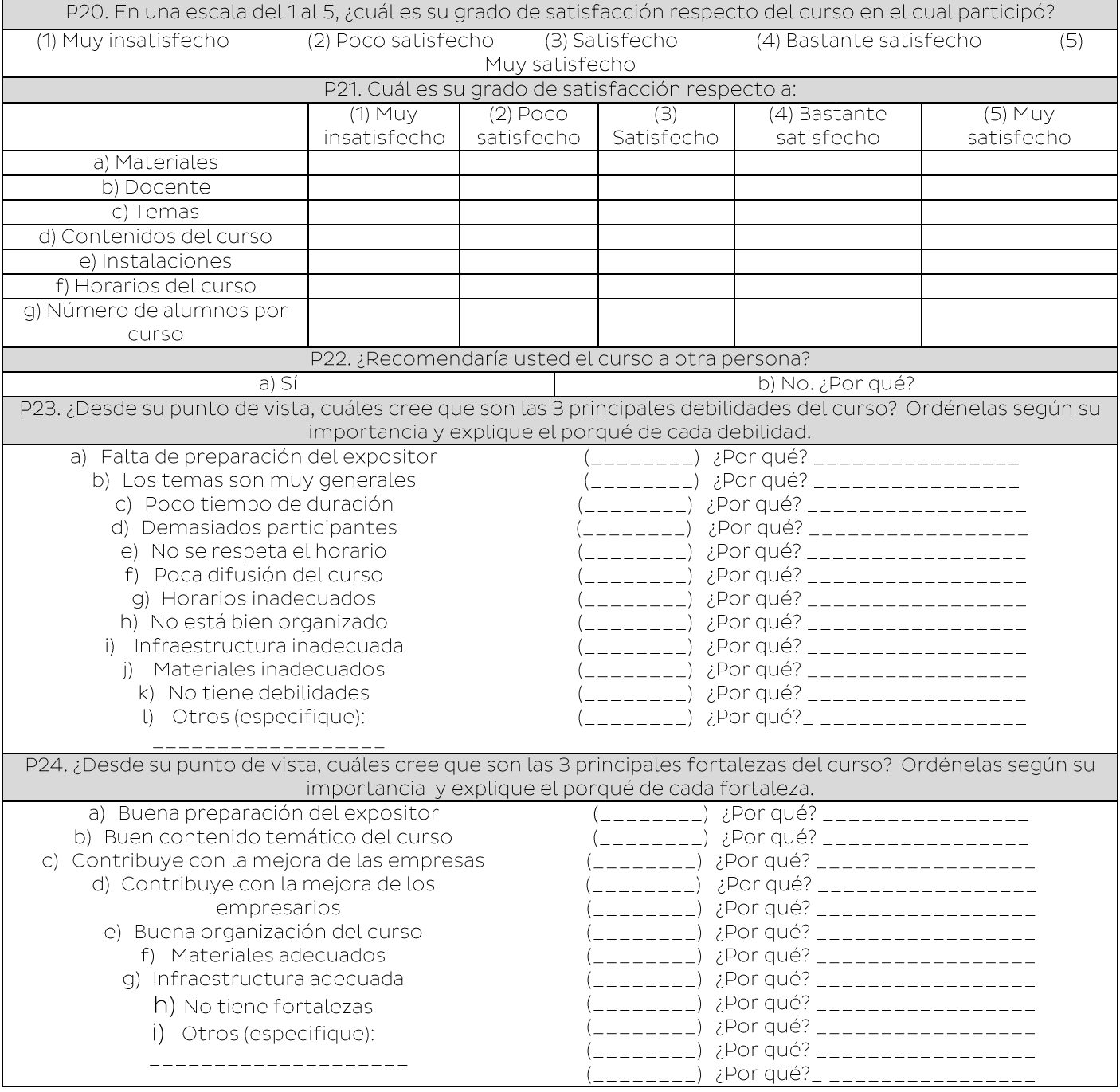

### Anexo 3. Propuesta de Ficha técnica del indicador de desempeño: Implementación de prácticas en gestión empresarial con evidencia.

FICHA TÉCNICA DEL INDICADOR DE DESEMPEÑO

PRODUCTO 1: CONDUCTORES Y TRABAJADORES DE EMPRESAS RECIBEN SERVICIOS DE CAPACITACIÓN Y ASISTENCIA TÉCNICA

PROGRAMA

093 Desarrollo Productivo de las Empresas

Ministerio<br>de la Producción

NOMBRE DEL INDICADOR

Porcentaje de empresas que implementan prácticas de gestión empresarial

ÁMBITO DE CONTROL

Indicador de Producto

PLIEGOS QUE EJECUTAN ACCIONES EN EL MARCO DEL PROGRAMA PRESUPUESTAL

Ministerio de la Producción

#### **DEFINICIÓN**

El indicador medirá el porcentaje de empresas que su personal implementen prácticas de gestión empresarial

DIMENSIÓN DE DESEMPEÑO

Eficacia

#### **VALOR DEL INDICADOR**

Año 2020

### JUSTIFICACIÓN

Este indicador permitirá contar con una valides de la aplicación de los conocimientos adquiridos en las capacitaciones brindadas por PRODUCE.

### **LIMITACIONES Y SUPUESTOS EMPLEADOS**

Limitaciones: La información de las evaluaciones será recogido por los diferentes proveedores de servicios de capacitación, esto podría generar una distorsión en los datos, sin embargo, esto se deberá controlar mediante una buena supervisión.

Supuestos: Las personas participantes tienen disposición de ser evaluados durante el proceso de capacitación y ser entrevistados. Los encuestados mencionan evidencias acordes a los cursos que recibieron. Asimismo, el encuestado muestra la evidencia sin temor.

#### PRECISIONES TÉCNICAS

Para la medición del presente indicador se considerará la pregunta 5 que será utilizada como filtro. Luego, se considerarán los resultados de las preguntas 6, 8 y 12 correspondientes al Blogue II (Aplicación de Conocimientos) de los cursos, cada uno de las cuales se le asignó un determinado método de puntuación.

### Pregunta 5: "Luego de haber llevado el curso, ¿usted aplicó lo aprendido en beneficio de su empresa?"

El capacitado debe dar a conocer si aplicó los conocimientos aprendidos en los cursos en su empresa, es utilizada como filtro para separar aquellos que lograron volcar lo aprendido en sus negocios de aquellos que no lo hicieron.

- Respuesta Sí: Se continuará con el análisis de las preguntas 6, 8 y 12
- Respuesta No: Se pasará a la pregunta 15, sin considerar las respuestas del bloque.
- Pregunta 6: "¿Qué aplicó? ¿Qué hizo específicamente en la empresa?" El capacitado mencionará que tipo de conocimiento aprendió en los cursos y fue aplicado de manera específica en su empresa. Esta pregunta tiene como objetivo corroborar la veracidad de la respuesta a la pregunta 5. El método de puntuación para esta pregunta es la siguiente: 1 punto: Si responde adecuadamente.

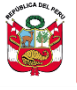

Ministerio<br>de la Producción

Pregunta 8: "¿Qué temas, herramientas o técnicas del curso utilizó para lograr dichos  $\bullet$ resultados? Puede marcar más de una opción".

La pregunta 8 pide al capacitado mencionar qué herramientas o técnicas del curso utilizó durante la aplicación en su empresa. El método de puntuación para esta pregunta es el siguiente:

- 2 puntos: Si el encuestado marca 2 opciones o más.
- 1 punto: Si el encuestado marca una opción.
- O puntos: Si el encuestado no marca una opción.
- Pregunta 12: "[...] Solicitar al entrevistado una evidencia física de la aplicación del curso".

Se solicita al encuestado que indique y presente una evidencia física de la aplicación del conocimiento de los cursos en la empresa a fin de tener una prueba fehaciente de esta. El método de puntuación para esta pregunta es el siguiente:

- 2 puntos: Si el encuestado específica y presenta la evidencia física de la aplicación.
- 1 punto: Si el encuestado específica, pero no presenta la evidencia física de la aplicación.
- O puntos: Si el encuestado no especifica ni presenta la evidencia física de la aplicación.

El puntaje total por curso se calculará mediante la suma ponderada de los puntajes obtenidos en las tres preguntas de evaluación. La P6 tendrá una ponderación de 20%, la P8 de 25% y P12 de 55%. Así, la puntuación máxima es de 1.8; mientras que la puntuación mínima es de 0.

Para poder calcular la puntuación a nivel de empresas se utilizará el promedio de los puntajes totales obtenido en cada uno de los cursos con alguna aplicación que han sido sujetos de evaluación para cada empresa.

### Puntaje de empresa que tuvo alguna aplicación =

 $\Sigma$  Puntaje de cada curso Número de cursos

Por otro lado, si la empresa presenta un beneficiario que ha llevado varios cursos y que en uno de ellos no aplicó el curso (pregunta 5 con No), el puntaje promedio de la empresa en el curso será cero. Para luego promediarlo con los demás cursos.

Una vez obtenido el puntaje promedio de la empresa, se considerará:

- Puntuación satisfactoria: Si la empresa obtiene una puntuación promedio mayor o igual a 0,9 puntos.
- Puntuación no satisfactoria: Si la empresa obtiene una puntuación promedio menor a 0.9 puntos.

De esta manera, el cálculo del indicador II hace referencia al porcentaje de empresas que alcanzaron una puntuación satisfactoria respecto al total de empresas que aplicaron.

### MÉTODO DE CÁLCULO

$$
\% = \frac{A}{B}x100
$$

A: Sumatoria de empresas que aplicaron los conocimientos satisfactoriamente.

B: Sumatoria de empresas que tuvieron alguna aplicación

PERIODICIDAD DE LAS MEDICIONES

Anual

**FUENTE DE DATOS** 

Dirección General de Innovación, Tecnología, Digitalización y Formalización - DGITDF.

**BASE DE DATOS** 

CD con archivo Excel que consolida información de los participantes (conductores/trabajadores de las MIPYMES), incluyendo asistencia y las calificaciones obtenidas en la Prueba de Entrada y en la Prueba de Salida.

CD con archivo Excel que consolida información de resultados de la encuesta sobre aplicación de conocimientos con puntuaciones obtenidas por las empresas.

### INSTRUMENTO DE RECOLECCIÓN DE INFORMACIÓN

Formatos de registro de los participantes (conductores/trabajadores de las MIPYMES), donde se registra los resultados de las pruebas de entrada y salida.

Cuestionario sobre cursos aplicados - Bloque II: Aplicación de conocimientos.

**SINTAXIS** 

No aplica

### Anexo 4. Propuesta de Ficha técnica: Indicador de resultados obtenidos luego de aplicar los conocimientos en gestión empresarial.

Tabla № 14. FICHA TÉCNICA DEL INDICADOR DE DESEMPEÑO

PRODUCTO 1: CONDUCTORES Y TRABAJADORES DE EMPRESAS RECIBEN SERVICIOS DE CAPACITACIÓN Y ASISTENCIA TÉCNICA

PROGRAMA

093 Desarrollo Productivo de las Empresas

Ministerio<br>de la Producción

NOMBRE DEL INDICADOR

Porcentaje de empresas que cuentan con buenos resultados tras la aplicación de lo aprendido

ÁMBITO DE CONTROL

Indicador de Producto

PLIEGOS QUE EJECUTAN ACCIONES EN EL MARCO DEL PROGRAMA PRESUPUESTAL

Ministerio de la Producción

**DEFINICIÓN** 

El indicador medirá el porcentaje de empresas que cuentan con algún resultado luego de aplicar los conocimientos de gestión empresarial.

DIMENSIÓN DE DESEMPEÑO

Eficacia

**VALOR DEL INDICADOR** 

Año 2020

JUSTIFICACIÓN

Este indicador permitirá evidenciar si las empresas aplican los conocimientos impartidos en los servicios de gestión empresarial.

**LIMITACIONES Y SUPUESTOS EMPLEADOS** 

Limitaciones: La información de las evaluaciones será recogido por los diferentes proveedores de servicios de capacitación, esto podría generar una distorsión en los datos, sin embargo, esto se deberá controlar mediante una buena supervisión.

Supuestos: Las personas participantes tienen disposición de ser evaluados durante el proceso de capacitación y ser entrevistados. Los encuestados mencionan evidencias acordes a los cursos que recibieron. Asimismo, el encuestado muestra la evidencia sin temor.

#### PRECISIONES TÉCNICAS

La muestra se dividirá en dos subgrupos:

- Empresas que no tuvieron ninguna aplicación en su único curso.

- Empresas que tuvieron alguna aplicación en al menos en uno de sus cursos. Es decir, uno de sus beneficiarios

o el beneficiario en uno de los cursos respondió Sí en la pregunta 5 en al menos uno de sus cursos.

Para la medición del Indicador II, la pregunta 5 pide al encuestado dar a conocer si aplicó los conocimientos aprendidos en los cursos en su empresa y es utilizada como filtro para separar aquellos que lograron volcar lo aprendido en sus negocios de aquellos que no lo hicieron.

Luego, se considerarán los resultados de las preguntas 7 y 9 correspondientes al Bloque II (Aplicación de Conocimientos) de los cursos, cada una de las cuales se le asignó un determinado método de puntuación.

Pregunta 5: "Luego de haber llevado el curso, ¿usted aplicó lo aprendido en beneficio de su empresa?"

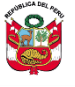

El capacitado debe dar a conocer si aplicó los conocimientos aprendidos en los cursos en su empresa, es utilizada como filtro para separar aquellos que lograron volcar lo aprendido en sus negocios de aquellos que no lo hicieron.

- Respuesta Sí: Se continuará con el análisis de las preguntas 6, 8 y 12
- Respuesta No: Se pasará a la pregunta 15, sin considerar las respuestas del bloque.
- Pregunta 7: "¿Qué resultado obtuvo en su empresa tras la aplicación de lo aprendido? (señalar el resultado alcanzado debido a P6)". El capacitado debe mencionar qué resultados obtuvo en la empresa luego de la aplicación de los conocimientos aprendidos. Él método de puntuación para esta pregunta es el siguiente:
	- 2 puntos: Si obtuvo 2 o más resultados en su empresa.
	- 1 punto: Si obtuvo 1 resultado.
	- 0 puntos: Si no obtuvo resultados. En este caso, este será el puntaje final. Además, si el encuestado no ha conseguido resultados (marcó la opción h) deberá pasar a la pregunta 12. En consecuencia, obtendrá 0 puntos.
- Pregunta 9: "Califique del 0 al 5, donde 0 es "nada" y 5 "muy alta", la contribución del curso al logro de dichos resultados".

La pregunta 9 pide al capacitado calificar la contribución del curso de los resultados obtenidos y que mencionó en la pregunta 7. El método de puntuación para esta pregunta es el siguiente:

- 5 puntos: Si la contribución fue Muy Alta.
- 4 puntos: Si la contribución fue Alta.
- 3 puntos: Si la contribución fue Media.
- 2 puntos: Si la contribución fue Baja.
- 1 punto: Si la contribución fue Muy Baja.
- O puntos: Si no hubo ninguna contribución.

En el caso de que el encuestado haya marcado la opción h en la pregunta 7, se deberá pasar a la pregunta 12. En consecuencia, la pregunta 9 recibirá 0 puntos.

El puntaje total por curo se calculará mediante la suma de los puntajes obtenidos en las dos preguntas de evaluación. Así, la puntuación máxima es de 7; mientras que la puntuación mínima es de  $\bigcap$ 

Para poder calcular la puntuación a nivel de empresas se utilizará el promedio de los puntajes totales obtenido en cada uno de los cursos que han sido sujetos de evaluación para cada empresa.

## Puntaje de empresa que tuvo algun resultado  $=$  $\frac{\sum Puntaje de cada curso}{\cdots}$

Una vez obtenido el puntaje promedio de la empresa, se considerará:

- Puntuación satisfactoria: Si la empresa obtiene una puntuación promedio mayor o igual a 3.5 puntos.
- Puntuación no satisfactoria: Si la empresa obtiene una puntuación promedio menor a 3.5 puntos.

De esta manera, el cálculo del indicador II hace referencia al porcentaje de empresas que alcanzaron una puntuación satisfactoria respecto al total de empresas que aplicaron.

MÉTODO DE CÁLCULO

$$
\% = \frac{A}{B}x100
$$

A: Sumatoria de empresas que obtuvieron resultados satisfactorios.

B: Sumatoria de empresas que tuvieron alguna aplicación

### PERIODICIDAD DE LAS MEDICIONES

Anual

**FUENTE DE DATOS** 

Dirección General de Innovación, Tecnología, Digitalización y Formalización - DGITDF.

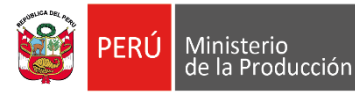

#### **BASE DE DATOS**

CD con archivo Excel que consolida información de los participantes (conductores/trabajadores de las MIPYMES), incluyendo asistencia y las calificaciones obtenidas en la Prueba de Entrada y en la Prueba de Salida.

CD con archivo Excel que consolida información de resultados de la encuesta sobre aplicación de conocimientos con puntuaciones obtenidas por las empresas.

#### INSTRUMENTO DE RECOLECCIÓN DE INFORMACIÓN

Formatos de registro de los participantes (conductores/trabajadores de las MIPYMES), donde se registra los resultados de las pruebas de entrada y salida.

Cuestionario sobre cursos aplicados - Bloque II: Aplicación de conocimientos.

#### SINTAXIS

No aplica

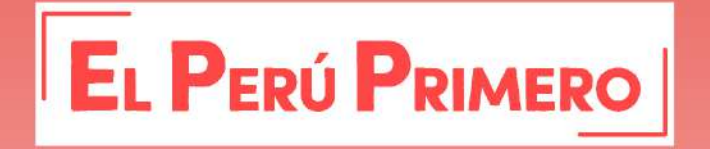

### **MINISTERIO DE LA PRODUCCIÓN**

Calle Uno Oeste N° 060, Urb Córpac - San Isidro Central Telefónica: 616 2222 www.produce.gob.pe

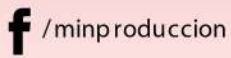

@minp roduccion

producegob

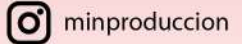